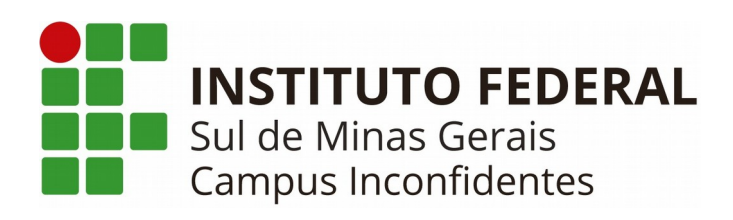

# **PROJETO PEDAGÓGICO**

**CURSO TÉCNICO EM ADMINISTRAÇÃO - EaD**

> **INCONFIDENTES 2019**

### **GOVERNO FEDERAL**

# **MINISTÉRIO DA EDUCAÇÃO INSTITUTO FEDERAL DE EDUCAÇÃO, CIÊNCIA E TECNOLOGIA DO SUL DE MINAS GERAIS**

**PRESIDENTE DA REPÚBLICA** Jair Messias Bolsonaro

**MINISTRO DA EDUCAÇÃO** Abraham Weintraub

**SECRETARIO DE EDUCAÇÃO PROFISSIONAL E TECNOLÓGICA** Ariosto Antunes Culau

> **REITOR DO IFSULDEMINAS** Marcelo Bregagnoli

**PRÓ-REITOR DE ADMINISTRAÇÃO** Honório José de Morais Neto

**PRÓ-REITOR DE GESTÃO DE PESSOAS** Luiz Ricardo de Moura Gissoni

> **PRÓ-REITOR DE ENSINO** Giovane José da Silva

**PRÓ-REITOR DE EXTENSÃO** Cleber Ávila Barbosa

**PRÓ-REITORA DE PESQUISA, PÓS-GRADUAÇÃO E INOVAÇÃO** Sindynara Ferreira

### **INSTITUTO FEDERAL DE EDUCAÇÃO, CIÊNCIA E TECNOLOGIA DO SUL DE MINAS GERAIS**

# **CONSELHO SUPERIOR**

**Presidente**

Marcelo Bregagnoli

#### **Representantes dos Diretores-gerais dos Campi**

Carlos Henrique Rodrigues Reinato, João Paulo de Toledo Gomes, João Olympio de Araújo Neto, Renato Aparecido de Souza, Mariana Felicetti Rezende, Luiz Flávio Reis Fernandes, Thiago Caproni Tavares

### **Representante do Ministério da Educação**

Eduardo Antônio Modena

#### **Representantes do Corpo Docente**

Selma Gouvêa de Barros, Pedro Luiz Costa Carvalho, Carlos Alberto Machado Carvalho, Beatriz Glória Campos Lago, Jane Piton Serra Sanches, Antônio Sérgio da Costa, Fernando Carlos Scheffer Machado

#### **Representantes do Corpo Técnico Administrativo**

Priscilla Lopes Ribeiro, Matheus Borges de Paiva, Marcelo Rodrigo de Castro, João Alex de Oliveira, Rafael Martins Neves, Arthemisa Freitas Guimarães Costa, Mayara Lybia da Silva, Mônica Ribeiro de Araújo

#### **Representantes do Corpo Discente**

Ana Paula Carvalho Batista, Maria Alice Alves Scalco, Renan Silvério Alves de Souza, Matheus José Silva de Sousa, Flávio Oliveira Santos, Oseias de Souza Silva, Felícia Erika Nascimento Costa

#### **Representantes dos Egressos**

César Augusto Neves, Keniara Aparecida Vilas Boas, Isa Paula Avelar Rezende, Rodrigo da Silva Urias

**Representantes das Entidades Patronais**

Alexandre Magno, Jorge Florêncio Ribeiro Neto

### **Representantes das Entidades dos Trabalhadores**

Clemilson José Pereira, Teovaldo José Aparecido

#### **Representantes do Setor Público ou Estatais** Ivan Santos Pereira Neto Mauro Fernando Rego de Mello Junior

**Membros Natos** Rômulo Eduardo Bernardes da Silva, Sérgio Pedini

### **INSTITUTO FEDERAL DE EDUCAÇÃO, CIÊNCIA E TECNOLOGIA DO SUL DE MINAS GERAIS**

# **DIRETORES-GERAIS DOS CAMPI**

**Campus Inconfidentes** Luiz Flávio Reis Fernandes

#### **Campus Machado**

Carlos Henrique Rodrigues Reinato

**Campus Muzambinho** Renato Aparecido de Souza

**Campus Passos** João Paulo de Toledo Gomes

**Campus Poços de Caldas** Thiago Caproni Tavares

**Campus Pouso Alegre** Mariana Felicetti Rezende

**Campus Avançado Carmo de Minas** João Olympio de Araújo Neto

**Campus Avançado Três Corações** Francisco Vítor de Paula

## **Coordenador do Curso**

Ana Carolina Soares Oliveira

### **Equipe Organizadora do Projeto Pedagógico do Curso**

Fernanda Góes da Silva

Ana Carolina Soares Oliveira

Mark Pereira dos Anjos

Davi Vieira Medeiros

João Paulo Rezende

Fátima Saionara Leandro

Lívia Carolina Vieira

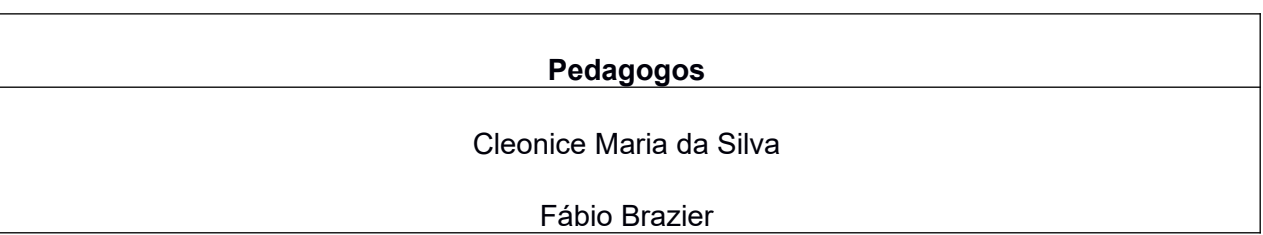

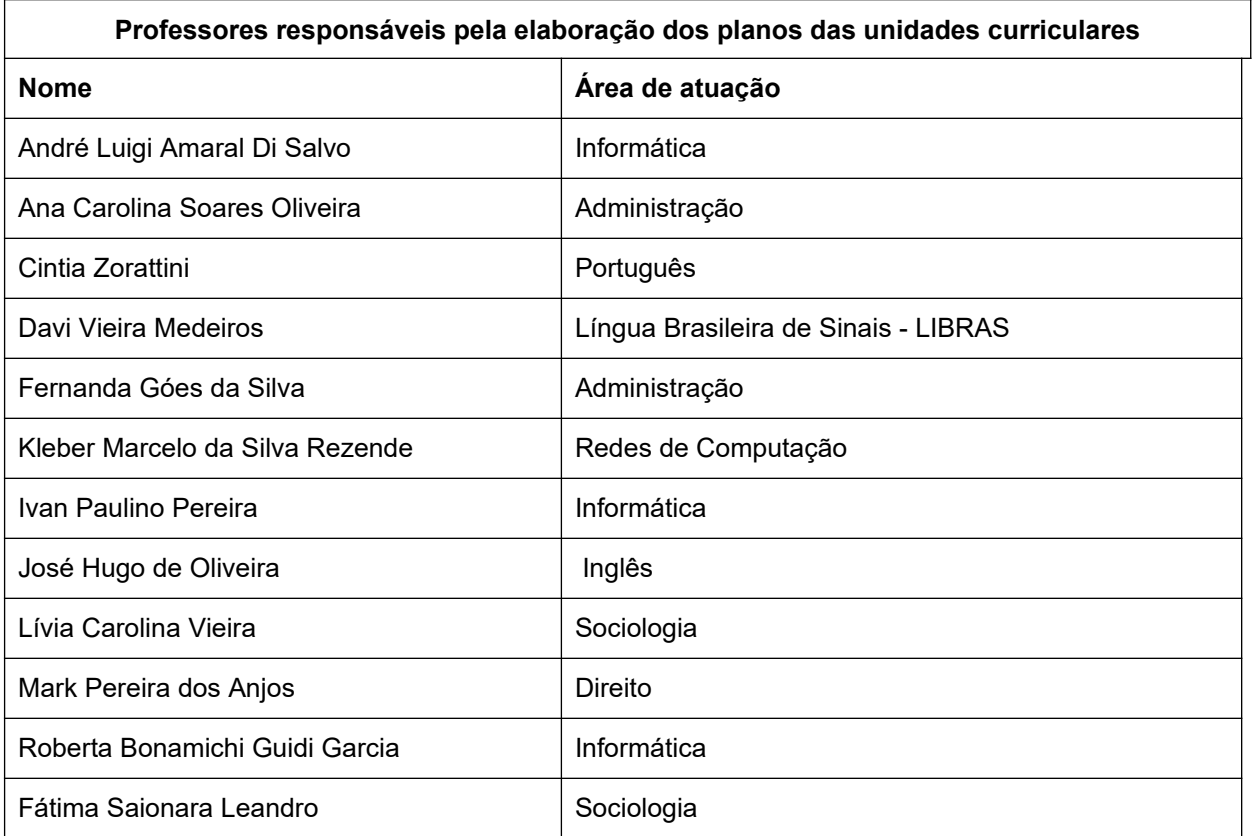

# **SUMÁRIO**

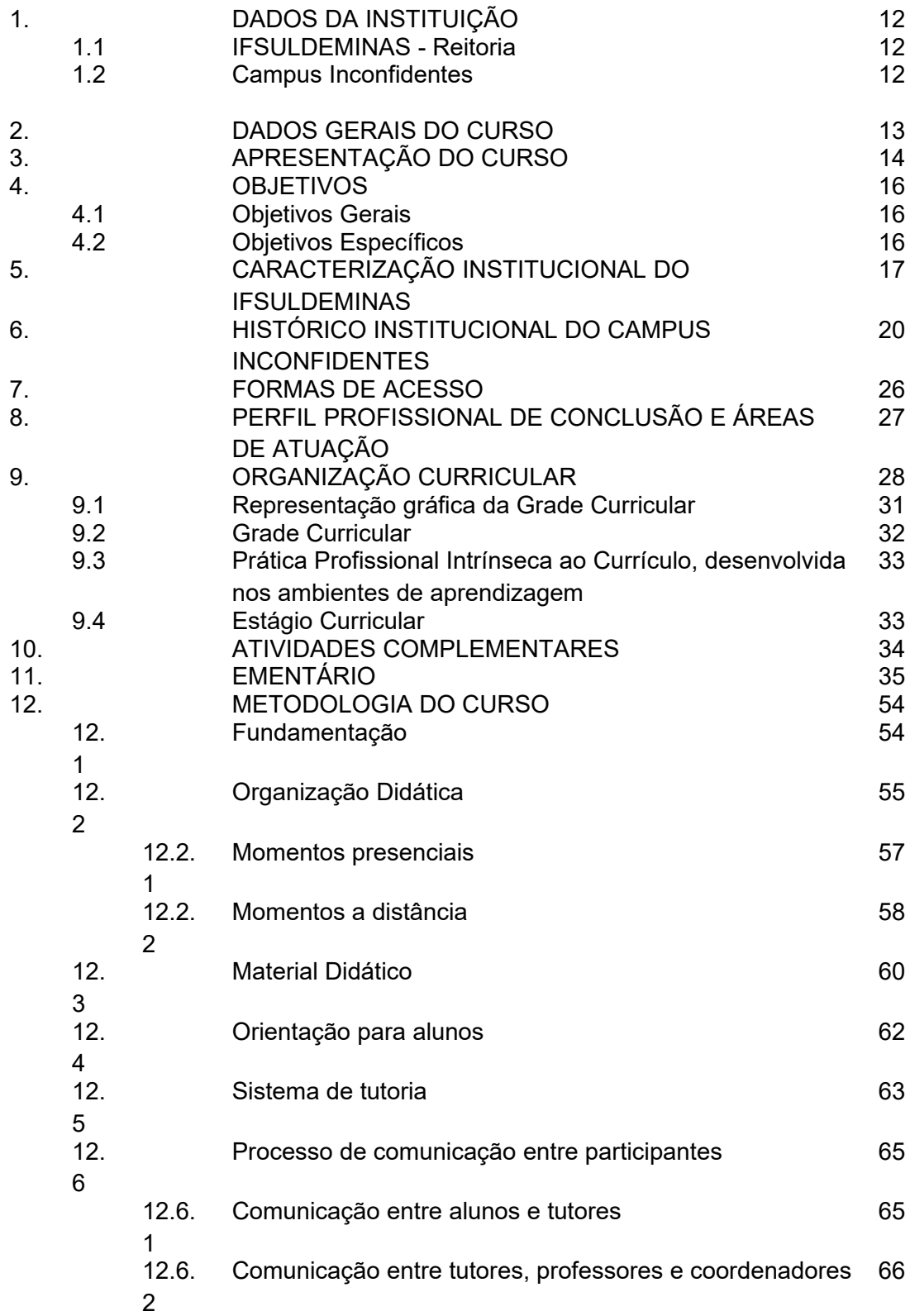

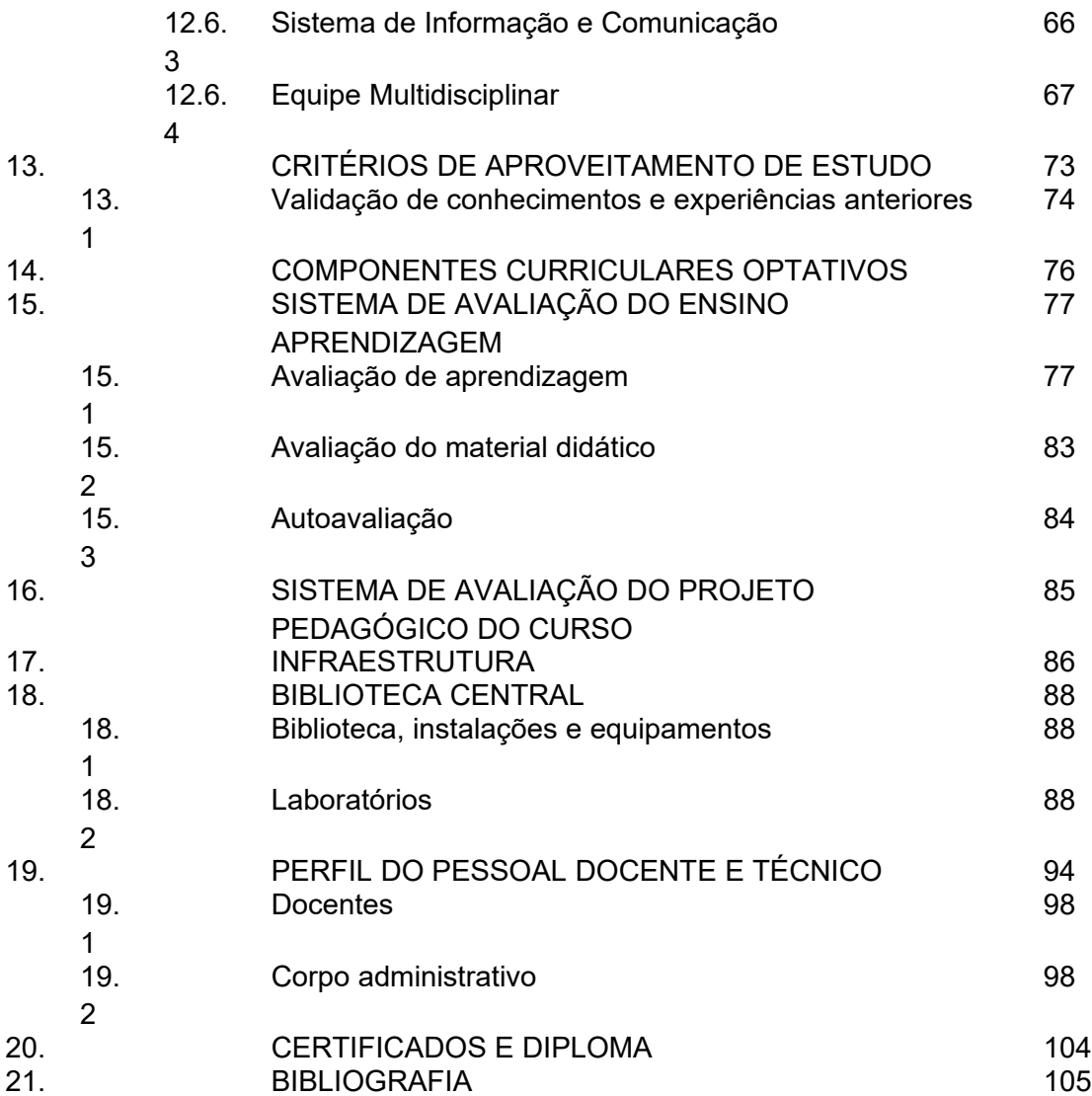

# **LISTA DE FIGURAS**

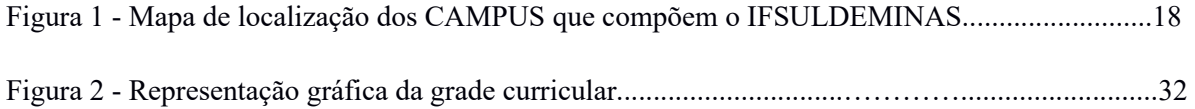

# **QUADROS**

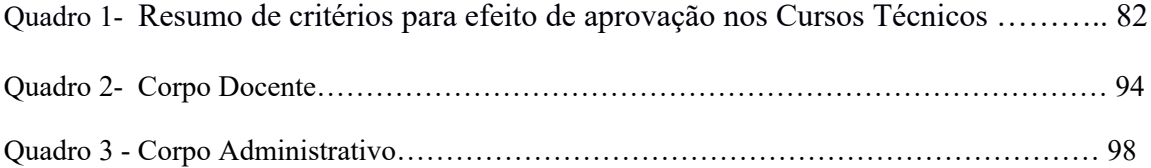

# **TABELAS**

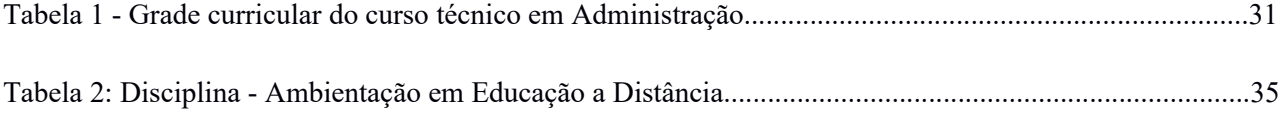

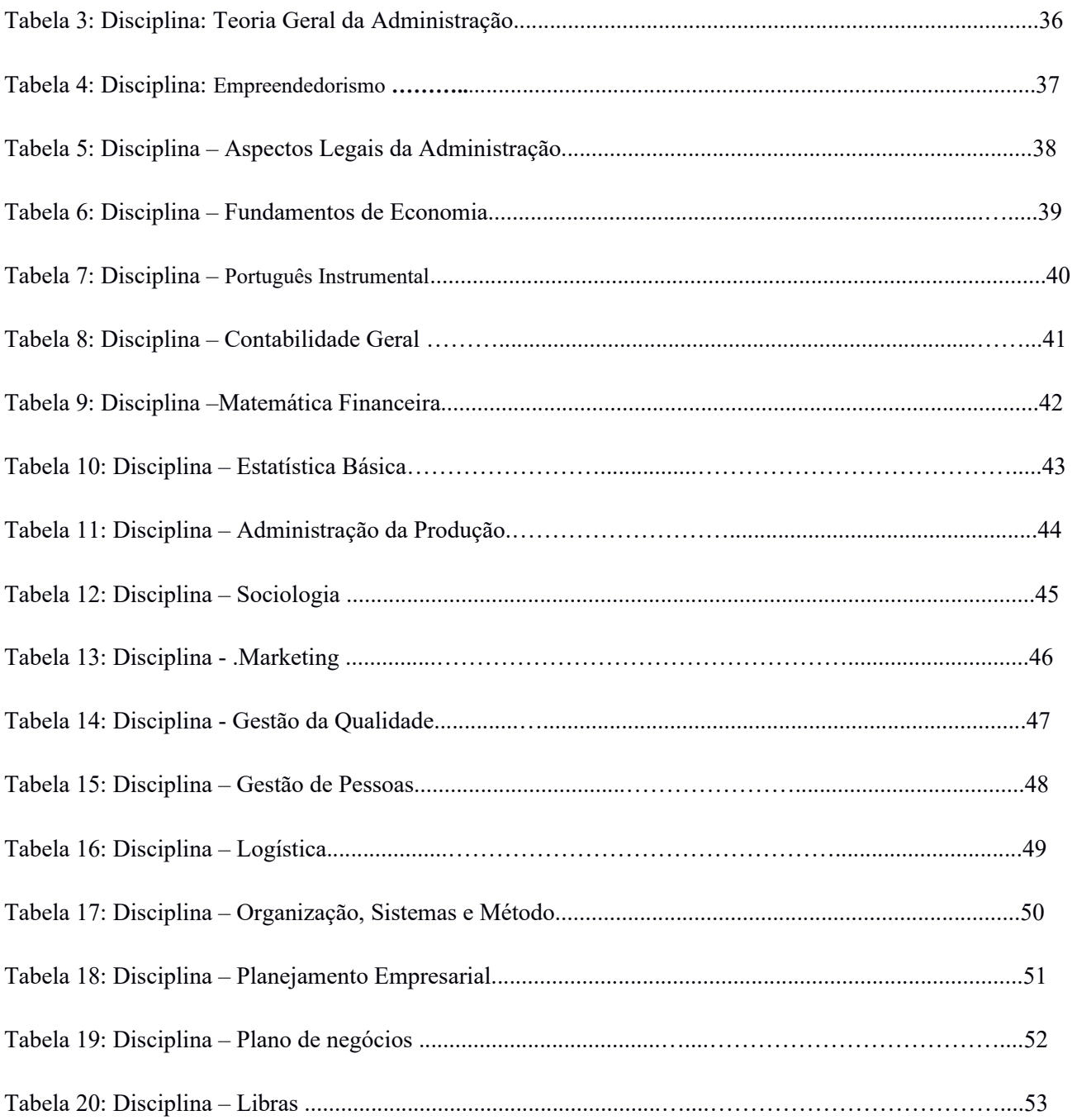

# **1. DADOS DA INSTITUIÇÃO**

### 1.1 REITORIA

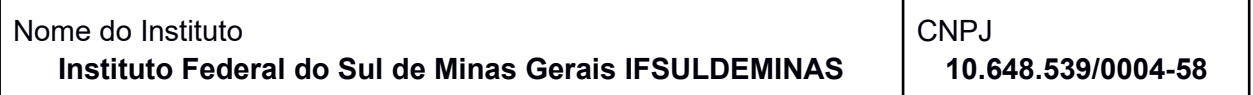

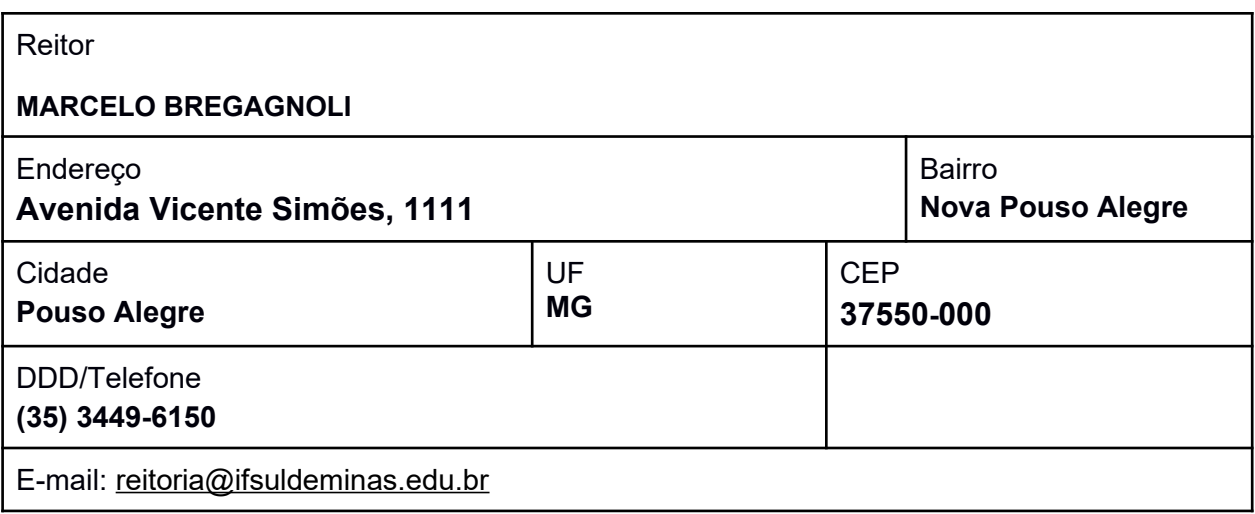

## 1.2 CAMPUS INCONFIDENTES

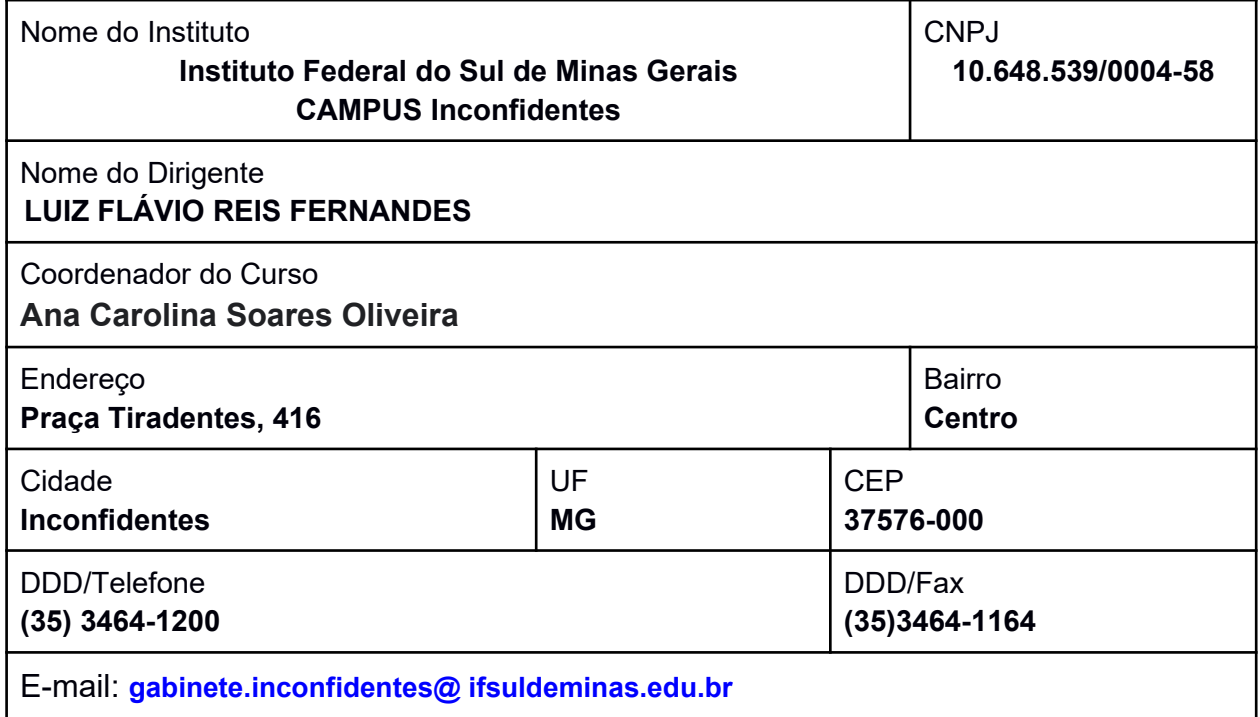

### **2. DADOS GERAIS DO CURSO**

**Nome do Curso**: Técnico em Administração

**Forma**: subsequente

**Modalidade**: Educação a Distância

**Local de funcionamento**: Instituto Federal de Educação, Ciência e Tecnologia do Sul de Minas – IFSULDEMINAS/CAMPUS Inconfidentes. Praça Tiradentes 416, Centro, Inconfidentes, Minas Gerais e polos de educação a distância. **Ano de implantação**: 2012 **Ato Autorizativo:** resolução 045/2011, de 10 de outubro de 2011. **Habilitação**: Técnico em Administração **Turno de funcionamento**: integral **Forma de ingresso**: Processo seletivo **Número de vagas oferecidas**: 300 **Duração do curso:** 18 meses **Periodicidade de oferta**: anual **Carga horária total**: 1.000 horas **Carga horária presencial:** 20% da carga horária de disciplinas **Portaria Reconhecimento:**

### **3. APRESENTAÇÃO DO CURSO**

A oferta da Educação Profissional e Tecnológica no Instituto Federal do Sul de Minas – CAMPUS Inconfidentes se dá em observância à Lei de Diretrizes e Bases da Educação Nacional no 9.394/1996. Tal oferta também ocorre em consonância com as Diretrizes Curriculares Nacionais para a Educação Profissional Técnica de Nível Médio e, em âmbito institucional, com as Diretrizes Institucionais da organização administrativo didático-pedagógica para a Educação Profissional Técnica de Nível Médio no Instituto Federal Sul de Minas e demais legislações nacionais vigentes. O Instituto Federal do Sul de Minas, Campus Inconfidentes, está inserido na região sul de Minas Gerais, distante 230 Km da capital paulista e 450 Km de Belo Horizonte. O Sul de Minas é formado por 178 municípios interligados por malha rodoviária, cuja principal via é a Rodovia BR 381 (Fernão Dias), que liga Belo Horizonte a São Paulo e cerca de 300 Km, quase a metade de sua extensão, está situada dentro da região. É a segunda região em importância econômica do Estado. Sua população é de aproximadamente 3 milhões de habitantes e apresenta um índice de 72% de urbanização, alcançando nos últimos 10 anos como consequência do crescimento industrial.Considerando-se os municípios de origem e de posterior colocação no mercado de trabalho a maioria dos alunos, o Campus Inconfidentes está localizado em uma área estratégica, conhecido como "Circuito das Malhas". Essa região concentra um grande número de malharias. O curso oferecido pelo IFSULDEMINAS - Campus Inconfidentes, de formação técnica em gestão administrativa visa fomentar o preparo e a oferta de pessoal habilitado de nível técnico a ser empregado pelo setor têxtil e outras formas de organização que necessitem de gestão administrativa adequada, no intuito de que seu funcionamento se dê de forma a promover seu crescimento, tornando-as capazes de se auto sustentar, desenvolver-se e atender com maior profissionalismo e satisfação a clientela, angariando lucros e gerando empregos. Além dos vários fatores citados que evidenciam a necessidade de formação de técnicos em administração, foi realizada uma breve consulta a órgãos governamentais da esfera municipal e a associações industriais, comerciais e agrícolas da região, a fim de confirmar-se a existência da demanda do curso. A resposta destes órgãos foi positiva, evidenciando a necessidade de formação destes profissionais.

A oferta do curso Técnico em Administração será realizada na modalidade EaD, pois o ensino a distância utiliza-se de várias ferramentas tecnológicas, além da própria internet. Esta modalidade de ensino permite atender a uma quantidade maior de alunos em localidades diversas, se comparado ao ensino presencial.

**4. OBJETIVOS** 

**4.1 OBJETIVOS GERAIS**

Promover educação em forma de instrução a distância, inserida na construção do conhecimento analítico e crítico das práticas de gestão, habilitando e qualificando profissionais para atuação humanística nas diversas organizações constituídas pela sociedade.

### **4.2 OBJETIVOS ESPECÍFICOS**

- Identificar e interpretar as diretrizes do planejamento estratégico, do planejamento tático e do plano diretor aplicáveis à gestão organizacional.
- Identificar as estruturas orçamentárias e societárias das organizações e relacioná-las com os processos de gestão específicos.
- Interpretar resultados de estudos de mercado, econômicos ou tecnológicos, utilizandoos no processo de gestão.
- Utilizar os instrumentos de planejamento, bem como executar, controlar e avaliar os processos dos ciclos:
	- O de pessoal;
	- de recursos materiais;
	- O tributários;
	- O financeiros;
	- contábeis;
	- O do patrimônio;
	- O dos seguros;
	- O da produção;
	- $\circ$  dos sistemas de informações.

### **5. CARACTERIZAÇÃO INSTITUCIONAL DO IFSULDEMINAS**

Em 2008 o Governo Federal ampliou o acesso à educação do país, com a criação dos

Institutos Federais. Através da Rede Federal de Educação Profissional e Tecnológica 31 Centros Federais de Educação Tecnológica (CEFETs), 75 Unidades Descentralizadas de Ensino (UNEDs), 39 Escolas Agrotécnicas, 7 Escolas Técnicas Federais e 8 escolas vinculadas a universidades deixaram de existir para formar os Institutos Federais de Educação, Ciência e Tecnologia. No Sul de Minas, as Escolas Agrotécnicas Federais de Inconfidentes, Machado e Muzambinho, tradicionalmente reconhecidas pela qualidade na oferta de ensino médio e técnico, foram unificadas. Originou-se, assim, o atual Instituto Federal de Educação, Ciência e Tecnologia do Sul de Minas Gerais – IFSULDEMINAS, que também possui Unidades Avançadas e Polos de Rede nas cidades da região. A instituição se organiza como autarquia educacional multicampi, com proposta orçamentária anual para cada campus e para a Reitoria, exceto no que diz respeito a pessoal, encargos sociais e benefícios ao servidor, os quais têm proposta unificada. Possui autonomia administrativa e pedagógica. Suas unidades físicas se distribuem no Sul de Minas Gerais da seguinte forma: Campus de Inconfidentes; Campus de Machado; Campus de Muzambinho; Campus de Passos; Campus de Poços de Caldas; Campus de Pouso Alegre; Campus avançado de Carmo de Minas; Campus avançado de Três Corações; Reitoria em Pouso Alegre. A estrutura multicampi começou a constituir-se em 2008, quando a Lei 11.892/2008 transformou as Escolas Agrotécnicas Federais de Inconfidentes, Machado e Muzambinho em Campus Inconfidentes, Campus Machado e Campus Muzambinho do IFSULDEMINAS. A Reitoria interliga toda a estrutura administrativa e educacional dos campi. Sua estratégica localização, em Pouso Alegre, permite fácil acesso aos campi e unidades, como se observa no mapa apresentado na Figura 1.

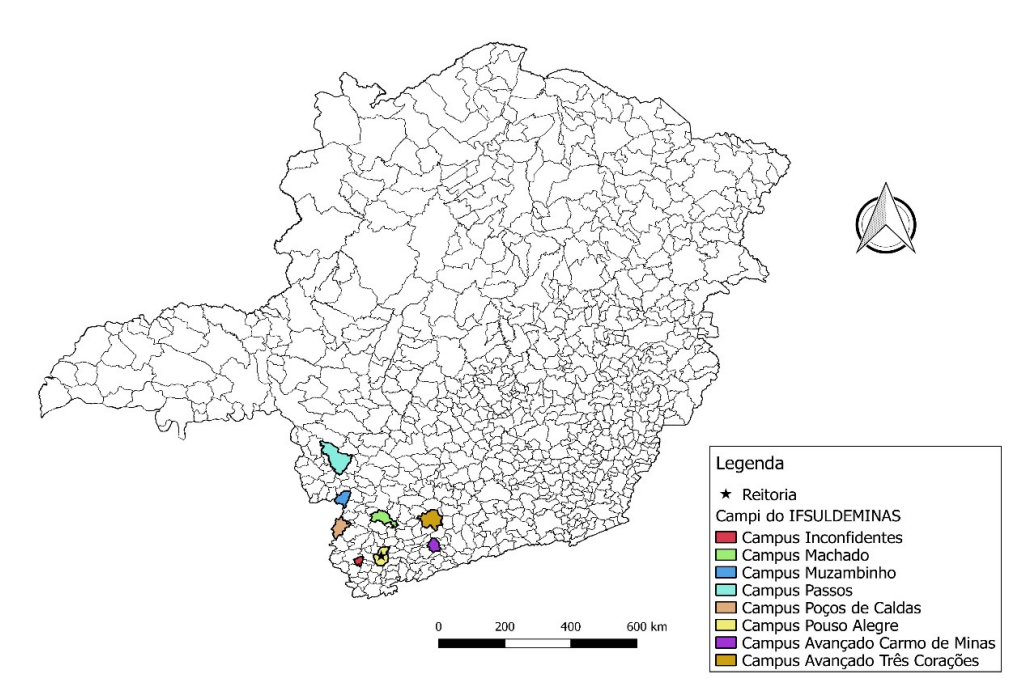

Figura 1 - Mapa de localização dos CAMPUS que compõem o IFSULDEMINAS

Em 2009, estes três Campi iniciais lançaram polos de rede em Passos, Poços de Caldas e Pouso Alegre, os quais se converteram nos Campus Passos, Campus Poços de Caldas e Campus Pouso Alegre. Em 2013, foram criados os Campus avançados de Carmo de Minas e de Três Corações. Ambos os Campi avançados derivaram de polos de rede estabelecidos na região do circuito das águas mineiro, que fora protocolada no Ministério da Educação, em 2011, como região prioritária da expansão.

Compete aos Campi prestar os serviços educacionais para as comunidades em que se inserem. A competência estruturante da Reitoria influencia a prestação educacional concreta no dia a dia dos campi.

A Reitoria comporta cinco pró-reitorias:

Pró-Reitoria de Ensino

Pró-Reitoria de Pesquisa, Pós-Graduação e Inovação

Pró-Reitoria de Extensão

Pró-Reitoria de Planejamento e Administração

Pró-Reitoria de Desenvolvimento Institucional

As pró-reitorias são competentes para estruturar suas respectivas áreas. A Pró-Reitoria de Ensino, a Pró-Reitoria de Pesquisa, Pós-Graduação e Inovação e a Pró-Reitoria de Extensão concentram serviços de ensino, pesquisa científica e integração com a comunidade. As outras duas pró-reitorias – Pró-Reitoria de Planejamento e Administração e Pró-Reitoria de Desenvolvimento Institucional – concentram as competências de execução orçamentária, infraestrutura e monitoramento de desempenho.

A missão do Instituto é promover a excelência na oferta da educação profissional e tecnológica em todos os níveis, formando cidadãos críticos, criativos, competentes e humanistas, articulando ensino, pesquisa e extensão e contribuindo para o desenvolvimento sustentável do Sul de Minas Gerais.

A rede federal está vivenciando a maior expansão de sua história. De 1909 a 2002, foram construídas 140 escolas técnicas no país. Entre 2003 e 2010, o Ministério da Educação entregou à população as 214 unidades previstas no plano de expansão da educação profissional.

A oferta da modalidade de educação a distância na instituição iniciou-se em 2007, no atual CAMPUS Muzambinho e se ampliou em 2010, com oferta de variados cursos, através de convênio com o Instituto Federal de Educação, Ciência e Tecnologia do Paraná (IFPR).

Conforme modelo dos Institutos Federais de Educação, Ciência e Tecnologia, os CAMPI

do IFSULDEMINAS estão localizados em diferentes cidades, sendo considerados os polos de apoio presencial, que contam com toda a estrutura necessária. O credenciamento de novos polos de apoio presencial da rede e-Tec é feito em parceria com as prefeituras que, uma vez interessadas em hospeda-los, buscam firmar parceria com o IFSULDEMINAS, que analisa e orienta a adequação da infraestrutura disponibilizada pela municipalidade, tornando-a compatível com os requisitos da rede e-Tec.

### **6. HISTÓRICO INSTITUCIONAL DO CAMPUS INCONFIDENTES**

O IFSULDEMINAS Campus Inconfidentes, originou-se da Escola Agrotécnica Federal de Inconfidentes MG – "Visconde de Mauá" que teve sua origem em 28 de fevereiro de 1918, pelo Decreto nº 12.893, nove anos após a criação da primeira Escola Agrícola no Brasil, ainda como Patronato Agrícola, vinculada ao Ministério da Agricultura, Indústria e Comércio. Permaneceu assim até o final da década de 1950, quando então passou a ser denominada Escola Agrícola "Visconde de Mauá", oferecendo curso ginasial, durante toda a década de 1960. Em 1978, passou a Escola Agrotécnica Federal de Inconfidentes – MG "Visconde de Mauá" (EAFI) com 203 alunos matriculados. A partir desse ano, desenvolveu-se o sistema Escola-Fazenda, destacando-se a implantação da Cooperativa-Escola como elo entre a Escola e o Mercado Consumidor, consolidando a filosofia do "Aprender a fazer e fazer para aprender". Este fato proporcionou a integração de três mecanismos fundamentais: Sala de aula, Unidades Educativas

de Produção (UEP) e Cooperativa-Escola. Como instrumentos complementares, desenvolveramse os sistemas de Monitoria e Estágio Supervisionado. Essas ações perduraram por toda a década de 80 e foram responsáveis pela evolução da Escola em todas as áreas Pedagógicas, Administrativas e de Produção Agropecuária. Era ministrado durante esse período o Curso Técnico Agrícola em nível de 2º Grau. Em 1993, o processo de autarquização trouxe nova dinâmica à Escola, que além das questões administrativas e pedagógicas, provocou novas necessidades de ajustes para atender a crescente demanda da comunidade regional. A partir do ano de 1995 foram implantados os cursos de Técnico em Informática e Técnico em Agrimensura para egressos do ensino médio, somando 508 alunos matriculados. Em 1998, com 862 matrículas, ofereciam-se os cursos Técnico em Agropecuária, Técnico em Agricultura, Técnico em Zootecnia, Técnico em Agroindústria, Técnico em Informática e Técnico em Agrimensura, nas formas concomitante e sequencial e efetivou-se a separação do Ensino Médio do Ensino Profissional. Em 1999, registra-se a iniciativa para a efetivação dos Programas de Educação Para Jovens e Adultos e o Telecurso 1º e 2º Graus, em convênio com a Prefeitura Municipal de Inconfidentes. Em 2004, com 1.572 matrículas, a EAFI objetivou ser foco de referência no Estado. O compromisso institucional foi o de promover o desenvolvimento educacional da região por meio do oferecimento de Ensino Superior Tecnológico em diferentes modalidades.

Em novembro de 2004 a EAFI finalizou o projeto do Curso Superior de Tecnologia em Gestão Ambiental na Agropecuária, o qual foi autorizado por comissão do MEC, Portaria Nº 4244 de 21/12/2004, publicada no DOU de 22/12/2004, Seção I, página 18.

Com o intuito de ofertar outros cursos de nível superior, como parte integrante do projeto de desenvolvimento da instituição, foi iniciado em 2005 o processo para a implantação do Curso Superior de Tecnologia em Agrimensura. Este curso foi autorizado pela comissão do MEC, conforme consta na Portaria n.º 781 de 24/03/2006, publicada no DOU de 27/03/2006, Seção I, página 18. Concomitantemente, elaboravam-se projetos para oferecimento dos Cursos Superiores de Tecnologia em Informática e Processamento de Alimentos.

A partir desse compromisso, a EAFI definiu sua política de trabalho em consonância com as necessidades e expectativas gerais da sociedade local em interface permanente com o mercado de trabalho global e o sistema educacional.

As Escolas Agrotécnicas Federais sempre se comprometeram com a formação integral dos seus alunos, na oferta da educação básica, técnica e superior, e na promoção do desenvolvimento econômico regional. Portanto, sempre atenderam aos anseios da comunidade ofertando educação de qualidade, prestando serviços à comunidade nas suas atividades de pesquisa e extensão, respondendo às necessidades e demandas sociais oriundas do meio no qual está inserida.

Em 2008 uma nova ordenação da Rede com uma proposta educacional inovadora, abrangendo todos os estados brasileiros, propôs criação dos Institutos Federais de Educação, Ciência e Tecnologia com a oferta de cursos técnicos, superiores de tecnologia, licenciaturas, mestrado e doutorado. Com a criação dos Institutos Federais de Educação, Ciência e Tecnologia, as Escolas Agrotécnicas Federais passaram a ter uma nova identidade por afirmar seu caráter social de origem e possibilitar o redimensionamento de seu papel no atual contexto de desenvolvimento científico e tecnológico. O Instituto Federal do Sul de Minas Gerais surgiu com a unificação de três Escolas Agrotécnicas, Inconfidentes/MG, Machado/MG e Muzambinho/MG.

O *Campus* Inconfidentes possui Unidades Educacionais de Produção voltadas à parte zootécnica, agrícola e agroindustrial. Conta também com laboratórios, dos quais podem destacarse: Laboratório de Sistemática e Morfologia Vegetal; Laboratório de Biologia Celular; Laboratório de Zoologia; Laboratório de Coleção Biológica de Vespas Sociais; Laboratório de Química; Laboratório de Anatomia Humana; Laboratório Interdisciplinar de Formação de Educadores (LIFE); Sala do PIBID; Museu de História Natural "Professor Laércio Loures"; Laboratório de Produção Vegetal; Laboratório de Microbiologia; Laboratório de Ensino de Matemática; Laboratório de Análise do Solo; Laboratório de Física do Solo; Laboratório de Bromatologia; Laboratório de Entomologia e Agroecologia; Laboratório de Resíduos Sólidos; Laboratório de Análises Física e Química da Água; Laboratório de Biotecnologia; Laboratório de Manejo de Bacias Hidrográficas; Laboratório de Geologia; Laboratório de Inseminação Artificial; Laboratório de Mecanização Agrícola; Laboratório de Fisiologia Vegetal; Laboratório de Fitopatologia; Laboratório de Sementes; Laboratório de Física; Laboratório de Informática (1, 2, 3, 4); Laboratório de Informática Orientada; Laboratório de Informática Empreendedorismo; Laboratório de Hardware; Laboratório de Redes; Laboratório de Sensoriamento Remoto; Laboratórios de Agrimensura/Equipamentos; Laboratório de Geoprocessamento; Laboratório Aberto de Hidráulica e Irrigação e Laboratório de Pesquisa em Biociências. Além disso, possui uma biblioteca equipada com salas de estudos, qual oferece acesso à internet e salas de aulas com equipamentos audiovisuais como projetores e computadores. O Instituto ainda conta com um ginásio poliesportivo para desenvolvimento de atividades físicas e sala de jogos para entretenimento.

O IFSULDEMINAS - *Campus* Inconfidentes tem avançado na perspectiva inclusiva com a constituição do Núcleo de Apoio às Pessoas com Necessidades Específicas – NAPNE, que possui regimento interno, visando atender educandos com limitação para o desempenho das atividades acadêmicas. O *Campus* Inconfidentes está promovendo a acessibilidade através da adequação de sua infraestrutura física e curricular, como a inclusão da disciplina de Libras (Língua Brasileira de Sinais)<sup>1</sup>, e a inserção na estrutura curricular de seus cursos de temáticas que abordem as políticas inclusivas, como preveem os decretos 5.626/2005 e 5.296/2004.

Busca também o crescimento e o desenvolvimento dos seus alunos através de atividades artístico-culturais, esportivas e cívicas. Sob responsabilidade da Coordenação de Esportes desenvolve treinamentos de *atletismo, vôlei, futsal, basquete, handebol feminino, futebol de campo, xadrez e artes marciais (Karatê e Muay Thai)*.

Por meio do projeto "*Casa das Artes*" a Coordenação de Arte e Cultura do Campus Inconfidentes desenvolve projetos artísticos e culturais como *Grupo de Teatro Arte Federal, Coral enCanto, Tertúlias Literárias Dialógicas, Grupo de Língua, Cultura e Arte Italiana (ITA-LICA), Projeto Som no Campus, Projeto Cordas e Som, Fanfarra Professor Gabriel Vilas Boas, IFCINE e Grupo de Estudos em Gênero, Arte, Educação e Sexualidade (GAES)*. Trata-se de um espaço que atende às comunidades interna e externa.

Funcionando em sua sede, na cidade de Inconfidentes - MG, o *Campus* Inconfidentes oferece, no ensino superior, os Cursos de Tecnologia em Gestão Ambiental, Tecnologia de Redes de Computadores, Engenharia Agronômica, Engenharia de Agrimensura e Cartográfica, Engenharia de Alimentos, Engenharia Ambiental, Licenciatura em Matemática, Licenciatura em Ciências Biológicas, Licenciatura em Educação do Campo (Ciências Agrárias), Licenciatura em História, Licenciatura em Pedagogia, Especialização em Gestão Ambiental, Especialização em Gestão Ambiental para a Polícia Militar, Especialização em Educação Infantil e Especialização em Educação Matemática. No ensino técnico integrado, oferece os cursos [Técnico em](http://www.ifs.ifsuldeminas.edu.br/index.php/growers) [Agrimensura,](http://www.ifs.ifsuldeminas.edu.br/index.php/growers) [Técnico em Agropecuária](http://www.ifs.ifsuldeminas.edu.br/index.php/tecnico-em-agropecuaria), [Técnico em Alimentos](http://www.ifs.ifsuldeminas.edu.br/index.php/tecnico-em-agroindustria), [Técnico em Informática](http://www.ifs.ifsuldeminas.edu.br/index.php/fruit-encyclopedia) e [Técnico em Administração](http://www.ifs.ifsuldeminas.edu.br/index.php/proeja) na modalidade PROEJA<sup>[1](#page-23-0)</sup>. Na modalidade subsequente, oferece o curso Técnico em Meio Ambiente.

O Instituto oferece a estudantes do ensino técnico integrado regimes de internato e semiinternato masculino e feminino. Na modalidade internato são oferecidos acomodação, lavanderia, alimentação, assistência odontológica e médica, serviços de psicologia e acompanhamento ao educando.

Desde o ano de 2010, o *Campus* Inconfidentes vem atuando na modalidade de Ensino a Distância e atualmente oferta os cursos de Pedagogia e Formação Pedagógica para Graduados pela Universidade Aberta do Brasil.

As primeiras ofertas de cursos na modalidade à distância do IFSULDEMINAS CAMPUS Inconfidentes foram realizadas em parceria com o Instituto Federal do Paraná – IFPR, firmada no ano de 2010. As aulas foram iniciadas em julho do referido ano, sendo, então, ofertados: o

<span id="page-23-0"></span><sup>1</sup> Programa Nacional de Integração da Educação Profissional com a Educação Básica na Modalidade de Educação de Jovens e Adultos – PROEJA.

Curso Técnico em Administração Subsequente, com 219 matrículas efetuadas, nos municípios de Bom Repouso, Borda da Mata, Cambuí, Inconfidentes e Pouso Alegre; o Curso Técnico em Secretariado Subsequente, com 251 matrículas efetuadas, nos municípios de Bom Repouso, Borda da Mata, Inconfidentes, Monte Sião, Pouso Alegre e Senador Amaral; o Curso Técnico em Serviços Públicos Subsequente, com 294 matrículas efetuadas, nos municípios de Bom Repouso, Borda da Mata, Cambuí, Inconfidentes, Monte Sião, Pouso Alegre e Senador Amaral. Em outubro de 2011 foram ofertados: o Curso Técnico em Eventos Subsequente, com 210 matrículas efetuadas, nos municípios de Bom Repouso, Cambuí, Itajubá, Monte Sião, Pouso Alegre e Senador Amaral; o Curso Técnico em Reabilitação de Dependentes Químicos Subsequente, com 139 matrículas realizadas, nos municípios de Bom Repouso, Cambuí, Pouso Alegre e Senador Amaral; Em fevereiro de 2012, iniciaram-se as aulas dos cursos Técnico em Administração Subsequente, com 251 matrículas realizadas, ofertado nos municípios de Bom Repouso, Cambuí, Conceição dos Ouros, Itajubá e Monte Sião; Técnico em Serviços Públicos Subsequente, com 40 matrículas realizadas, ofertado no município de Itajubá.

A partir de maio de 2012 o IFSULDEMINAS - Campus Inconfidentes iniciou a oferta de cursos Profuncionário, disponibilizando os cursos de Multimeios Didáticos, com 28 matrículas realizadas no município de Cambuí e de Secretaria Escolar, com 59 matrículas realizadas nos municípios de Cambuí e Monte Sião. No ano de 2012 o IFSULDEMINAS CAMPUS Inconfidentes iniciou a oferta do curso Técnico em Administração Subsequente na modalidade E-Tec, para o qual foram realizadas 201 matrículas, nos municípios de Cambuí, Inconfidentes, Machado e Santa Rita de Caldas. Em 2014 foram realizadas 142 matrículas e o curso foi ofertado nos municípios de Cambuí, Inconfidentes, Santa Rita de Caldas e São Gonçalo do Sapucaí.

No ano de 2015 o IFSULDEMINAS - Campus Inconfidentes ofertou dois cursos Técnicos EaD: O Técnico em Informática para Internet Subsequente na modalidade e-Tec, para o qual foram realizadas 201 matrículas, tendo sido ofertado nos Polos deCambuí, Inconfidentes, Santa Rita de Caldas e São Sebastião do Paraíso; E o Técnico em Administração na modalidade e-Tec, para o qual foram realizadas 200 matrículas, tendo sido ofertado nos Polos de São Sebastião do Paraíso, Itajubá, Inconfidentes e Varginha.

No Ano de 2017 o IFSULDEMINAS - Campus Inconfidentes ofertou o curso EaD Técnico em Química concomitante na modalidade MedioTec, para o qual foram realizadas 500 matrículas distribuídas nos Polos Paulistas de Artur Nogueira, Santa Isabel, Diadema, Barueri, Araçariguama, São José dos Campos, Limeira, Dois Córregos e Itapecerica da Serra.

No Ano de 2018 o IFSULDEMINAS - Campus Inconfidentes ofertou dois cursos EaD: Técnico em Informática subsequente na modalidade MédioTec, para o qual foram realizadas 100 matrículas para o polo de Alfenas; e o Técnico em Informática subsequente, ofertando 200 matrículas distribuídas nos polos de Inconfidentes; Santa Rita do Sapucaí; São Gonçalo e Alfenas.

Em 2019 o Campus Inconfidentes em parceria com a Reitoria iniciou o ProEad que visa a oferta de cursos técnico subsequente em Fruticultura, técnico subsequente em Informática, técnico subsequente em Administração na modalidade Ead com oferta de 550 vagas em 7 municípios.

### **7. FORMAS DE ACESSO**

Para ingresso no Curso Técnico em Administração - Subsequente, EaD - será obrigatório ter concluído o ensino médio, conforme normatizado no processo seletivo.

São formas de ingresso:

- Processo seletivo, previsto em edital público;
- Transferência de instituições similares ou congêneres, havendo vaga;
- Transferência ex-ofício, conforme legislação vigente;
- Por intermédio de processo de mobilidade acadêmica nacional e/ou internacional;
- Por outras formas de ingresso, regulamentadas pelo Conselho Superior, a partir das políticas emanadas do MEC

#### **8. PERFIL PROFISSIONAL DE CONCLUSÃO E ÁREAS DE ATUAÇÃO**

O Técnico em Administração é o profissional habilitado para compreender e exercer práticas de gestão. Tais práticas podem ser subdivididas nas seguintes atividades: (i) planejamento; (ii) operação e; (iii) controle da comercialização (compra e venda) de bens e serviços. O planejamento inclui: estudos, projetos, operação e controle. A operação inclui: comunicação com o público, aquisição de bens ou serviços, armazenamento e distribuição física de mercadorias, venda, intermediação e atração de clientes, pós-venda em nível nacional e internacional. O controle consiste no acompanhamento das operações de venda, de armazenamento, de distribuição e de pós-venda. Tais práticas de gestão podem ser empregadas pelo profissional habilitado como instrumento de transformação da realidade socioeconômica na qual se insere.

#### **9. ORGANIZAÇÃO CURRICULAR**

A organização curricular do Curso observa as determinações legais presentes nas Diretrizes Curriculares Nacionais para a Educação Profissional Técnica de Nível Médio dos Parâmetros Curriculares Nacionais do Ensino Médio, nos Referenciais Curriculares Nacionais da Educação Profissional, no Decreto n° 5.154/2004, no Catálogo Nacional dos Cursos Técnicos (Edição 2012).

A concepção do currículo do Curso Técnico em Administração Subsequente EaD tem como premissa a articulação entre a formação acadêmica e o mundo do trabalho, possibilitando a articulação entre os conhecimentos construídos nas diferentes disciplinas do curso com a prática real de trabalho, propiciando a flexibilização curricular e a ampliação do diálogo entre as diferentes áreas de formação.

O currículo do Curso Técnico em Administração Subsequente EaD está organizado a partir de 03 (três) núcleos de formação: Núcleo Básico, Núcleo Politécnico e Núcleo Tecnológico, os quais são perpassados pela Prática Profissional.

O Núcleo Básico é caracterizado por ser um espaço da organização curricular ao qual se destinam as disciplinas que tratam dos conhecimentos e habilidades inerentes à educação básica e que possuem menor ênfase tecnológica e menor área de integração com as demais disciplinas do curso em relação ao perfil do egresso. Nos cursos subsequentes, o núcleo básico é constituído

a partir dos conhecimentos e habilidades inerentes à educação básica, para complementação e atualização de estudos, em consonância com o respectivo eixo tecnológico e o perfil profissional do egresso.

O Núcleo Tecnológico é caracterizado como um espaço da organização curricular ao qual se destinam as disciplinas que tratam dos conhecimentos e habilidades inerentes à educação técnica e que possuem maior ênfase tecnológica e menor área de integração com as demais disciplinas do curso, em relação ao perfil profissional do egresso. Constitui-se, basicamente, a partir das disciplinas específicas da formação técnica, identificadas a partir do perfil do egresso, que instrumentalizam: domínios intelectuais das tecnologias pertinentes ao eixo tecnológico do curso, fundamentos instrumentais de cada habilitação e fundamentos que contemplam as atribuições funcionais previstas nas legislações específicas referentes à formação profissional.

O Núcleo Politécnico é caracterizado como um espaço da organização curricular ao qual se destinam as disciplinas que tratam dos conhecimentos e habilidades inerentes à educação básica e técnica, que possuem maior área de integração com as demais disciplinas do curso, em relação ao perfil do egresso, bem como as formas de integração. O Núcleo Politécnico é o espaço onde se garantem, concretamente, conteúdos, formas e métodos responsáveis por promover, durante todo o itinerário formativo, a politécnica, a formação integral, omnilateral, a interdisciplinaridade. Tem como objetivo ser o elo entre o Núcleo Tecnológico e o Núcleo Básico, criando espaços contínuos durante o itinerário formativo para garantir meios de realização da politécnica.

A carga horária total do Curso Técnico em Administração Subsequente EaD é de 1000 horas, composta pelas cargas dos núcleos, que são: i) 60 horas relógio para o Núcleo Básico; ii) 140 horas relógio para o Núcleo Politécnico; iii) 800 horas relógio para o Núcleo Tecnológico. Os estudantes serão matriculados por componente curricular, sendo obrigatória a matrícula em todos os componentes curriculares do módulo. A rematrícula deverá ser efetivada em cada período letivo, conforme previsto no calendário acadêmico.

Em particular, quando se fizer necessário, além de programas de monitoria e projetos de extensão, haverá a elaboração de um currículo adaptado para atender a alunos com necessidades específicas. Esse currículo será pensado em colaboração com a equipe do NAPNE e o Colegiado do curso.

Conforme a Resolução CNE no 06/2012, o Curso Técnico em Administração Subsequente EaD cumprirá, no mínimo, carga horária presencial de 20% (vinte por cento). Tal carga horária será distribuída no curso, conforme planejamento da Coordenação do Curso. O plano de realização das atividades presenciais deverá ser formalizado e publicado no Ambiente Virtual para ciência e acompanhamento pelos estudantes.

O curso será composto de momentos presenciais e momentos à distância, sendo que os momentos presenciais acontecerão sempre no final da oferta de cada disciplinas, tendo como objetivos fundamentais a avaliação e a instrução, e os momentos à distância ocorrerão no Ambiente Virtual de Aprendizagem (AVA/IFSULDEMINAS).

Os planos de ensino deverão ser revistos e/ou alterados, sempre que se verificar, mediante avaliações sistemáticas, defasagens entre o perfil de conclusão do curso, seus objetivos e sua organização curricular frente às exigências decorrentes das transformações científicas, tecnológicas, sociais e culturais.

A proposta de revisão e/ou alterações dos planos de ensino e grade curricular serão feitas conjuntamente pela equipe de professores, sendo, no final, submetida à aprovação pelos órgãos Colegiados do IFSULDEMINAS.

# **9.1. GRADE CURRICULAR**

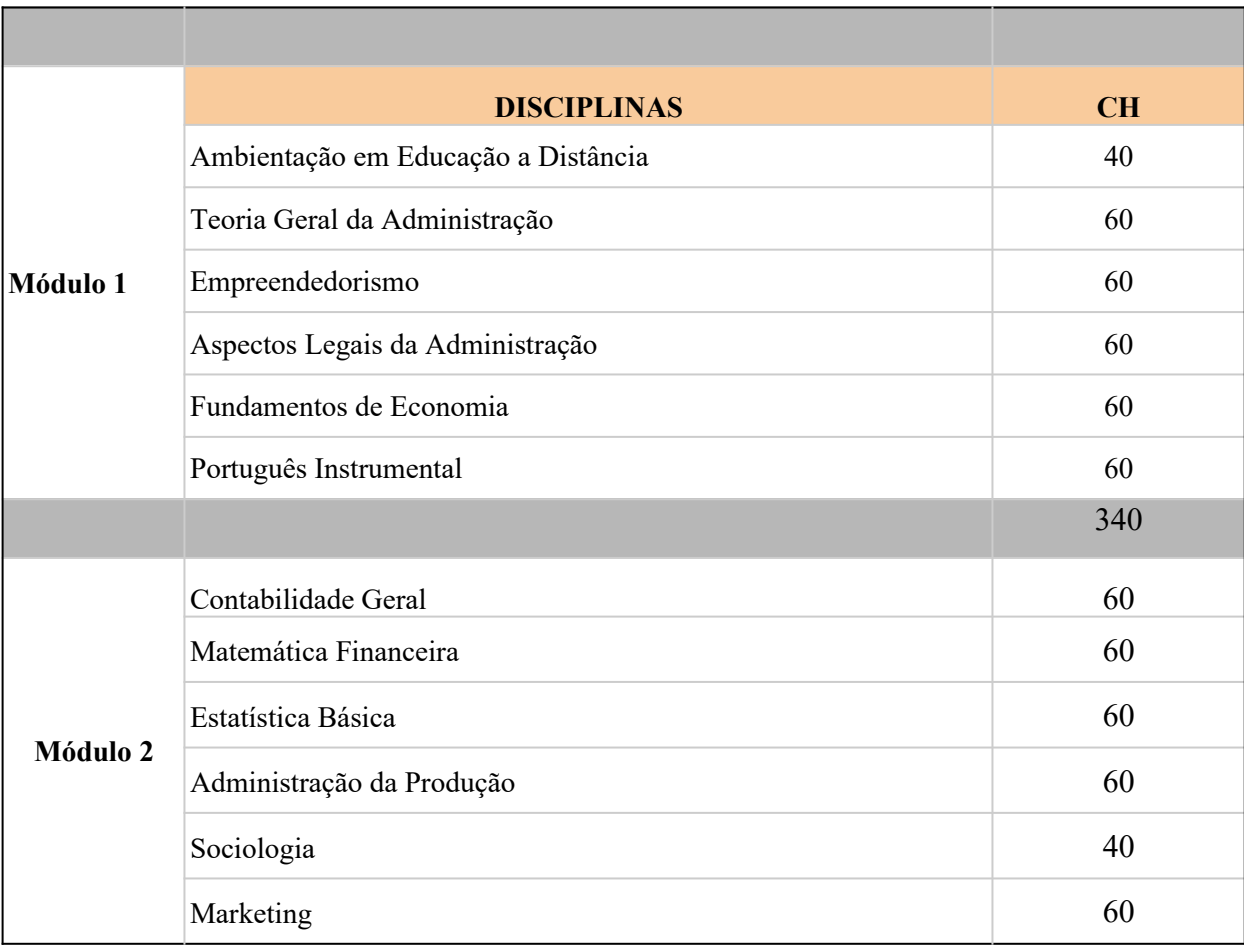

Tabela 1 – Grade curricular do curso técnico em Administração EAD.

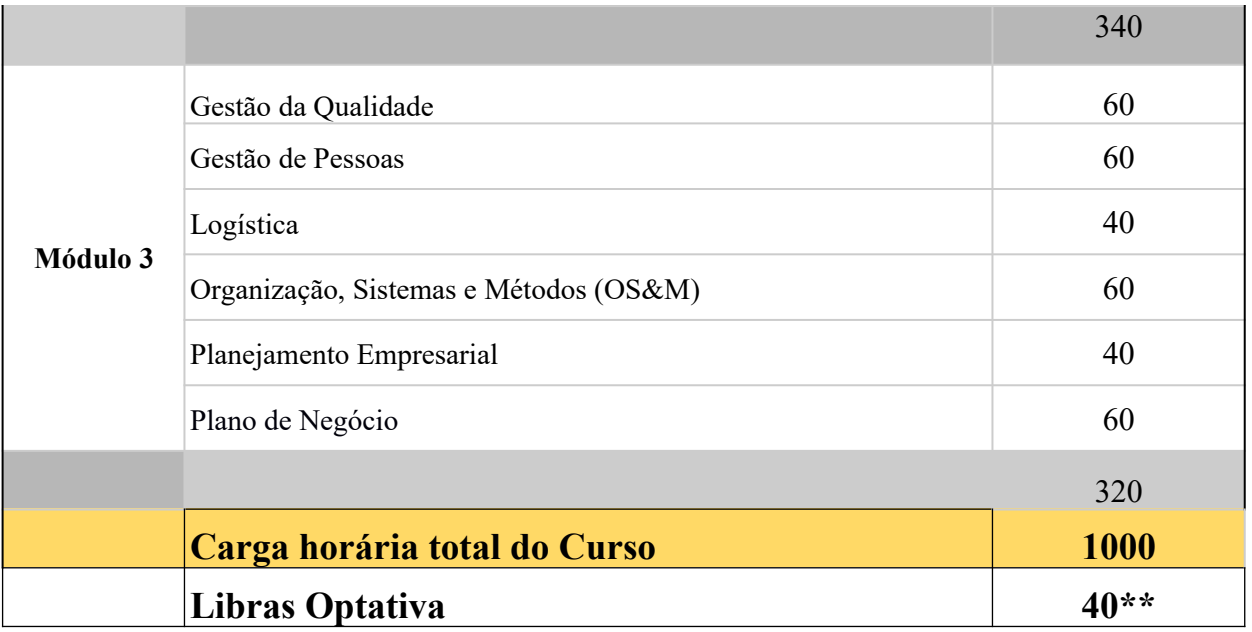

### **9.2. REPRESENTAÇÃO GRÁFICA DA GRADE CURRICULAR**

A Figura 2. Apresenta um esquema gráfico da Grade Curricular do curso técnico em Administração. A organização curricular se propõe a contemplar tanto a formação geral quanto a formação específica, o que integraliza a habilitação adequada em sua área de atuação.

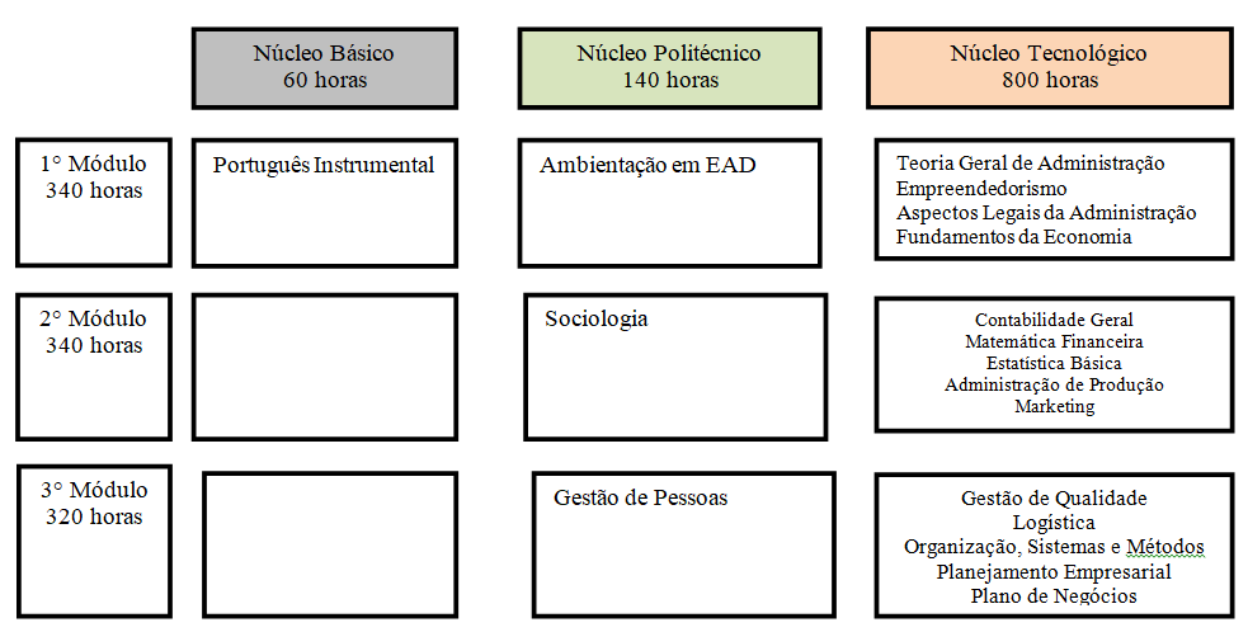

Figura 2 - Representação gráfica da grade curricular

## **9.3. PRÁTICA PROFISSIONAL INTRÍNSECA AO CURRÍCULO, DESENVOLVIDA NOS AMBIENTES DE APRENDIZAGEM.**

A prática profissional prevista na organização curricular do curso deve estar continuamente relacionada aos seus fundamentos científicos e tecnológicos, orientada pela pesquisa como princípio pedagógico que possibilita ao estudante enfrentar o desafio do desenvolvimento da aprendizagem permanente.

No Curso Técnico em Administração Subsequente EaD, a prática profissional acontecerá em diferentes situações de vivência, aprendizagem e trabalho, experimentos e atividades específicas em ambientes especiais, (oficinas, empresas pedagógicas, ateliês e outros) bem como investigação sobre atividades profissionais, projetos de pesquisa e/ou intervenção, visitas técnicas, simulações, observações e outras.

### **9.4. ESTÁGIO CURRICULAR**

De acordo com a Resolução 19/2015 do IFSULDEMINAS, o estágio curricular não é componente obrigatório nos cursos de educação profissional técnica de nível médio subsequente e concomitante que ocorrem na modalidade a distância. Assim, o curso Técnico em Administração Subsequente EaD não possui estágio curricular como componente obrigatório para conclusão do curso.

#### **10. ATIVIDADES COMPLEMENTARES**

A articulação entre ensino, pesquisa e extensão e a flexibilidade curricular possibilita o desenvolvimento de atitudes e ações empreendedoras e inovadoras, tendo como foco as vivências da aprendizagem para capacitação e para a inserção do egresso no mundo do trabalho.

Nesse sentido, o curso estimula o desenvolvimento de cursos de pequena duração, seminários, mostras, exposições, fóruns, palestras, visitas técnicas, realização de estágios não curriculares e outras atividades que articulem o currículo a temas de relevância social, local e/ou regional e potencializem recursos materiais, físicos e humanos disponíveis.

Tais atividades não serão obrigatórias, entretanto, quando realizadas pelos alunos, serão validadas mediante apresentação de certificados ou atestados contendo número de horas e frequência mínima e descrição das atividades desenvolvidas. Para fins de validação, todos os referidos eventos devem ser realizados em data posterior ao ingresso do estudante no curso.

# **11. EMENTÁRIO**

### **Tabela 2: Disciplina – Ambientação em Educação a Distância**

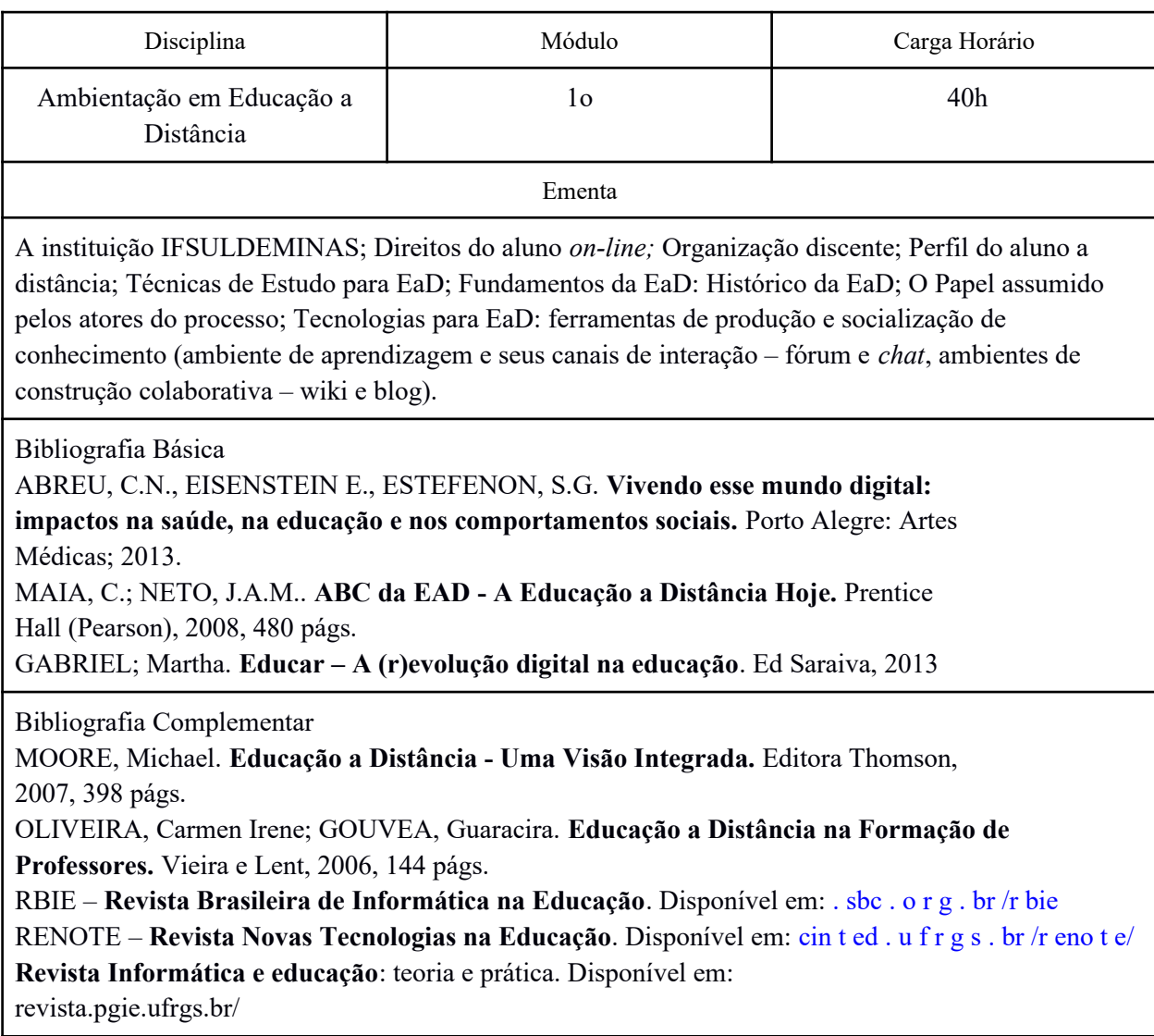
#### **Tabela 3: Disciplina: Teoria Geral da Administração**

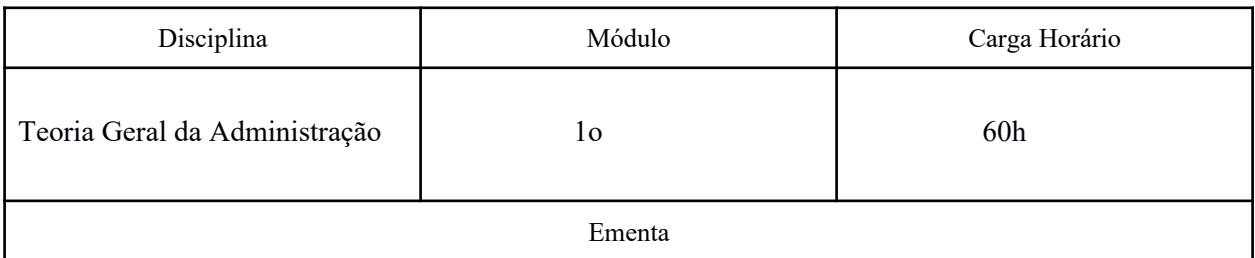

Administração, Organização e Administradores. Evolução do pensamento administrativo: Taylor e a Administração Científica; Fayol e a Administração Clássica; Fordismo, Produção em Massa e Toyotismo, Produção Enxuta; o Movimento de Relações Humanas (Elton Mayo, Maslow. McGregor, Teoria Z, Peter Drucker). As funções administrativas: Direção, Planejamento, Organização e Controle, áreas funcionais das organizações, Departamentalização. Organizações como Sistemas Abertos. Administração contemporânea: mudanças e tendências. Ética nos negócios e Responsabilidade Social das empresas. Sistemas Integrados de Gestão.

Bibliografia Básica

CHIAVENATO, I. **Teoria geral da administração: Uma visão abrangente da moderna administração das organizações**. 7 ed. Rio de Janeiro: Elsevier, 2003.

MAXIMINIANO, A. C. A. **Teoria geral da administração.** São Paulo: Atlas, 2010.

PARK, K.H.; (Coord.). **Introdução ao estudo da administração**. São Paulo: Pioneira, 1997.

Bibliografia Complementar

PRESTES MOTTA, F. C. **Teoria geral da administração**. São Paulo. Pioneira. 2002.

OLIVEIRA, Djalma Pinto Rebouças de. **Planejamento Estratégico** - Conceitos, Metodologia e Prática. 23. ed. São Paulo: Atlas, 2007.

ROBBINS, Stephen P. **Comportamento Organizacional**. 11. ed. São Paulo: Pearson Prentice Hall, 2006

AKTOUF, Omar. **Administração entre a Tradição e Renovação.** São Paulo: Atlas, 1996.

LACOMBE, F.; HEILBORN, G. **Administração – princípios e tendências.** São Paulo: Saraiva, 2003

#### **Tabela 4: Disciplina – Empreendedorismo**

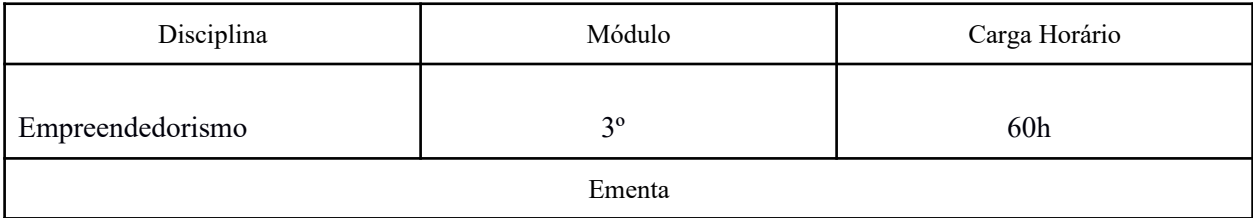

Conceitos sobre empreendedorismo. Características e habilidades do empreendedor. comportamento empreendedor: análise de oportunidades. O processo de geração de ideias e conceito de negócios. Meios para análise de oportunidades e ideias. Estratégia de negócios. Aspectos de planejamento, abertura, funcionamento e gerenciamento de um negócio. Instituições de apoio e financiamento. Definições conceitos sobre Plano de Negócios.

Bibliografia Básica

DORNELAS, J. C. A. *E***mpreendedorismo Transformando Ideias em Negócios**. 3.ed. Rio de Janeiro: Ed. Campus, 2003.

ESSANT, Jonh. TIDD, Joe**. Inovação e Empreendedorismo**. Porto Alegre, Bookman, 2009.

DOLABELA, Fernando. *O Segredo de Luísa – Uma ideia, uma Paixão e um Plano de Negócios.1° Ed. Rio de Janeiro:* Ed, Sextante, 2008.

Bibliografia Complementar

MAXIMIANO, Antonio Cesar Amaru. **Introdução à administração**: edição compacta. São Paulo: Atlas, 2006.

SLACK, Nigel; CHAMBERS, Stuart; JOHNSTON, Robert**. Administração da produção**. 2. ed. São Paulo: Atlas, 2002. 747 p.

KOTLER, Philip; KELLER, Kevin Lane. **Administração de marketing**. 12. ed. São Paulo: Prentice-Hall, 2006

CARVALHO, Marly Monteiro, LAURINDO, Fernando J. B. **Estratégias para competitividade.** São Paulo: Futura, 2003.

HAMEL, Gary; PRAHALAD, C.K. **Competindo pelo futuro.** São Paulo: Futura, 1994.

### **Tabela 5: Disciplina – Aspectos Legais da Administração**

São Paulo : Saraiva, 2000.

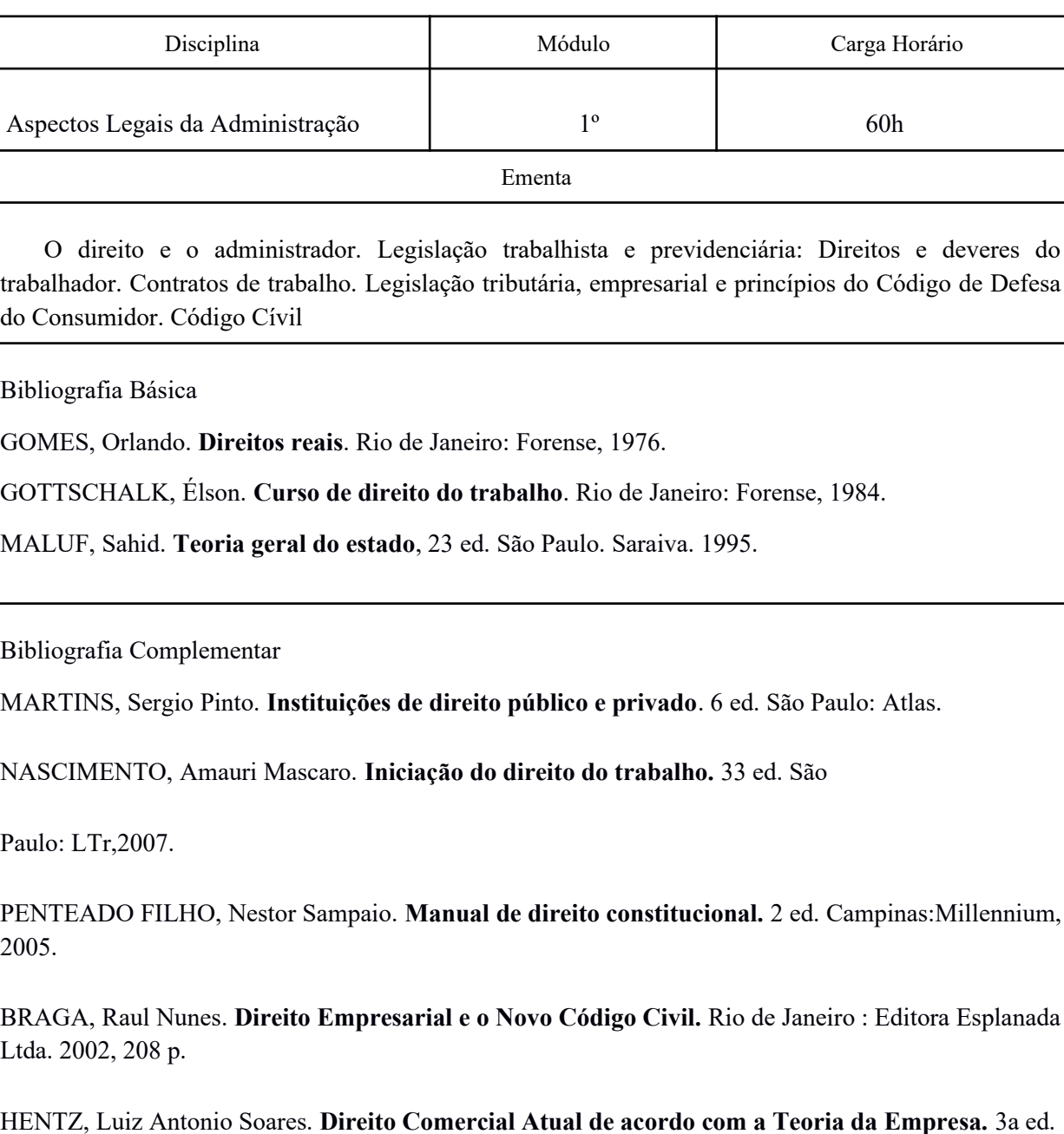

### **Tabela 6: Disciplina – Fundamentos de Economia**

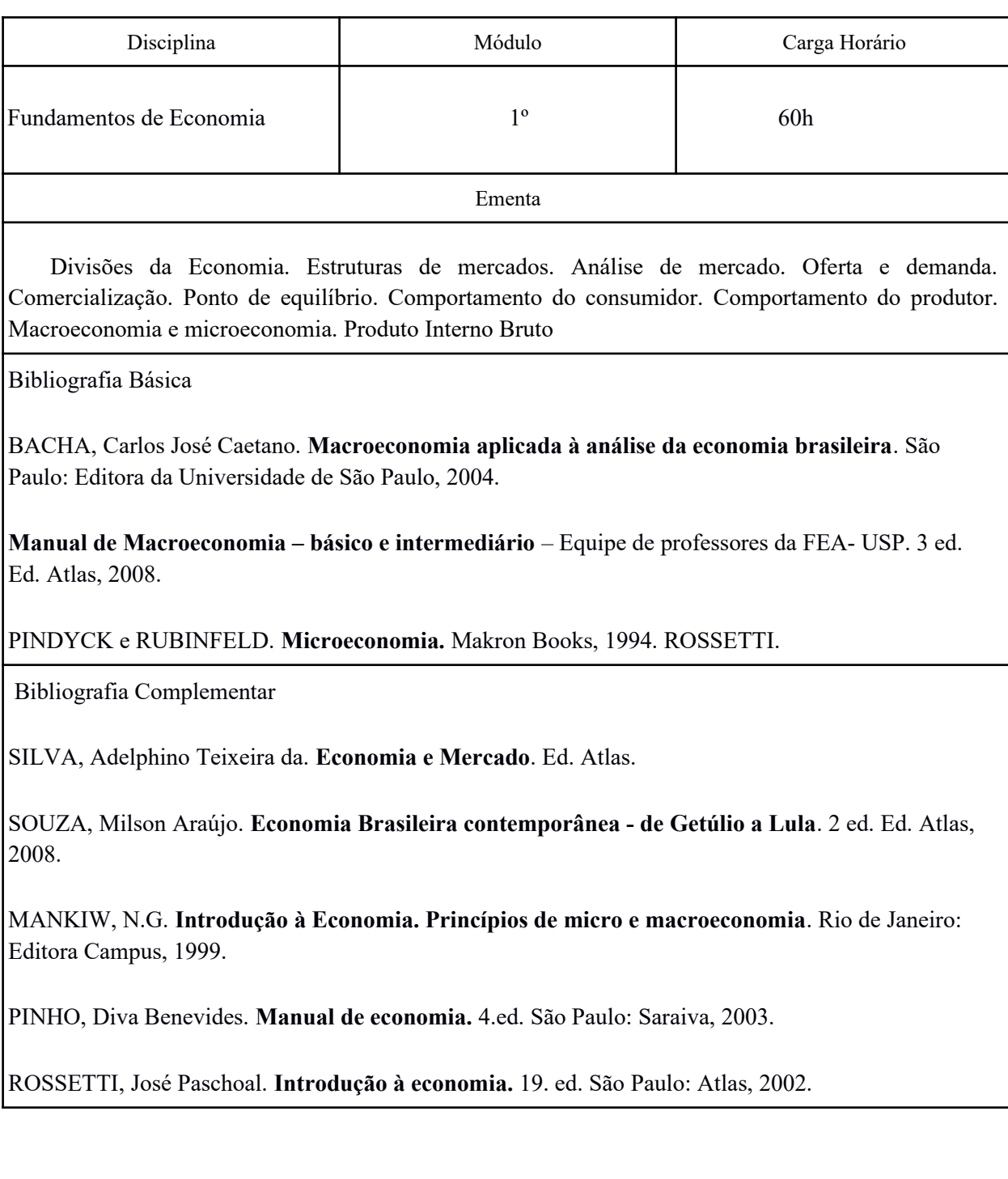

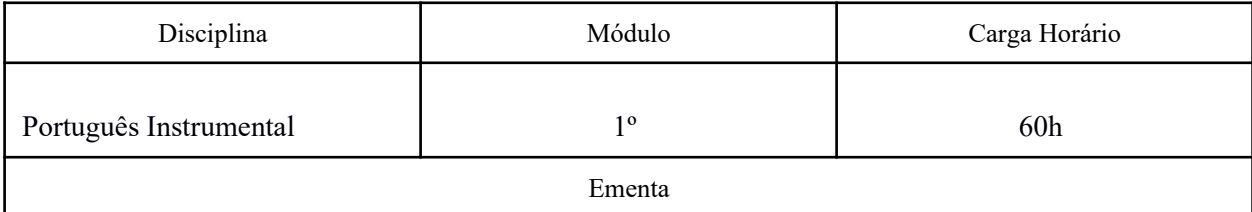

Tipos de textos: literário (de autores contemporâneos e dos alunos) e não literário (jornalístico, técnico, científico).Textos narrativos, descritivos e dissertativos: definição, objetivos e estrutura. Redação oficial. Ofício / carta comercial/ e-mail. Requerimento. Elaboração de curriculum vitae. Relatório. Relatório para fins acadêmicos. Técnicas de produção. Adequação da linguagem ao destinatário. Resumo/resenha. Técnicas de produção. Coesão e coerência: estudo de alguns articuladores. Revisão de noções gramaticais básicas conforme a necessidade dos alunos no decorrer do curso. Vocabulário. Aprimoramento lexical

### Bibliografia Básica

ALVES, Adriano. **Língua Portuguesa - Compreensão e Interpretação de Textos - Concursos Enem Vestibulares**, 2014.

MARTINO, Agnaldo. **Português esquematizado: gramática, interpretação de texto, redação oficial, redação discursiva**. 3ed, 2014.

MARTINS, D. S.; ZILBERKNOP, L. S. **Português instrumental: de acordo com as atuais normas da ABN**T. 25.ed. São Paulo: Atlas, 2004

Bibliografia Complementar

**Dicionário Houaiss da Língua Portuguesa.** São Paulo: Objetiva, 2009.

INFANTE, U. **Do texto ao texto**. São Paulo: Scipione, 1996.

LUFT, C. P. **Moderna Gramática brasileira**. São Paulo: Globo, 2002

FIORIN, José Luiz & SAVIOLI, Francisco Pistão. **Para entender o texto: leitura e redação.** São Paulo: Ática

GRANATIC, Branca. **Técnicas Básicas de Redação.** São Paulo: Scipione, 1998

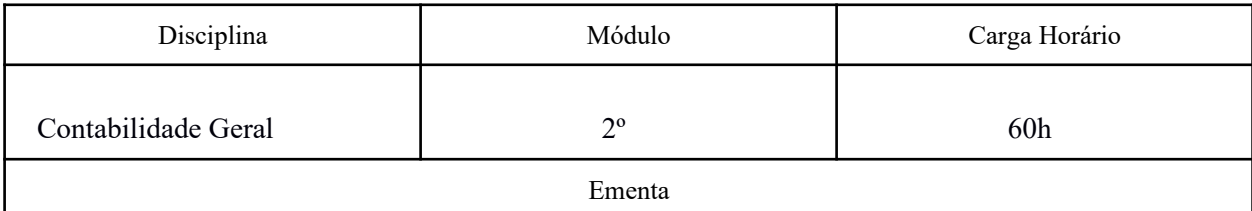

Noções da Importância da Contabilidade; Conceito; Usuários da Contabilidade; O Pai da Contabilidade; Aspectos Qualitativos e Quantitativos; Funções da Contabilidade; Definição do Patrimônio; Registro das Movimentações; Exercício Social; Contas do Ativo e Contas do Passivo e seus respectivos registros; Elaboração de Balanços.

Bibliografia Básica

ÁVILA, Carlos Alberto de. **Gestão contábil para contadores e não contadores**. Curitiba: Ibpex, 2006. CONSELHO FEDERAL DE CONTABILIDADE. **Princípios fundamentais e normas brasileiras de contabilidade**. Brasília: CFC, 2003.

FRANCO, Hilário. **Estrutura, análise e interpretação de balanços: de acordo com a nova Lei das S.A.**, Lei n° 6.404, de 15-12-1976. 15 ed. São Paulo: Atlas, 1992.

FIPECAFI. **Manual de Contabilidade das Sociedades por Ações: aplicável também às demais sociedades**. 3 ed. São Paulo : Atlas, 1993.

Bibliografia Complementar

MARION, J. C. **Contabilidade básica**. São Paulo: Atlas, 1996.

ALMEIDA, Marcelo Cavalcante. **Curso básico de contabilidade: introdução à metodologia da contabilidade.** 4.ed. São Paulo: Atlas, 2002.

SÁ, Carlos Alexandre. **Contabilidade para não-contadores –** Coleção para não- especialistas.. Rio de Janeiro: Senac Rio, 2005.

IUDICIBUS, Sérgio de; MARTINS, Eliseu; GELBCKE, Ernesto Rubens. **Manual de Contabilidade das Sociedades por Ações.** 5. ed. São Paulo: Atlas, 2000.

LEITE, Hélio de. **Contabilidade para administradores.** 4 ed. São Paulo: Atlas, 1997

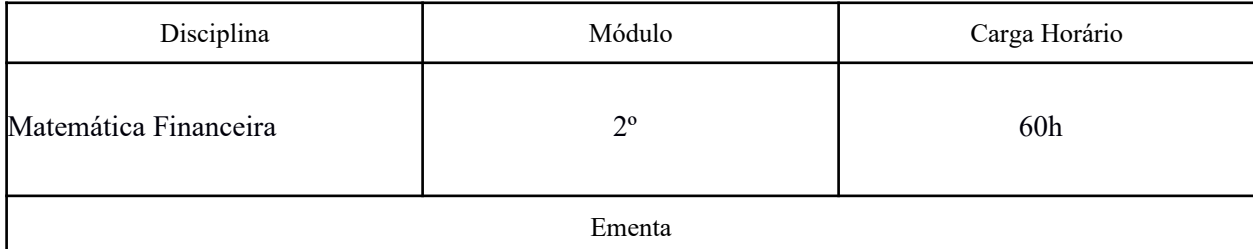

Razão e Proporção, Regra de Três Simples, Porcentagem, Equação do 1o grau, Estatística, Conceitos Financeiros Básicos (Juros Simples, Taxas Proporcionais, Juros Compostos), Sistemas de Amortização e Aplicação em planilha eletrônica Excel, HP12C – Calculadora Financeira, Fluxo de Caixa, Rentabilidade e Lucratividade, Taxa interna de Retorno – TIR.

Bibliografia Básica

MORGADO, Augusto César; Eduardo, WAGNER; ZANI, Sheila C. **Progressões e Matemática Financeira.** SBM, Rio de Janeiro, 4 edição, 2001.

BAUER, Udibert Reinoldo. **Matemática financeira fundamental**. Ed. Atlas. SP 2003.

BRUNI, Adriano Leal & FAMÁ, Rubens. **Matemática Financeira: com HP 12c e** Excel. São Paulo: Atlas, 2002.

Bibliografia Complementar

CRESPO, Antônio Arnot. **Matemática Comercial e Financeira Fácil**. 13 ed. São Paulo: Saraiva. 2001

FRANCISCO, Walter de. **Matemática Financeira**. São Paulo: Atlas, 1991.

GUERRA, Fernando. **Matemática Financeira com a HP12C**. 3 ed. Florianópolis: Editora da UFSC. 2006

ASSAF NETO, Alexandre. **Matemática financeira e suas aplicações.** 4. cd. São Paulo: Atlas, 1998.

CARVALHO, Abelardo de Lima. **Matemática financeira.** São Paulo : LTC.

**Tabela 10: Disciplina – Estatística Básica** 

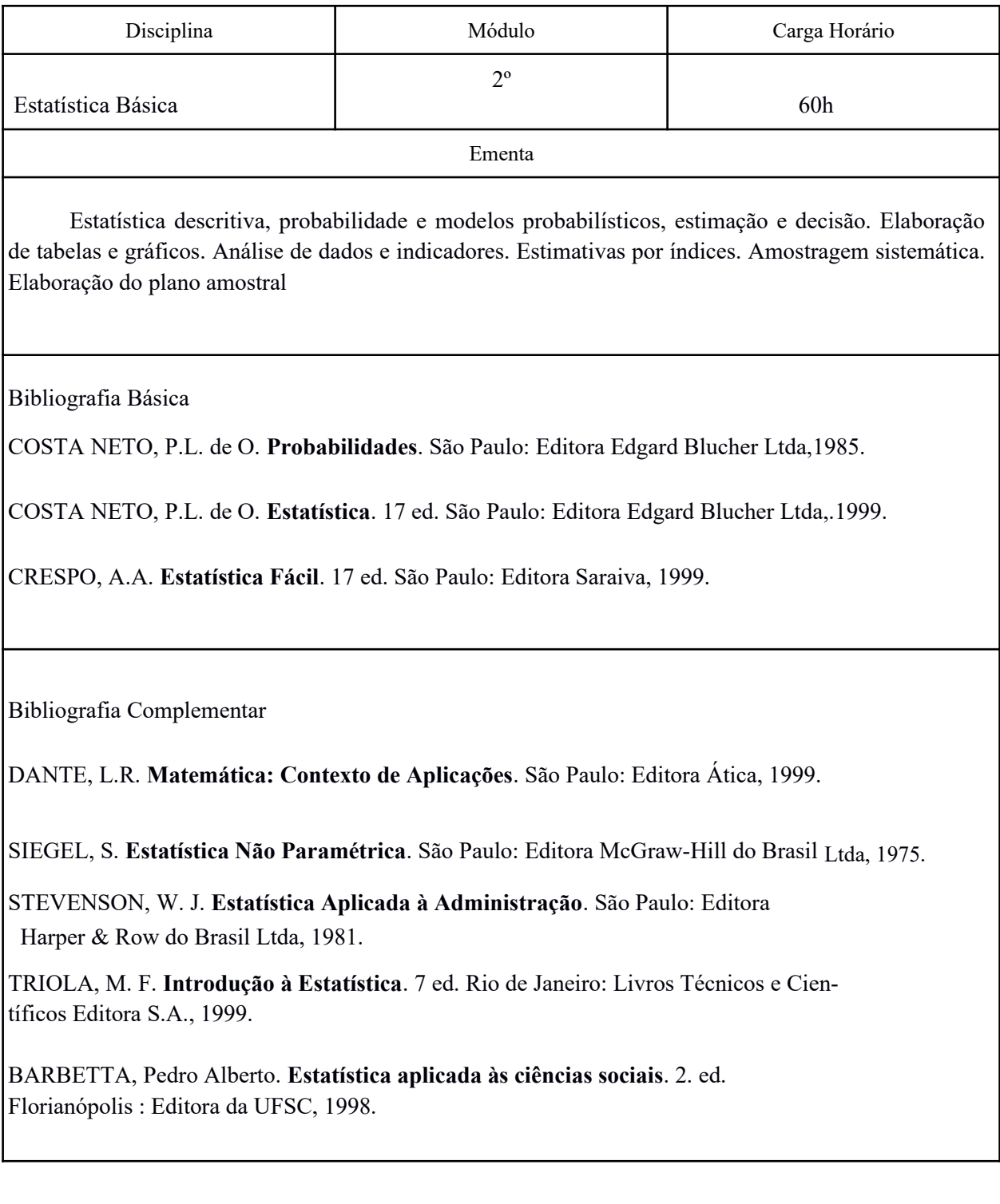

## **Tabela 11: Disciplina – Administração da Produção**

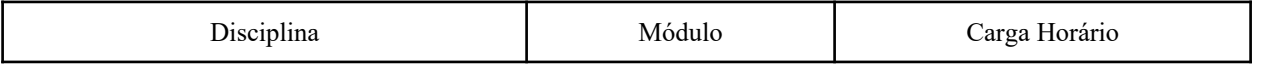

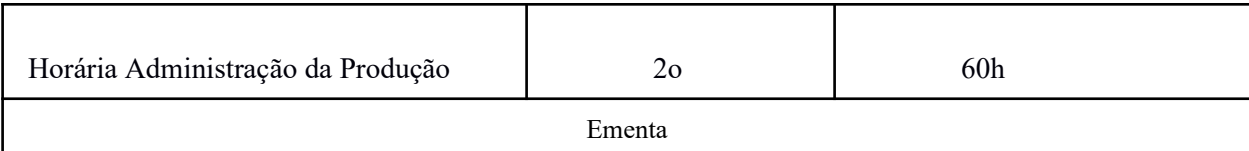

Administração da Produção. Projeto de Produtos, Serviços e Processos. Capacidade, Localização e Arranjo Físico das Instalações. Instalação e Manutenção de Equipamentos. Administração de Tecnologias. Métodos e Organização do Trabalho. Melhoramento da Produção. Controle e Qualidade. Qualidade Total aplicada aos produtos e processos. Planejamento e controle da capacidade produtiva; PCP – planejamento e controle da produção; as principais ferramentas de programação e controle da produção; planejamento e controle da qualidade; gerenciamento dos sistemas de prevenção e manutenção aplicados à produção; Kamban; Just in Time; Toyotismo; Fordismo.

Bibliografia Básica

BALLESTERO ALVAREZ, Maria Esmeralda. **Administração da qualidade e da produtividade: abordagens do processo administrativo.** 4. ed. São Paulo: Atlas, 2001.

RITZMAN, Larry P e Lee J. KRAJEWSKI**. Administração da Produção e Operações**. São Paulo: Prentice Hall, 2004.

SLACK, N. *et all*,. **Administração da Produção**. São Paulo, Atlas, 2002.

Bibliografia Complementar

MARTIN, Petrônio G. **Administração da Produção**. São Paulo: Saraiva, 2003.

MAXIMIANO, A. C. A. **Teoria geral da administração**. São Paulo: Atlas, 2006.

CORRÊA, Henrique. **Administração da Produção**. São Paulo: Editora Atlas, 1999.

BURBIDGE, John K. **Planejamento e Controle da Produção**. São Paulo, Atlas 1988

DAVIS, Mark M. – AQUILANO, Nicholas J. – CHASE, Richard B. **Fundamentos da Administração da Produção**. Porto Alegre, Bookman, 2001

**Tabela 12: Disciplina – Sociologia** 

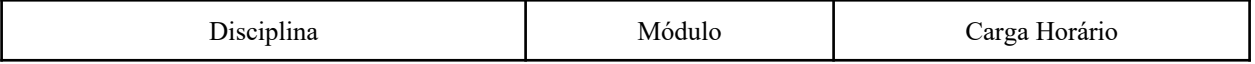

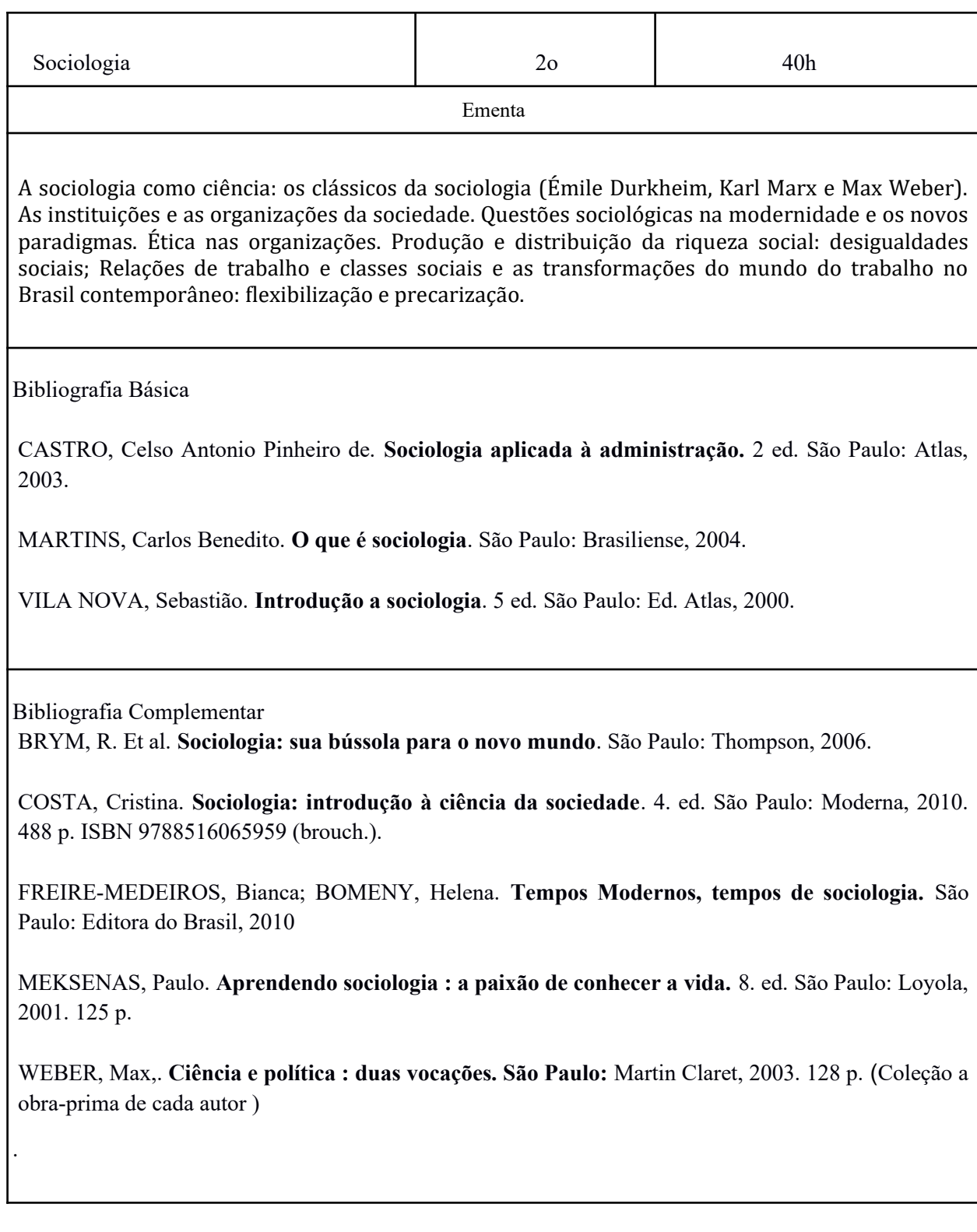

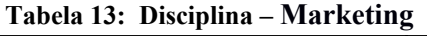

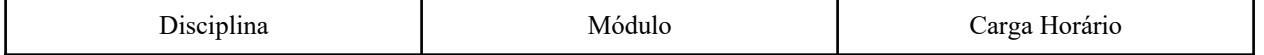

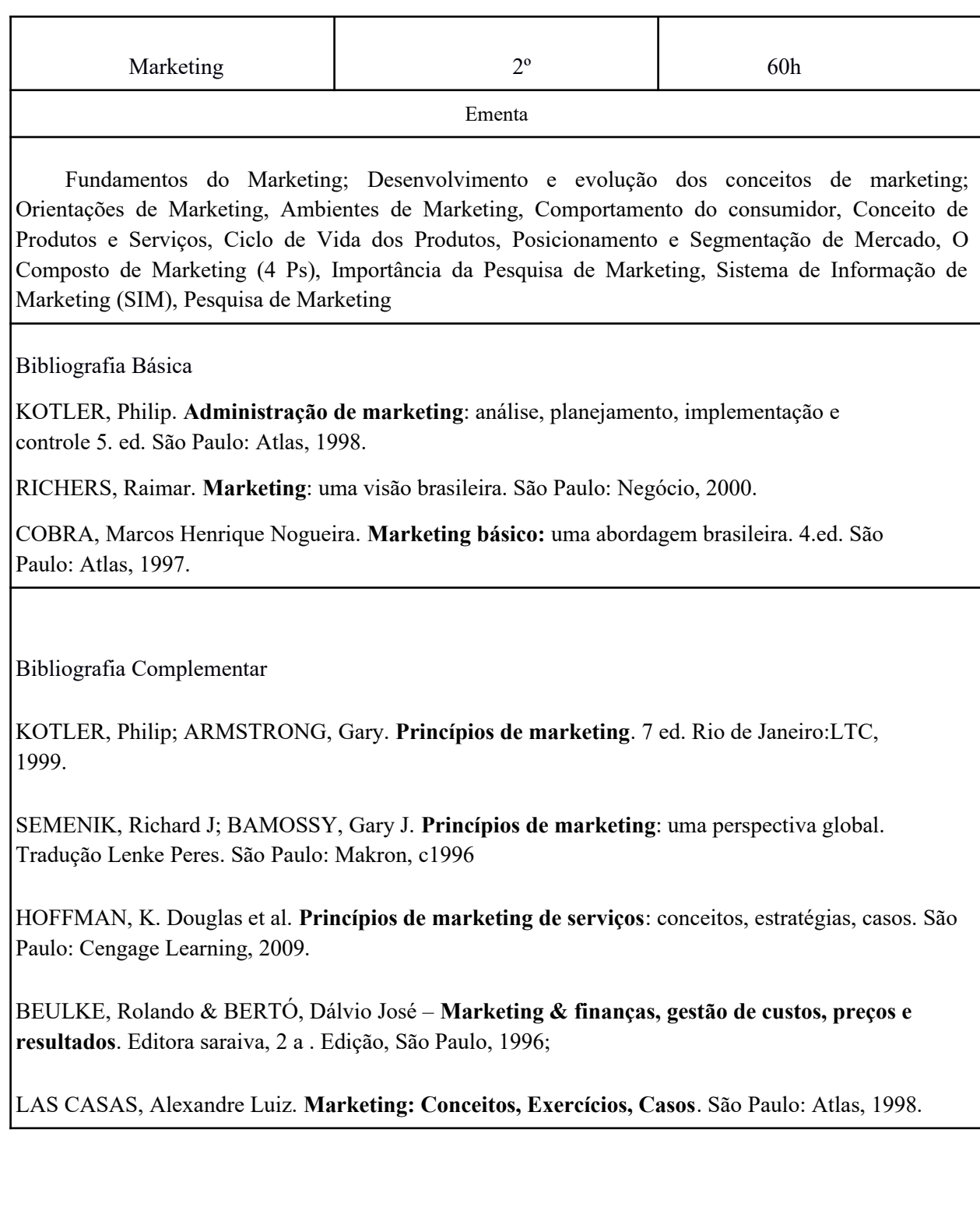

**Tabela 14: Disciplina – Gestão da Qualidade** 

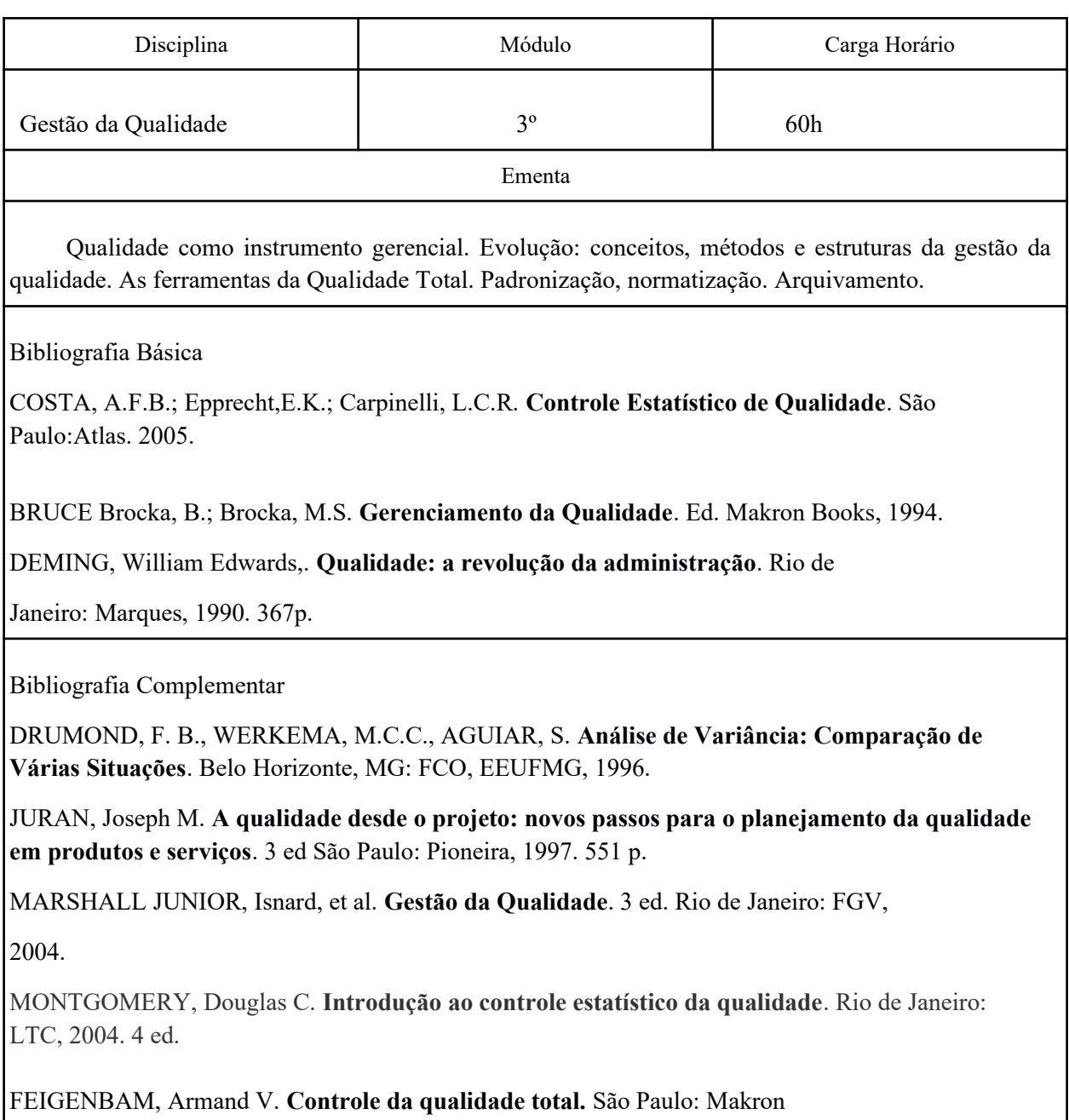

Books,1994.

**Tabela 15: Disciplina – Gestão de Pessoas**

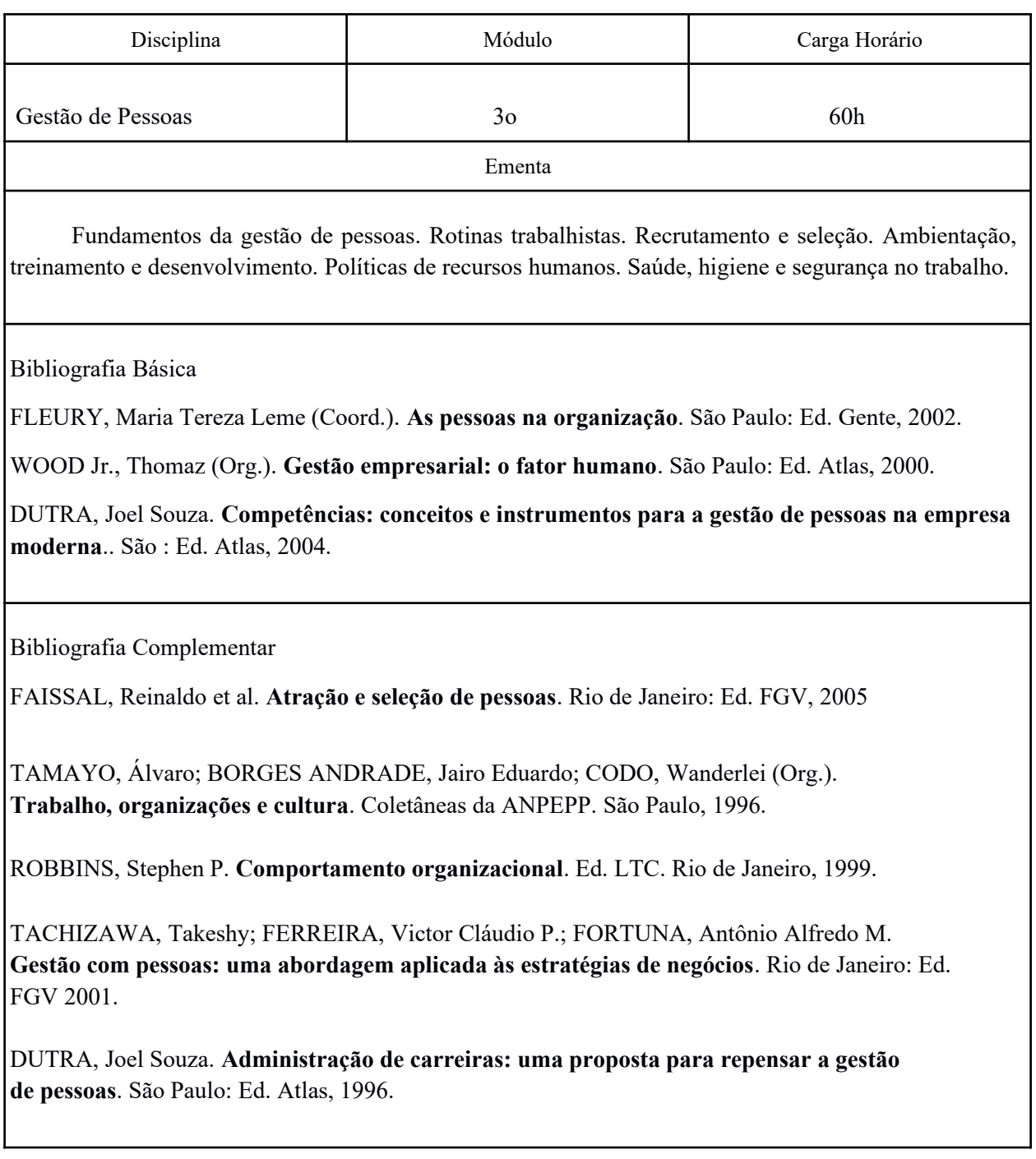

### **Tabela 16: Disciplina – Logística**

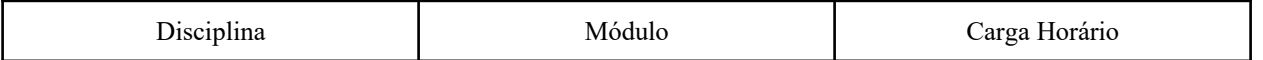

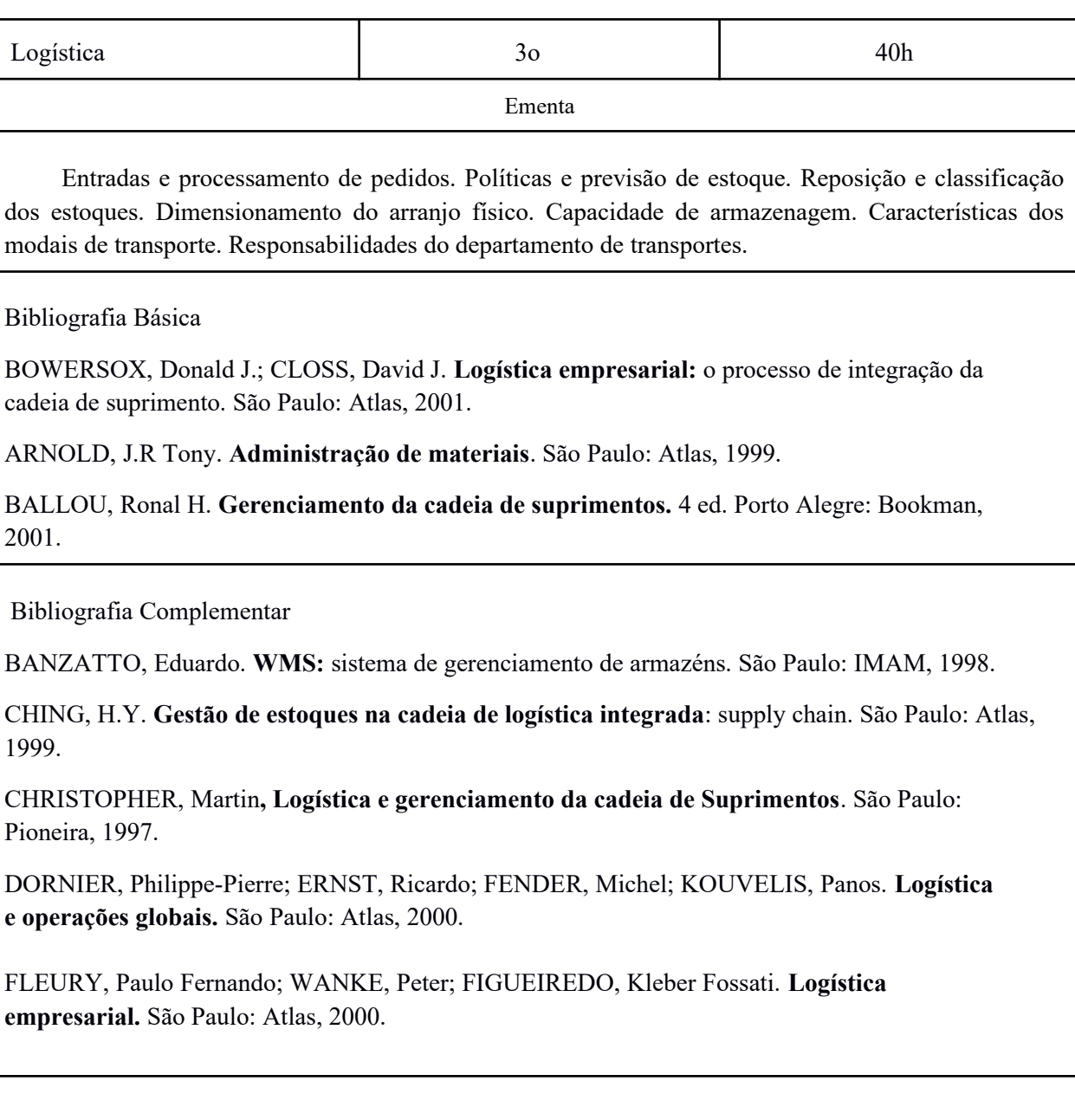

### **Tabela 17 Disciplina – Organização, Sistemas & Método (OS&M)**

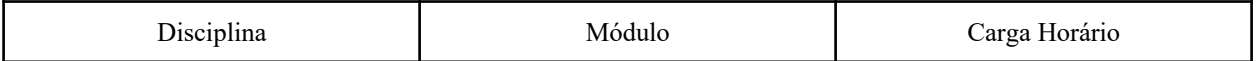

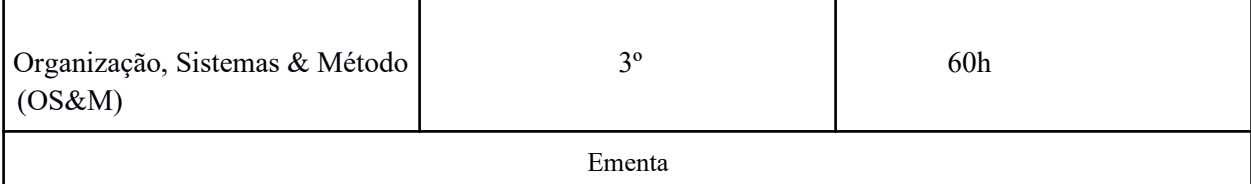

Sistemas. A empresa e o ambiente. Estrutura Organizacional. Comportamento Organizacional. Cultura organizacional. Sistemas e Métodos de Gestão Mudança organizacional. Departamentalização. Delegação. Centralização e descentralização. Tipos de empresa. Estatuto da micro e pequena empresa. O papel das micro e pequenas empresas. Tributos. Processo de abertura e registro

Bibliografia Básica

CHIAVENATO, Idalberto. **Administração nos novos tempos.** 2. ed. rev. e atual. Rio de Janeiro: Elsevier, 2005.

CURY, Antônio. **Organização e métodos: uma visão holística.** São Paulo: Atlas, 2005.

OLIVEIRA, Djalma Pinto Rebouças. **Sistemas, Organização e Métodos: uma abordagem gerencial.** São Paulo: Editora Atlas, 2007

Bibliografia Complementar

ARAUJO, Luís César Gonçalves de. **Organização, sistemas e métodos e as modernas ferramentas de gestão organizacional.** São Paulo: Atlas, 2001.

ALVAREZ, Maria Esmeralda Ballestero. **Organização, sistemas e métodos.** São

Paulo: McGraw-Hill do Brasil, 1991. 2.v.

CRUZ, Tadeu. **Sistemas, organização & métodos:** estudo integrado das novas tecnologias de informacao. 3. ed. rev., atual. e ampl. São Paulo: Atlas, 2002.

FUNDAÇÃO PARA O PRÊMIO NACIONAL DA QUALIDADE - FPNQ. **Critérios de excelência** – PNQ 2004.

OLIVEIRA, Djalma de Pinho Rebouças de. **Sistemas, organização e métodos.** São Paulo: Atlas, 2004.

### **Tabela 18 Disciplina – Planejamento Empresarial**

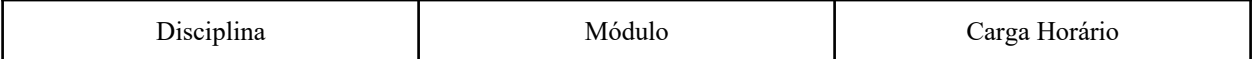

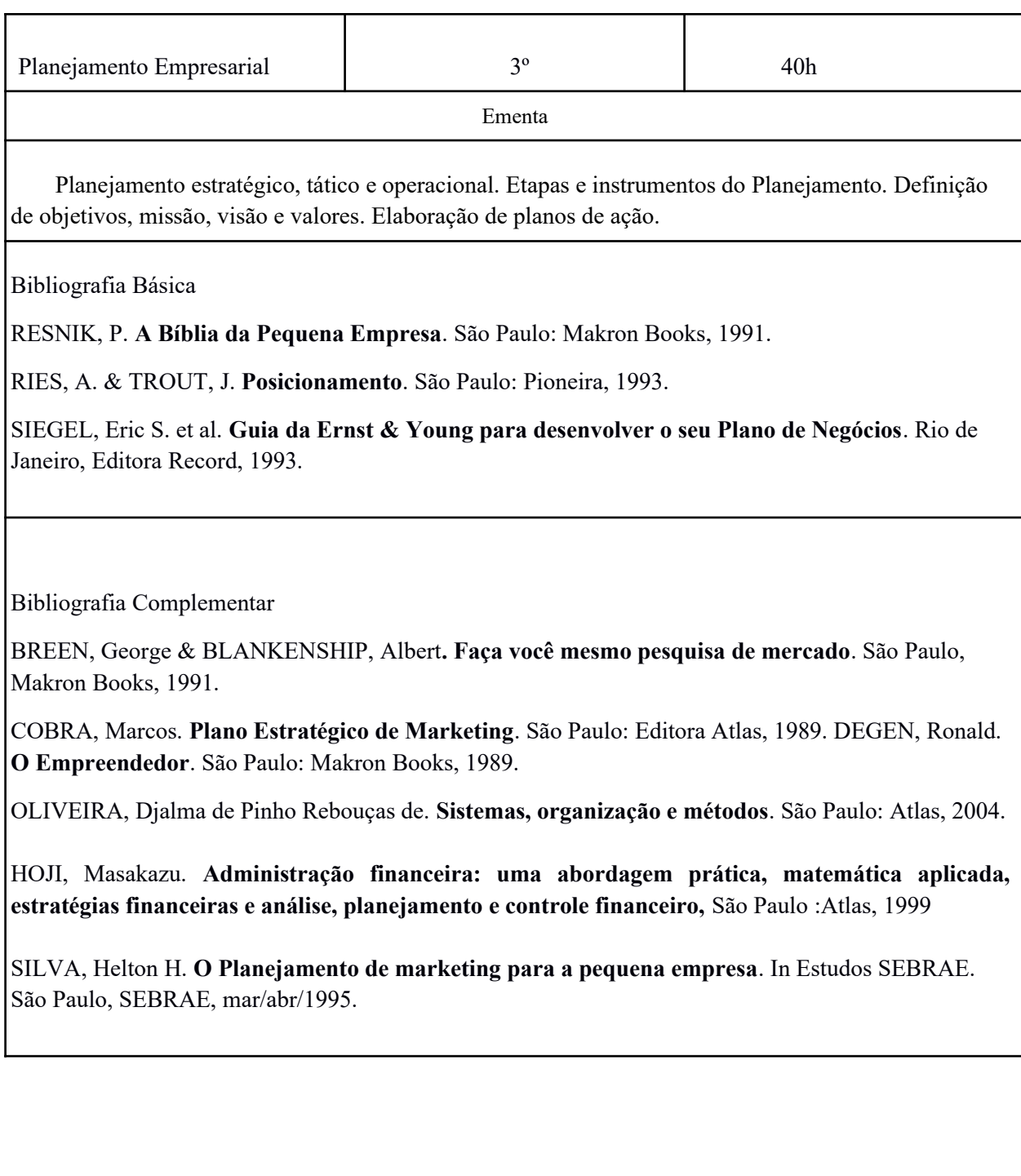

### **Tabela 19 Disciplina – Plano de Negócios**

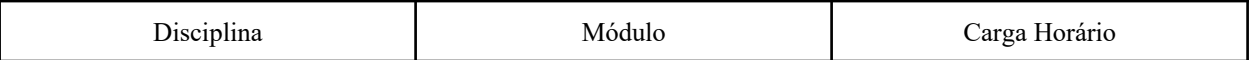

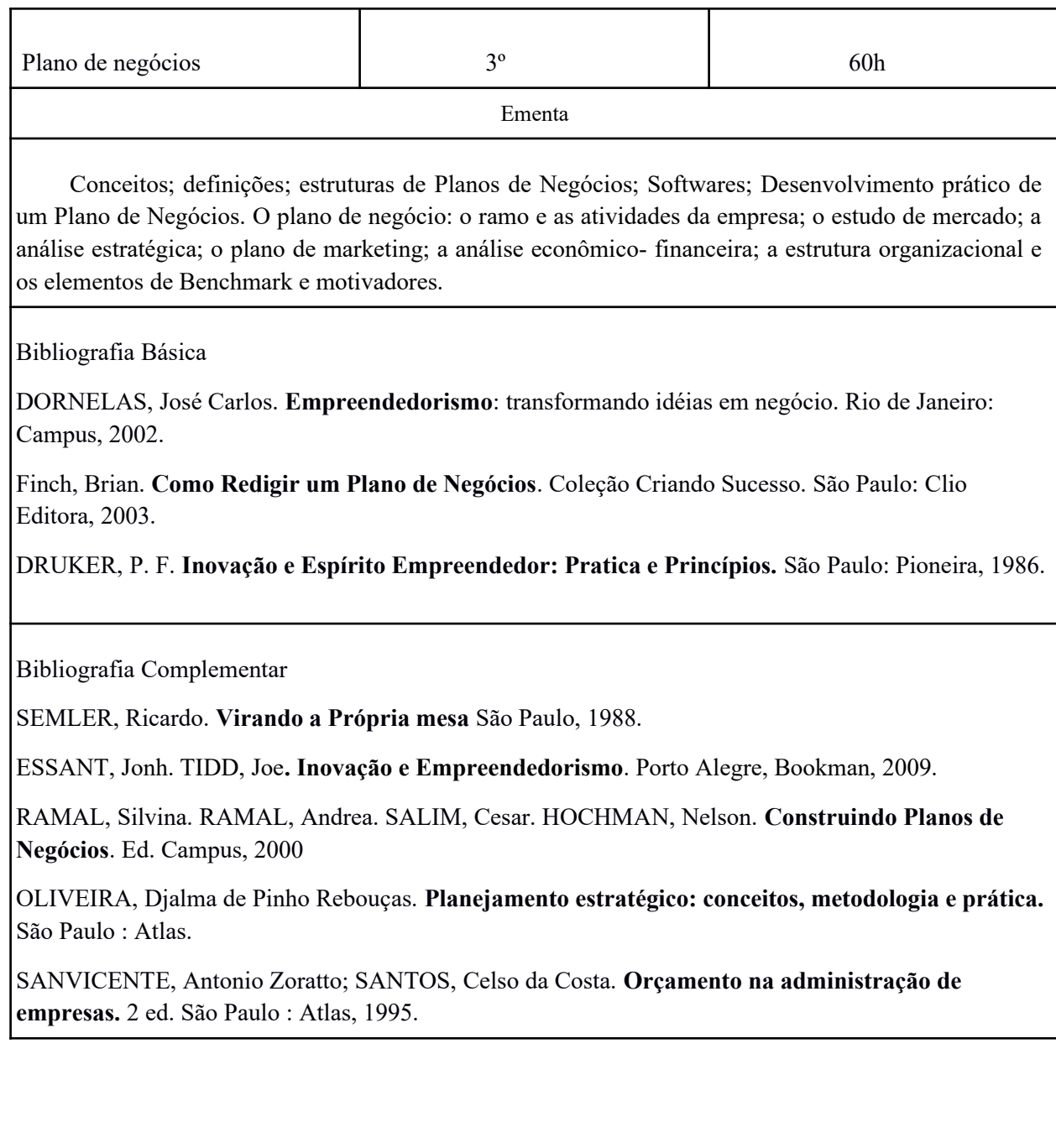

### **Tabela 20 Disciplina – Libras**

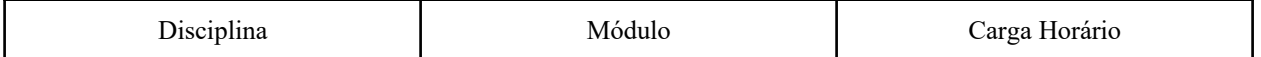

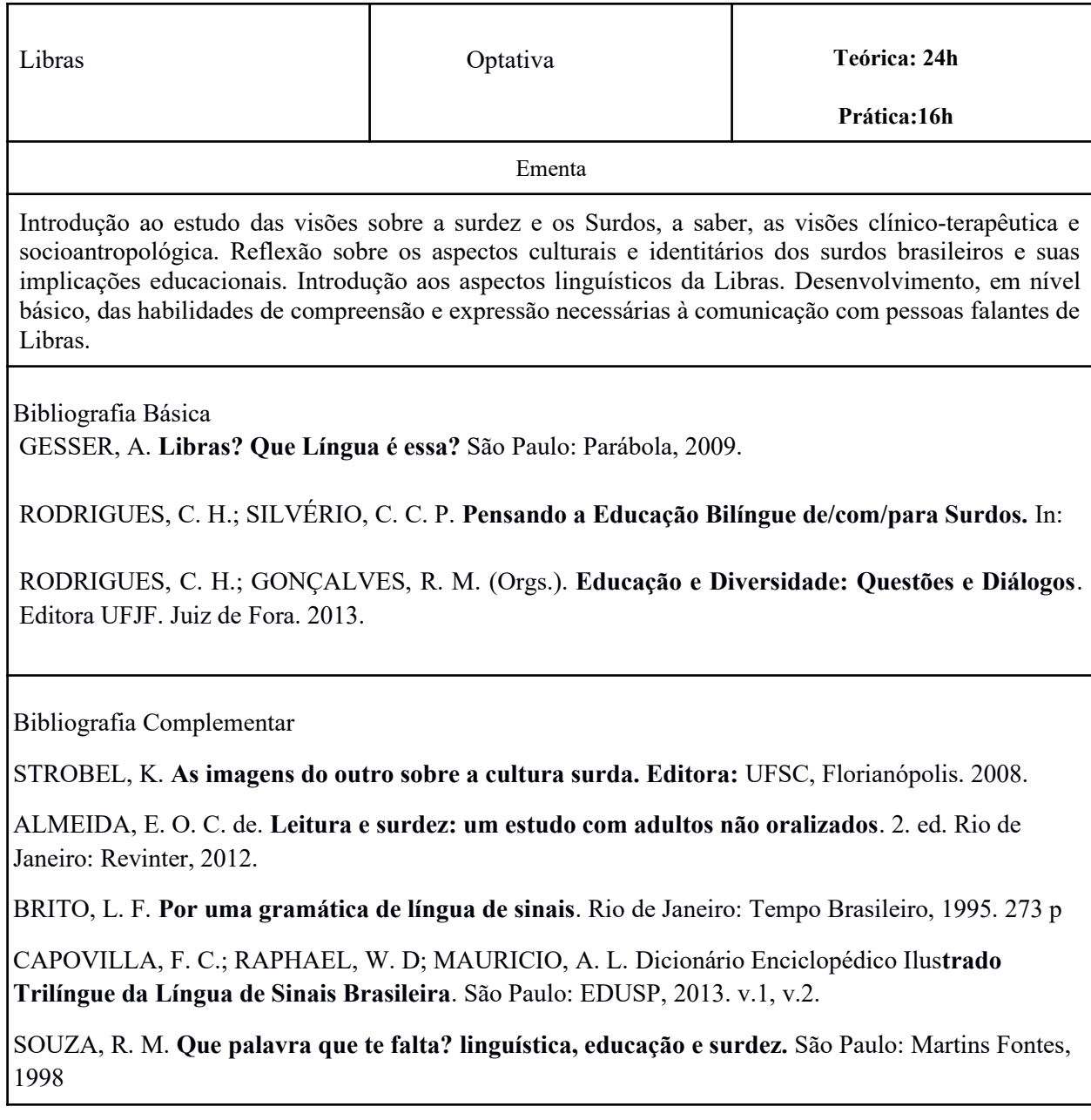

# **12. METODOLOGIA DO CURSO**

# 12.1. FUNDAMENTAÇÃO

A proposta do curso, no qual se conduzirá a formação do profissional técnico em administração, tem como tendência a reflexão/ação/reflexão, que se configura como uma política de valorização dos saberes já existentes, o desenvolvimento dos princípios teóricos e metodológicos que sustentam a administração.

Na organização didático-pedagógica, foram considerados como princípios:

- uma metodologia de ensino que privilegie a construção dos conhecimentos como princípio educativo;
- a flexibilidade quanto ao respeito ao ritmo e condições do aluno para aprender o que se exigirá dele;
- a autonomia dos alunos e o autogerenciamento da aprendizagem;
- a interação como ação compartilhada em que existem trocas, capaz de contribuir para evitar o isolamento e manter o processo motivador da aprendizagem;
- a contextualização, que é um recurso para tirar o aluno da condição de expectador passivo;
- articulação entre teoria e prática no percurso curricular;
- o planejamento, considerando-se as necessidades de aprendizagem e o perfil cultural dos alunos;
- o acompanhamento do processo de aprendizagem por professores, tutores a distância e tutores presenciais;
- a motivação do estudante para com o objeto da sua profissão;
- uma base sólida para a compreensão de conceitos fundamentais à profissão de Técnico em administração;

Esses aspectos serão desenvolvidos de modo que o curso garanta aos seus egressos uma sólida formação, necessária ao exercício da profissão.

### **12.2 ORGANIZAÇÃO DIDÁTICA**

A consolidação dos princípios educativos será garantida por meio de uma equipe multidisciplinar, composta de Professor formador/conteudista, Professor Mediador, Apoio técnico, Coordenador de Curso e Coordenação de Polo, que trabalharão o planejamento, a organização, a execução, a assessoria e a orientação do processo de aprendizagem, dando ênfase a uma postura de construção do conhecimento, numa metodologia dialética, na qual se propicie a passagem de uma visão do senso comum – o que o aluno já sabe, com base em suas experiências de vida, a uma formação de novos conceitos/científicos. Tudo isso mediante o desenvolvimento de práticas pedagógicas voltadas à mobilização do aluno para o conhecimento, a disponibilização de instrumentos que lhe proporcione oportunidades de construir conhecimentos novos e o desenvolvimento da capacidade de elaboração de sínteses integradoras do saber construído com aqueles que já possuía anteriormente.

O aluno será o centro do processo. Os professores Mediadores e os apoios técnicos deverão utilizar-se de uma metodologia que garanta a troca de informações entre os estudantes e entre estudantes e professores mediadores e apoio técnico. Através da condução "não diretiva" do processo é que o aluno construirá sua própria aprendizagem. Os professores Mediadores e os apoios técnicos serão mediadores, fornecendo os instrumentos e conteúdos necessários à construção dos conceitos científicos que sejam os conhecimentos.

O professor mediador e o apoio técnico deverá incentivar permanentemente e sensibilizar o aluno sobre o que vai fazer. Deve valorizar a importância da participação do aluno em todo processo de orientação e aprendizagem, considerando-o como sujeito de sua aprendizagem.

Os estudantes deverão ser capazes de sair de uma postura passiva, assumindo um papel mais ativo no processo, tornando-se agentes de sua própria aprendizagem na busca da construção dos seus conhecimentos. Para tal, serão disponibilizados meios para que o estudante desenvolva sua capacidade de julgamento, de forma suficiente, para que ele próprio esteja apto a buscar, selecionar e interpretar informações relevantes ao aprendizado.

Um dos pontos chaves para o sucesso na formação do profissional técnico em administração é a motivação do estudante. Pensando em maneiras de resolver essa questão, os professores, junto com os professores mediadores e apoio técnico, devem ter a preocupação real com uma orientação efetiva do aluno que apresenta dificuldades. Outro importante fator a ser considerado é a atualização dos conhecimentos e suas aplicações. Os assuntos relativos às novas

tecnologias tendem a despertar um grande interesse nos estudantes, bem como suas relações com a sociedade.

Vemos com total importância, para o êxito deste projeto, que as atividades propostas no curso propiciem oportunidades para o desenvolvimento das habilidades complementares, desejáveis aos profissionais da área, vendo o aluno como um todo, relacionando também suas atitudes e respeitando as peculiaridades de cada disciplina/atividade didática, bem como a capacidade e a experiência de cada docente. O estímulo e o incentivo ao aprimoramento dessas características devem ser continuamente perseguidos, objetivando-se sempre a melhor qualidade no processo de formação profissional.

Assim configurado, o currículo a ser cumprido associará a dinâmica propiciada pela metodologia EaD à complexidade dos processos que envolvem a atuação dos profissionais que atuarão na área.

O modelo de educação a distância a ser utilizado é o do aprendizado independente com aulas. Este modelo de educação a distância utiliza materiais disponíveis por meio eletrônico, além de outras mídias para que o aluno possa estudar em seu ritmo próprio. Aliados ao estudo autônomo, são realizados encontros presenciais ou usando-se mídias interativas com o professor e colegas.

O professor encarregado de cada componente curricular disporá de um dia útil da semana para disponibilizar os conteúdos a serem estudados, bem como as atividades que os alunos deverão realizar. Após a disponibilização dos conteúdos e das atividades, os alunos disporão de 1 (uma) semana para realizar o estudo do material disponibilizado e realizar as atividades propostas; decorrido este período, uma nova semana letiva se iniciará, com a disponibilização de novos conteúdos e atividades.

Os conteúdos e os exercícios avaliativos, com exceção de algumas atividades presenciais, serão disponibilizados e realizados através do Ambiente Virtual de Aprendizagem (AVA). Os professores poderão utilizar diversas estratégias e ferramentas avaliativas de acordo com os componentes curriculares ministrados e com a prática pedagógica de cada professor.

O Ensino a Distância é dividido em dois momentos distintos e bem definidos: os momentos presenciais e os momentos a distância:

#### **12.2.1 MOMENTOS PRESENCIAIS**

Serão realizados nos polos municipais com a mediação de um Apoio Técnico presencial e eventualmente com a presença do professor formador/conteudista. Os polos municipais deverão garantir espaços que permitam a interação, constante reflexão, atividades práticas, debates, avaliação dos conteúdos e o encaminhamento aos estudos independentes. A metodologia adotada deverá permitir o desenvolvimento do aluno por métodos socializantes, sócio-individualizantes e individuais, visando atingir todos os alunos em suas diversidades. Para cada disciplina será realizado, no mínimo, um encontro com atividades presenciais que serão realizados de forma a atender o limite mínimo de 20% de carga horária presencial, conforme dispõe o artigo 33 da Resolução 006/2012.

Os momentos presenciais são caracterizados pelo encontro dos estudantes no Polo de educação a distância em que se encontram matriculados, com o professor da disciplina, ou com professor mediador, ou com apoio técnico presencial. Serão contabilizadas como atividade presenciais: avaliações, atividades destinadas a laboratório, aula de campo, vídeo-aulas, atividades em grupo de estudo, visitas técnicas ou viagens de estudo, dentre outras previstas no planejamento do curso.

As atividades presenciais serão sempre acompanhadas pelo Apoio Técnico Presencial no polo e o aluno deverá participar dos momentos presenciais sob orientação do Apoio Técnico, e realizar as atividades programadas. Os alunos contarão ainda com o apoio dos coordenadores de polo e do professor mediador.

Todas as atividades presenciais deverão ser registradas por meio de atas, relatórios, previsão no Plano de Ensino, dentre outras formas passíveis de comprovação da realização dos momentos presenciais.

Os momentos presenciais serão planejados pelo professor formador/conteudista de cada disciplina, executados e organizados pelos professores mediadores e também no pelo Apoio Técnico no polo; serão realizados de acordo com o calendário acadêmico da oferta nos Polos de Apoio Presencial, tendo como finalidades apresentar as disciplinas, introduzir e construir novos conhecimentos, dar orientações gerais, realizar as atividades propostas, propiciar a troca de experiências entre cursistas e professores mediadores e formadores, sanar dúvidas e dificuldades e avaliar os resultados.

a) Datas dos Encontros Presenciais: Levando em conta a especificidade do público discente de cada região onde os cursos são ofertados, a Coordenação de Curso irá propor em calendário acadêmico as datas dos encontros presenciais. Estas datas podem ser alteradas pelos polos, em consonância com a Coordenação de Polo e Coordenação do Campus ofertante, desde que os alunos sejam devidamente avisados e o encontro ocorra dentro da semana proposta.

b) Reaplicação dos Encontros Presenciais: Também será possível, se houver entendimento entre professores mediadores e alunos, em consonância com Coordenação de Polo e Coordenação do Campus ofertante, a reaplicação do encontro presencial em data alternativa, com fins de atender ao número máximo possível de alunos. Ex: O encontro ocorre na segunda, entretanto, a Mediação entende por bem reaplicá-lo no sábado da mesma semana.

Os Plantões de Atendimento Presencial nos Polos serão determinados de acordo com a carga horária e o horário de trabalho de cada Professor Mediador/conteudista em cada polo, devendo ser informado aos alunos o horário de atendimento. Os Plantões tem como objetivo a solução de dúvidas referentes aos conteúdos, o auxílio na escrita do capítulo do memorial e do relatório da PPS referentes à disciplina corrente e a solução de problemas técnicos relacionados ao manejo da plataforma virtual de aprendizagem.

### **12.2.2 MOMENTOS A DISTÂNCIA**

Ocorrerão por meio do estudo autônomo e através da Internet, usando o AVA para interação, disponibilidade de materiais didáticos e fascículos disponibilizados no AVA, relacionados aos conteúdos.

Chamamos de momento a distância o tempo destinado à realização das atividades que estarão disponíveis tanto no ambiente virtual de aprendizagem AVA/IFSULDEMINAS, totalizando 80 % do curso.

Os materiais disponibilizados via internet, no AVA, possibilitam ao cursista acessar os conteúdos e as informações relativas às disciplinas do curso e aproveitar o potencial pedagógico do computador, por meio da troca de mensagens, da oferta de materiais complementares de estudo, da participação em bate-papo e em fóruns de discussão, além da troca de questionamentos e orientações. Assim, o ambiente virtual será uma importante ferramenta pedagógica para o relacionamento do aluno com o seu professor de apoio, professor mediador e com os outros atores envolvidos no processo de ensino-aprendizagem do curso.

O Professor Formador/conteudista é o responsável por todo o conteúdo da plataforma e deverá disponibilizá-lo, seguindo as orientações da Coordenação de Plataforma, o desenho pedagógico do curso e as Orientações Gerais do IFSULDEMINAS. Ao elaborar o conteúdo de plataforma, o Professor deve estar ciente de que, entre as leituras, vídeos, fóruns e atividades avaliativas, o aluno deve cumprir 48 horas de atividades a distância por disciplina de 60 horas – e 32 horas nas disciplinas de 40 horas – e entre estas, deverá participar ativamente dos fóruns com o seu professor mediador e o professor formador. Na plataforma (AVA) a Sala Virtual da disciplina será apresentada em abas, que seguirão aproximadamente o esquema abaixo.

Tabela 14 – Esquema de apresentação de disciplina no AVA:

| Apresentação da<br>disciplina | Semanas | Encontro Presencial com<br>Atıvıdade | WebConferência /<br>auto<br>avaliacão | Recuperação | $\mathbf{r}$<br>Exame Final |
|-------------------------------|---------|--------------------------------------|---------------------------------------|-------------|-----------------------------|
|-------------------------------|---------|--------------------------------------|---------------------------------------|-------------|-----------------------------|

**Apresentação:** Na aba "Apresentação" contará um texto introdutório e uma vídeo aula do Professor Formador/Conteudista, em diálogo com os alunos, mostrando os aspectos gerais da disciplina. Nesta aba terá também o "Material Didático" em PDF da disciplina. É indicado que o aluno salve este arquivo em seu computador para ter acesso facilitado toda vez que uma leitura for necessária.

**Semanas:** As abas "semana" são destinadas ao desenvolvimento da disciplina. É sugerido ao Professor Formador/conteudista que utilize para cada aula o espaço de tempo de uma semana. Entretanto, o Professor poderá dividir sua disciplina em mais ou menos aulas, de acordo com a necessidade pedagógica, sempre em consonância com a Coordenação do Curso. Neste espaço deverão constar as indicações de leitura, as atividades avaliativas da plataforma, videoaulas do professor, outros vídeos e materiais.

**Encontro Presencial com Atividade:** Aba de acordo com item 12.2.1

**WebConferência /auto avaliação:** A aba Webconferência/auto avaliação serão de atividades que poderão ser contabilizadas como aula presencial, serão desenvolvidas e elaboradas pelo professor formador/conteudista e aplicadas pelos professor mediador juntamente com o apoio técnico que se encontra no polo presencial.

A webconferência se configura no momento em que o professor/conteudista utilizará para promover momentos de encontros de orientação, formação e de direcionamento da disciplina junto aos alunos.

A auto avaliação é questionário online ao fim de cada disciplina, caracterizada como uma atividade avaliativa onde o aluno deverá responder a questões pertinentes sobre o desenvolvimento da disciplina e sua estrutura administrativa/pedagógica.

**Exame Final ou recuperação:** Aba de acordo com item 15.1

### 12.3 MATERIAL DIDÁTICO

O material didático a ser utilizado para o desenvolvimento de cada um dos conteúdos propostos buscará estimular o estudo e produção individual de cada aluno, não só na realização das atividades propostas, mas também na experimentação de práticas centradas na compreensão e experimentações.

Todo o material didático constitui-se como dinamizador da construção curricular e também como um elemento balizador metodológico do Curso. Serão utilizados materiais já elaborados por outras instituições, liberados a partir de sites de domínio público, para oferta de cursos e disciplinas equivalentes enquanto a elaboração de outros materiais complementares ficará a cargo dos professores conteudistas/formadores.

Será proposto na jornada de aprendizado dos alunos um conjunto de recursos de aprendizagem disponíveis no AVA. Cada disciplina do curso utilizará material em diversas mídias, conforme seu planejamento pedagógico, onde constará o conteúdo que o aluno precisa estudar, além de exercícios. Serão utilizados múltiplos meios (mídias) para que sejam alcançados os objetivos educacionais propostos na justificativa do curso. Cada mídia tem sua especificidade e pode contribuir para que se atinja determinados níveis de aprendizagem com maior grau de facilidade e que se possa atender à diversidade e heterogeneidade do público-alvo.

A integração das mídias será realizada com o uso do AVA, que permite o armazenamento, a administração e a disponibilização de conteúdos no formato Web, dentre os quais destacam-se aulas virtuais, simuladores, fóruns, salas de bate-papo, conexões a materiais externos, atividades interativas, tarefas virtuais (webquest), modeladores, animações, textos colaborativos (wiki). Dentre os materiais didáticos básicos do Curso se encontrarão:

- **Fascículos:** Os textos-base/apostilas serão produzidos em forma de fascículos, com o objetivo não só de garantir o desenvolvimento do conteúdo básico indispensável ao curso, mas também de oportunizar o processo de reflexão-açãoreflexão por parte dos alunos, na medida em que, dialogicamente, propõe reflexões sobre sua prática em relação às teorias estudadas. Além disso, haverá nos fascículos sugestões de tarefas e pesquisas, com o objetivo de aprofundamento teórico na área de conhecimento trabalhada. Os textos dos fascículos serão compreendidos, também, no contexto curricular do curso, como sinalizadores dos recortes de conteúdo feitos nas áreas de conhecimento e das abordagens metodológicas propostas.
- **Livros:** Os livros indicados como leitura obrigatória e complementar estarão à disposição dos alunos na biblioteca do Campus ou através da web, por meio do sistema Minha Biblioteca.
- **Artigos de Revista e Jornais:** Os coordenadores de polo, Apoio técnico e professor mediador poderão selecionar artigos de revistas e jornais relativos aos temas estudados e deverão disponibilizá-los aos alunos do curso, oportunizando, assim, uma maior dinamicidade na construção do currículo. Além dos textos sugeridos pelos coordenadores de área, os alunos serão incentivados a buscarem outros textos, principalmente na Web.
- **Palestras:** Fazem parte também da dinâmica curricular palestras e conferências proferidas por ocasião da realização dos seminários presenciais, especialmente para os alunos do curso.
- **Videoconferência/Vídeo Aula:** As videoconferências/vídeo aulas serão ministradas por professores formador/conteudista e professor mediador. A videoconferência é gerada a partir de um estúdio e transmitida para os polos/salas, ligadas ao circuito de forma simultânea, possibilitando a interação síncrona entre os grupos e, principalmente, entre o conferencista e os grupos.

### 12.4 ORIENTAÇÃO PARA OS ALUNOS

O aluno do curso Técnico em Administração receberá um Guia do aluno, disponível por meio digital, no ambiente de aprendizagem. No guia se encontrarão informações, tais como:

- As características da Educação a Distância
- Como realizar o estudo a distância
- Como realizar os estudos presenciais
- Funcionamento do Polo
- Tempo de percurso
- Equipe de tutores e administrativos
- $\bullet$  Organização e estrutura curricular
- Metodologias utilizadas no desenvolvimento do curso
- Materiais didáticos
- Formas de comunicação entre Apoio técnico, professor mediador, professor formador/conteudista, coordenação e alunos
- Avaliação da aprendizagem
- Sugestões para maior aproveitamento do tempo de estudos individuais e a distância (Hábitos de estudos).

Todo o material didático correspondente a uma disciplina do Curso será acompanhado de um Guia da Disciplina, disponível no ambiente virtual de aprendizagem. Nesse Guia o aluno encontrará orientações sobre:

- $\bullet$  Conteúdo da disciplina;
- $\bullet$  Tempo mínimo necessário dedicado ao estudo;
- Como ter contato com o professor e com os tutores da disciplina;
- Previsão dos momentos presenciais;
- Cronograma da realização das avaliações;
- $\bullet$  Critérios de aprovação;
- Interação entre ele e seu tutor e entre ele e seus colegas de disciplina.

#### 12.5 SISTEMA DE TUTORIA

Em qualquer sistema de ensino, seja na modalidade presencial ou à distância, a comunicação entre alunos e professores é fundamental para que a aprendizagem ocorra. Daí que a eficiência de um sistema educacional depende basicamente do sistema de comunicação que assegure esta interatividade, o que se dará na medida que exista uma infraestrutura de suporte para que se desenvolva uma metodologia de ensino que promova a aprendizagem ativa.

Em um curso a distância, em que o aluno está fisicamente distante do professor, importantes elementos deverão estar envolvidos para que a interação aluno/professor formador/professor mediador/apoio técnico ocorra de fato. A tutoria se destaca como um dos principais componentes para que essa comunicação se estabeleça.

Nos diversos modelos de EaD, a tutoria, que aqui é denominada como apoio técnico e professor mediador tem desempenhado funções de mediação entre os conteúdos das disciplinas e os alunos, entre professores e alunos, e os alunos entre si. É da competência do apoio técnico e do professor mediador tanto a orientação acadêmica quanto a orientação não acadêmica. O apoio técnico e o professor mediador, dentro de um sistema de Educação a Distância, é a figura que estabelece o vínculo mais próximo do aluno, seja presencialmente ou à distância, tanto do ponto de vista dos conhecimentos acadêmicos como do ponto de vista das atitudes do aluno perante o estudo; o aluno que opta por estudar na modalidade a distância precisa ser orientado na especificidade desse aprendizado e constantemente motivado para que o abandono do curso seja evitado.

Não é possível definir um modelo universal de tutoria que seja o mais eficiente para EaD. Cada sistema tem as suas peculiaridades e deve buscar enfrentá-las dentro do contexto em que se desenvolve. Levando em conta importantes experiências consolidadas de Educação a Distância, no Brasil e no exterior, estabelecemos o planejamento do sistema de tutoria.

Este apoio se dá em duas modalidades: presencial, como o apoio técnico no polo e a distância, através do professor mediador. Assim como à coordenação de disciplina, cabe aos apoio técnico presencial ajudar o aluno no planejamento e na administração do tempo acadêmico, visando sua autonomia intelectual, tornando-se, assim, importante agente na diminuição dos níveis de abandono e de trancamento de matrícula.

Os professores mediador a distância, por sua vez, têm como função atender e orientar os alunos, dirimindo suas dúvidas acerca dos conteúdos, através de desafios cognitivos que promovam o reconhecimento da questão por parte do aluno.

Além disso, pelo fato destes apoios manterem um vínculo interpessoal muito mais estreito com os alunos, o exercício de sua tarefa volta-se ainda para a manutenção desse aluno motivado e interessado em sua própria formação, evitando, também aqui, a evasão e o descompromisso com o estudo. É tarefa destes apoios promover o trabalho colaborativo e cooperativo entre alunos, estimular o estudo em grupos e procurar motivar o estudante durante o curso para evitar evasão do sistema.

O sistema de apoio do curso Técnico em Administração consistirá de três modalidades:

- **Categoria 1:** professores formadores/conteudistas responsáveis pelas disciplinas do curso, que irão coordenar a equipe de apoio a distância e presencial da Categoria 2 e 3 no treinamento, acompanhamento e tutoria.
- **Categoria 2:** professor mediador a distância, selecionados e contratados para tal, que responderão às dúvidas relacionadas ao conteúdo das disciplinas, por meio telefone, fax e preferencialmente da Internet,.
- **Categoria 3:** Apoio Técnico Presencial selecionados para atuarem nos Polos, com a função de acompanhar os alunos presencialmente, selecionados por seleção pública. Essa categoria tem a competência de motivar e encorajar os alunos, entusiasmá-los e manter a disciplina. O apoio técnico local é uma extensão do professor que está distante. Suas atividades são semelhantes às dos professores. Assim, é necessário que o apoio técnico local tenha um contato constante com o professor mediador para melhor orientar os alunos de cursos à distância.

O apoio técnico presencial se realizará nos Polos de Apoio Presencial. Os alunos contarão com um sistema de apoio por meio do qual ocorrerão encontros presenciais semanais, preferencialmente nos períodos da tarde e noite e aos sábados. Os tutores cumprirão jornada de 20 horas semanais de atividades nos Polos. Além desse encontro, os estudantes contarão com o acompanhamento de um coordenador de polo, cuja jornada é, também, de 20 horas semanais.

O professor mediador a distância será realizada por meio de fax, telefone e Internet. Cada aluno será acompanhado a distância, em cada disciplina, por profissional de reconhecida competência que irá auxiliar os professores.

A configuração do sistema de tutoria estará baseada na seguinte infraestrutura física:

- O IFSULDEMINAS sediará as salas e laboratórios de coordenação e de apoio, onde os professores mediadores e os professores responsáveis pelas disciplinas do curso realizarão as atividades relacionadas aos respectivos cursos. Essas salas serão equipadas com toda a infraestrutura computacional e de telecomunicações necessárias ao acompanhamento dos alunos nos Polos.
- Os Polos terão infraestrutura computacional de telecomunicações equivalente às existentes na IFSULDEMINAS para as atividades de coordenação do Polo e tutoria. Além dessa infraestrutura, os Polos contarão com laboratórios computacionais para o atendimento aos alunos e também com equipamentos para a utilização das mídias necessárias ao curso.

Tanto os apoios técnicos presenciais quanto os professores mediadores a distância serão contratados a partir de um processo seletivo.

### 12.6 PROCESSO DE COMUNICAÇÃO ENTRE OS PARTICIPANTES

#### 12.6.1 Comunicação entre Alunos e tutores.

A comunicação entre alunos, Apoio Técnico e professor Mediador é fundamental para a formação do aluno, buscando garantir a plenitude da formação e os conceitos norteadores da educação na modalidade a distância e para manter o aluno envolvido e motivado com relação aos compromissos escolares e aos estudos.

A interatividade dos alunos no polo dar-se-á por meio de momentos presenciais nos polos municipais, através de encontros presenciais ou momentos com o Apoio Técnico presencial a qualquer momento durante o horário de atendimento, caso os alunos necessitem.

Nos momentos presenciais serão utilizadas metodologias que promovam a discussão e reflexão conceitual, bem como, ações práticas de aplicação através dos laboratórios equipados com computadores e programas específicos por conteúdo, conforme encaminhamento do plano pedagógico da disciplina.

A interatividade entre alunos, Apoio Técnico e professor Mediador a distância será realizada utilizando-se de ferramentas síncronas e assíncronas, tais como: fóruns, telefone, sala de bate-papo, e-mail e videoconferência, conforme plano pedagógico da disciplina, utilizando-se dos espaços oferecidos no AVA.

Os alunos terão liberdade de comunicar-se com os apoios Técnicos e professores Mediadores sempre que necessário, respeitada a organização de horários de trabalho apresentados por esses profissionais.

#### 12.6.2 Comunicação entre tutores, professores e coordenadores

Os encontros entre os tutores, professores e coordenadores ocorrerão, inicialmente, de forma presencial, no momento de sua capacitação ao trabalho de tutoria. Ao longo do curso os encontros com os tutores, professores e coordenadores poderão acontecer por meio de videoconferência, através de e-mails e outras formas de contato virtual no AVA, utilizando-se uma sala específica por disciplina. Os encontros objetivam a análise e a reflexão dos trabalhos desenvolvidos em busca do direcionamento ou redirecionamento da ação. A relação do coordenador do curso com os professores e apoios serão permanente, de forma virtual ou mediante convocação dos professores e/ou apoios para reuniões presenciais, quando julgar necessário.

#### 12.6.3 Sistema de Comunicação e Informação

O Sistema de Comunicação e Informação tem dois propósitos básicos. Por um lado, viabiliza o funcionamento de interação do curso entre alunos, apoio, professores e coordenação, fornecendo os meios para os contatos necessários entre as diferentes categorias de participantes do Curso de Técnico em Administração. Por outro lado, agiliza o fluxo das informações indispensáveis para os trabalhos de operacionalização do curso, bem como de seu monitoramento e avaliação institucional. Inclui:

> **Atendimento em cada Polo:** espaços locais de apoio aos alunos para plantão de dúvidas, informações, consultas, reclamações, críticas, elogios e sugestões, que poderão ser encaminhadas pela plataforma, via telefone, fax, correio ou e-mail. Caberá também a essas centrais acompanhar o desenvolvimento tecnológico para

incorporar novas tecnologias de comunicações entre os Polos e o IFSULDEMINAS que tornem o fluxo de informações cada vez mais fácil, rápido e barato.

- **Plataforma de EAD:** O ambiente virtual do curso será o espaço de comunicação e interação, destina-se a prestar serviços de comunicação entre apoio, professores, coordenação e informação aos alunos do curso, bem como a disponibilizar materiais didáticos. Nessa plataforma serão disponibilizados os seguintes serviços:
	- Informações gerais sobre o curso;
	- Mural de informações;
	- Disciplinas e conteúdos do curso;
	- Tutoria (espaço restrito por turma);
	- Dados pessoais dos participantes inclusive resultados de avaliação (espaço restrito);
	- Biblioteca Virtual: onde serão disponibilizados os textos e links de referência de estudo obrigatório, outros textos e módulos educacionais necessários à elaboração das monografias do curso.

Além dos espaços destinados a comunicação e informação, o coordenador do curso realizará visitas eventuais aos polos, com o objetivo de fortalecer a interação entre alunos, polos e o IFSULDEMINAS, buscando ainda atender as demandas e solucionar conflitos com maior agilidade e eficiência.

#### 12.6.4 Equipe multidisciplinar

Estão envolvidos no processo de ensino e aprendizagem a distância os atores:

- Coordenador de curso;
- Coordenador de polo;
- Coordenador geral de plataforma;
- Design Instrucional
- Professor Formador/conteudista;
- Professor Mediador
- Apoio técnico presencial

Cada um desempenhando o seguinte papel:

### **a) São atribuições do coordenador de curso:**

Profissional responsável pelo gerenciamento pedagógico, acadêmico e operacional do curso ao qual está vinculado

- exercer as atividades típicas de coordenador de curso na IPE;
- coordenar e acompanhar o curso;
- realizar a gestão acadêmica das turmas;
- coordenar a elaboração do projeto do curso;
- realizar o planejamento e desenvolvimento, em conjunto com a coordenação geral, dos processos seletivos de alunos;
- realizar o planejamento e o desenvolvimento das atividades de seleção e capacitação dos profissionais envolvidos no Programa;
- acompanhar e supervisionar as atividades dos tutores, professores, coordenador de tutoria e coordenadores de polo;
- acompanhar o registro acadêmico dos alunos matriculados no curso.

### **b) São atribuições do coordenador de polo:**

Agente responsável pelas ações de organização e manutenção do funcionamento do Polo de Apoio, bem como pela interlocução entre município e equipes pedagógicas e administrativas dos cursos em andamento.

- exercer as atividades típicas de coordenação do polo;
- coordenar e acompanhar as atividades dos tutores no polo;
- $\bullet$  gerenciar a infraestrutura do polo;
- relatar situação do polo ao coordenador do curso;
- realizar a articulação para o uso das instalações do polo de apoio presencial para o desenvolvimento das atividades de ensino presenciais;

 realizar a articulação de uso das instalações pelas diversas instituições ofertantes e pelos diferentes cursos ofertados.

#### **b) São atribuições do Coordenador geral de tutoria:**

Profissional responsável pelo acompanhamento e avaliação do trabalho dos Professores Mediadores na Plataforma, bem como o acompanhamento da execução das atividades pedagógicas e da permanência ou evasão dos estudantes.

- coordenar e acompanhar as ações dos tutores;
- apoiar os tutores das disciplinas no desenvolvimento de suas atividades;
- supervisionar e acompanhar as atividades do ambiente virtual de aprendizagem  $(AVA);$
- acompanhar os relatórios de regularidade dos alunos;
- acompanhar os relatórios de desempenho dos alunos nas atividades;
- analisar com os tutores os relatórios das turmas e orientar os encaminhamentos mais adequados;
- supervisionar a aplicação das avaliações;
- dar assistência pedagógica aos tutores das turmas;
- supervisionar a coordenação das atividades presenciais.

#### d) **São atribuições do Coordenador de plataforma**

Profissional com habilidade na área de Tecnologia da Informação, lotado no campus ofertante, responsável pela implantação e funcionamento do Ambiente Virtual de Aprendizagem, bem como pela assessoria técnica mínima para os profissionais docentes.

### e) **São atribuições do Design Instrucional:**

Profissional da área de DI responsável pelo auxílio às equipes pedagógicas na construção dos desenhos de curso no Ambiente Virtual de Aprendizagem e pela aprovação dos mesmos.

#### f**) São atribuições do professor Formador/Conteudista:**

Profissional docente responsável pela elaboração e posterior aplicação da disciplina a qual está vinculado no Ambiente Virtual de Aprendizagem. Também é o responsável pelo gerenciamento acadêmico da disciplina e pela capacitação dos Professores Mediadores para a oferta da disciplina

- planejar, desenvolver e avaliar novas metodologias de ensino
- adequadas aos cursos, podendo ainda atuar nas atividades de formação;
- adequar e sugerir modificações na metodologia de ensino adotada, bem como conduzir análises e estudos sobre o desempenho dos cursos;
- elaborar proposta de implantação dos cursos e sugerir ações necessárias de suporte tecnológico durante o processo de formação;
- desenvolver, em colaboração com o coordenador de curso, sistema e metodologia de avaliação de alunos, mediante uso dos recursos previstos nos planos de curso;
- desenvolver, em colaboração com a equipe da IPE, metodologia para a utilização nas novas tecnologias de informação e comunicação (NTIC) para a modalidade a distância;
- desenvolver a pesquisa de acompanhamento das atividades de ensino desenvolvidas nos cursos na modalidade à distância;
- participar de grupo de trabalho para o desenvolvimento de metodologia de materiais didáticos para a modalidade a distância;
- aplicar pesquisa de acompanhamento das atividades de ensino desenvolvidas nos cursos na modalidade a distância
- elaborar relatórios semestrais sobre as atividades de ensino na esfera de suas atribuições, para encaminhamento às secretarias do MEC;
- realizar as atividades de docência nas capacitações dos coordenadores, professores e tutores;
- realizar as atividades de docência das disciplinas curriculares do curso;
- planejar, ministrar e avaliar as atividades de formação;
- organizar os seminários e encontros com os tutores para acompanhamento e avaliação do curso;
- participar dos encontros de coordenação;
- articular-se com o coordenador de curso e com o coordenador de tutoria;
- encaminhar ao coordenador de curso a frequência dos cursistas.

#### **g) São atribuições do professor mediador:**

Profissional docente responsável pela comunicação virtual ininterrupta com o discente, além das funções típicas de tutoria, tais como aplicação e correção de atividades avaliativa, mediação de fóruns e identificação de necessidades especiais de aprendizagem, devendo atuar presencialmente no polo de apoio ou no campus ofertante, à critério da equipe pedagógica do curso, com carga horária de 1 hora semanal para cada 5 alunos atendidos.

#### **h) São atribuições do Apoio técnico:**

Agente responsável pelo atendimento técnico personalizado do estudante no polo de apoio e pelo desempenho de funções específicas do(s) curso(s) ao qual está vinculado.

- exercer as atividades típicas de tutoria presencial;
- assistir aos alunos nas atividades do curso;
- mediar a comunicação de conteúdos entre o professor e os cursistas;
- apoiar o professor da disciplina nas atividades do curso;
- acompanhar as atividades do ambiente virtual de aprendizagem (AVA);
- coordenar as atividades presenciais;
- elaborar os relatórios de regularidade dos alunos;
- estabelecer e promover contato permanente com os alunos;
- aplicar avaliações;
- elaborar os relatórios de desempenho dos alunos nas atividades
A atuação dos profissionais em EaD apresenta características diferenciadas e claras quanto a seu papel, cada um em sua especificidade será um incentivador dos alunos na instigante aventura do conhecimento. A responsabilidade de cada profissional envolvido com a aprendizagem do aluno se volta para a pesquisa, planejamento e aperfeiçoamento das metodologias mais adequadas para os temas desenvolvidos com os estudantes. Em outras palavras, na filosofia proposta, devem assumir o papel de orientar o estudante durante o processo de aprendizado, com flexibilidade para adaptar-se a situações muito diferenciadas e ter sensibilidade para escolher as melhores soluções possíveis para cada momento.

## **13. CRITÉRIOS DE APROVEITAMENTO DE ESTUDOS**

O IFSULDEMINAS promoverá o aproveitamento de conhecimentos e experiências anteriores, como forma de valorização das experiências dos estudantes, objetivando a continuidade de estudos segundo itinerários formativos coerentes com os históricos profissionais dos cidadãos, da seguinte forma:

- Aproveitamento de disciplinas;
- Aproveitamento, por meio de validação de conhecimentos e experiências anteriores.

### 13.1 APROVEITAMENTO DE DISCIPLINAS

Para prosseguimento dos estudos, a instituição de ensino pode promover o aproveitamento de disciplinas, desde que diretamente relacionados com o perfil profissional de conclusão da respectiva qualificação ou habilitação profissional, que tenham sido desenvolvidos em qualificações profissionais e etapas ou módulos de nível técnico regularmente concluídos em outros cursos de Educação Profissional Técnica de Nível Médio.

Para solicitar aproveitamento de disciplinas, o aluno preencherá requerimento junto à Secretaria dos Polos de apoio presencial que encaminhará ao Setor de Registro Acadêmico dos CAMPUS, no período determinado pelo mesmo. O solicitante deverá apresentar, junto com o requerimento, cópias dos documentos abaixo relacionados, autenticados ou com os originais para autenticação, na Secretaria do Polo:

- $\bullet$  Histórico escolar;
- Grade curricular e ementas e conteúdos programáticos desenvolvidos na Instituição de origem.

Os documentos de que trata o parágrafo anterior serão encaminhados pelo Setor de Registro Acadêmico à Coordenação do Curso que fará a verificação da possibilidade de aproveitamento das disciplinas e equivalência curricular. Os documentos serão analisados pelo Coordenador de Curso e, caso necessário, por um professor da área de conhecimento.

Poderá ser concedido aproveitamento de disciplinas quando:

- O requerente já tiver cursado, em estabelecimentos de ensino reconhecido pelo Ministério da Educação, disciplina análoga, sendo nela aprovado, desde que o conteúdo programático e a carga horária correspondam a, no mínimo 75% da(s) disciplina(s) equivalente(s) oferecidas pelo IFSULDEMINAS; ou
- Nas mesmas condições do Inciso I, o requerente tiver sido aprovado em 2 (duas) ou mais disciplinas que, em conjunto, sejam consideradas, equivalentes, em conteúdo e carga horária, à disciplina para a qual se requer dispensa.

## 13.2 VALIDAÇÃO DE CONHECIMENTOS E EXPERIÊNCIAS ANTERIORES

Para prosseguimento de estudos, a instituição de ensino pode promover o aproveitamento de conhecimentos e experiências anteriores do estudante, desde que diretamente relacionados com o perfil profissional de conclusão da respectiva qualificação ou habilitação profissional, que tenham sido desenvolvidos:

- Em qualificações profissionais e etapas ou módulos de nível técnico regularmente concluídos em outros cursos de Educação Profissional Técnica de Nível Médio;
- Em cursos destinados à formação inicial e continuada ou qualificação profissional de, no mínimo, 160 horas de duração;
- Em outros cursos de Educação Profissional e Tecnológica, inclusive no trabalho, por outros meios informais ou até mesmo em cursos superiores de graduação;

Por reconhecimento, em processos formais de certificação profissional, realizado em instituição devidamente credenciada pelo órgão normativo do respectivo sistema de ensino ou no âmbito de sistemas nacionais de certificação profissional.

O IFSULDEMINAS adotará a validação de conhecimentos e experiências anteriores, com êxito, de acordo com o art. 41 da Lei n° 9.394, de 20 de dezembro de 1996, mediante avaliação teórica e/ou prática elaborada por uma comissão constituída, no mínimo, pelo Coordenador de Curso e o professor responsável pela disciplina.

O aproveitamento de conhecimentos e experiências anteriores deverá ser solicitado no Polo de Apoio Presencial, que encaminhará ao Setor de Registros Acadêmicos dos Cursos Técnicos, ou órgão equivalente, no período determinado no Calendário Acadêmico, mediante justificativa a ser analisada pela Comissão.

O discente que conseguir no mínimo 75% (setenta e cinco por cento) da nota na avaliação teórica e/ou prática estará dispensado de cursar a disciplina correspondente. Caso contrário, não poderá solicitar outra avaliação para a mesma disciplina.

## **14. COMPONENTES CURRICULARES OPTATIVOS**

O IFSULDEMINAS CAMPUS Inconfidentes oferecerá aos estudantes do Curso Técnico em Administração Subsequente EaD, de forma optativa aos estudantes, a Língua Brasileira de Sinais (LIBRAS), através de aulas presenciais no Campus. A carga horária destinada à oferta da disciplina optativa não faz parte da carga horária mínima do Curso.

No caso do estudante optar por fazer a disciplina de LIBRAS, deverá ser registrada no histórico escolar do estudante a carga horária cursada, bem como a frequência e o aproveitamento.

## **15. SISTEMA DE AVALIAÇÃO DO PROCESSO DE ENSINO E APRENDIZAGEM**

## 15.1 AVALIAÇÃO DE APRENDIZAGEM

A avaliação está intrinsecamente ligada ao processo pedagógico e deverá servir para diagnosticar os resultados e traçar novas metas para o processo ensino-aprendizagem, possibilitando aos professores e estudantes a identificação dos avanços alcançados, dos caminhos percorridos e dos novos rumos a serem seguidos. Hoje, a avaliação, conforme define Luckesi 1996, p. 33, "é como um julgamento de valor sobre manifestações relevantes da realidade, tendo em vista uma tomada de decisão".

A avaliação da aprendizagem dos estudantes visa sua progressão para o alcance do perfil profissional de egresso, sendo contínua e cumulativa, com prevalência dos aspectos qualitativos sobre os quantitativos, bem como dos resultados ao longo do processo sobre os de eventuais provas finais.

A avaliação dos aspectos qualitativos compreende, além da apropriação de conhecimentos e avaliação quantitativa, o diagnóstico, a orientação e reorientação do processo de ensino aprendizagem, visando o aprofundamento dos conhecimentos e o desenvolvimento de habilidades e atitudes pelos (as) estudantes.

A avaliação do rendimento escolar, enquanto elemento formativo é condição integradora entre ensino e aprendizagem e deverá ser ampla, contínua, gradual, dinâmica e cooperativa, acontecendo paralelamente ao desenvolvimento de conteúdos.

A avaliação de cada disciplina é parte integrante dos processos de ensino e aprendizagem e pode variar em função das orientações contextuais dos professores responsáveis. O processo de avaliação de aprendizagem na Educação a Distância requer tratamento e considerações especiais em alguns aspectos e terá uma abordagem qualitativa e uma quantitativa.

Um dos objetivos fundamentais da EaD é o de obter dos alunos não só a capacidade de reproduzir ideias ou informações, mas, sim, a capacidade de produzir conhecimentos, analisar e posicionar-se criticamente frente às situações concretas que se lhes apresentem.

De acordo com o contexto da EaD, o aluno não conta, comumente, com a presença física do professor. Por este motivo, faz-se necessário desenvolver métodos de trabalho que oportunizem ao aluno: buscar interação permanente com os professores, coordenadores e apoio todas as vezes que sentir necessidade; obter confiança frente ao trabalho realizado, possibilitando-lhe não só o processo de elaboração de seus próprios juízos, mas também do desenvolvimento de sua capacidade de analisá-los.

O trabalho do professor, ao organizar o material didático básico para orientação do aluno, deve contribuir para que todos questionem aquilo que julgam saber e, principalmente, para que questionem os princípios subjacentes a esse saber.

Nesse sentido, a relação teoria-prática coloca-se como imperativo no tratamento do conteúdo selecionado para o curso, e fundamental a relação intersubjetiva, dialógica, professor/aluno, mediada por textos.

No curso de Técnico em Administração há a preocupação, em razão do exposto acima, de desencadear um processo de avaliação que possibilite analisar como se realiza não só o envolvimento do aluno no seu cotidiano, mas também como se realiza o surgimento de outras formas de conhecimentos, obtidas em sua prática e experiência, a partir dos referenciais teóricos trabalhados no curso.

Para tanto, a avaliação se dará em três níveis:

- ❖ Em um primeiro nível, busca-se observar e analisar como se dá o processo de estudo do aluno: se o aluno está acompanhando as abordagens e discussões propostas no material didático; quais os graus de dificuldades encontradas na relação com os conteúdos trabalhados; como é seu relacionamento com a orientação acadêmica; como desenvolve as propostas de aprofundamento de conteúdos; o que busca em termos de material de apoio, sobretudo bibliográfico; se mantém um processo de interlocução permanente com professores e orientadores; como se relaciona com outros alunos do curso; se tem realizado as tarefas propostas em cada área de conhecimento; se tem utilizado diferentes canais para sua comunicação com a orientação acadêmica e com os professores; se é capaz de estabelecer relações entre o conhecimento trabalhado e sua prática pedagógica; se tem feito indagações e questionamentos sobre as abordagens propostas, se possui problemas de ordem pessoal ou profissional que interfiram no seu processo de aprendizagem.
- ❖ Em um segundo nível, busca-se observar em que medida o aluno está acompanhando o conteúdo proposto em cada uma das áreas de conhecimento: se é capaz de posicionamentos crítico-reflexivos frente às abordagens trabalhadas. Nesse nível, o aluno

realiza avaliações formais, com proposições, questões e temáticas. Essas questões ou proposições são elaboradas pelos professores responsáveis pelas áreas de conhecimento, com a participação do professor mediador e apoio técnico.

❖ Em um terceiro nível, o aluno realiza estudos ou pesquisas, a partir de proposições temáticas relacionadas a questões de informática. Os resultados desses estudos podem ser apresentados em seminários temáticos, precedidos de planejamento e orientação, ou através de documentos enviados pelo ambiente de aprendizagem virtual.

O curso técnico em Administração terá, de modo geral, o processo avaliativo de uma disciplina realizado dentro das normas gerais de avaliação de desempenho dos alunos. Desta forma e descrevendo o segundo nível citado acima, o processo avaliativo de uma disciplina deve ser composto por, no mínimo, uma avaliação à distância e uma avaliação presencial.

O processo avaliativo deve estimular a cooperação horizontal (entre os estudantes) e a vertical, entre estudantes, apoio técnico,professor mediador e autores, tanto nos exercícios avaliativos (contidos no material didático) quanto nas avaliações presenciais e a distância.

Seguem algumas características gerais de cada modalidade de avaliação:

- **Exercícios Avaliativos (EA)**  São exercícios pertinentes às unidades didáticas. A ideia fundamental é que o aluno possa se auto avaliar no acompanhamento da disciplina). A interatividade dos alunos com os tutores deve ser fortemente estimulada durante a realização dos exercícios avaliativos, visando-se implementar um processo de ensino e aprendizagem de sucesso. Nos polos, devese incentivar os alunos a trabalhar em grupo, utilizando os microcomputadores disponíveis, de modo a promover sua interação com o apoio técnico presencial e professores mediadores.
- **Avaliações a Distância (AD)** São essencialmente de caráter formativo. Podem se constituir, de acordo com a essência da disciplina e de decisões de ordem pedagógicas, de trabalhos práticos, análises, relatos, exercícios etc. Às avaliações a distância devem-se atribuir notas. Sempre que possível, essas avaliações devem conter trabalhos ou questões a serem resolvidas por grupos de alunos, estimulando-se o processo autoral de caráter cooperativo. O aluno que não tiver

realizado nenhuma atividade a distância será reprovado, mesmo tendo obtido nota suficiente nas avaliações presenciais.

 **Avaliações Presenciais (AP)** – Devem, preferencialmente, ser aplicadas nos finais do período letivo de cada componente curricular. Essas avaliações têm, no entanto, planejamento temporal rígido. Realizadas nos Polos, devem ocorrer em dias e horários preestabelecidos, planejados e incluídos no calendário escolar. Recomenda-se não haver qualquer outra atividade letiva durante a AP. Tais avaliações devem seguir o rigor próprio dos exames presenciais realizados pelo IFSULDEMINAS, tanto no que se refere à fiscalização, quanto à elaboração, aplicação e correção das provas.

O professor deixará claro aos estudantes, por meio do Plano de Ensino e do Guia do Aluno, no início do período letivo, os critérios para avaliação do rendimento escolar. Serão utilizados no mínimo dois instrumentos de avaliação, a serem desenvolvidos no decorrer do semestre letivo para cada componente curricular, sendo um desses instrumentos uma avaliação presencial.

O registro do aproveitamento escolar dos estudantes do Curso Técnico em Administração Subsequente EaD compreenderá a apuração da assiduidade e realização das atividades do Ambiente Virtual de Aprendizagem, como também por meio de provas e encontros presenciais de todos os componentes curriculares. Para efeito de frequência, computar-se-ão as avaliações desenvolvidas pelo estudante no Ambiente Virtual de Aprendizagem e das provas presenciais no Polo de Educação a Distância.

Em relação à frequência, será aprovado o aluno que tiver participação mínima de 75% das atividades programadas, sendo elas no ambiente virtual (AVA), ou presenciais, e que obtiver no conjunto das avaliações de cada disciplina ao longo do período letivo, nota igual ou superior a 6,0 (seis) pontos.

Os critérios de avaliação da aprendizagem estão de acordo com Resolução n°55, de 22 de agosto de 2018, do Conselho Superior do IFSULDEMINAS, observadas as especificidades da educação a distância.

O registro do rendimento acadêmico dos discentes compreenderá a apuração da assiduidade e a avaliação do aproveitamento em todos os componentes curriculares.

Os instrumentos de avaliação podem ser divididos em exercícios, arguições, provas, trabalhos, fichas de observações, relatórios, auto avaliação; fóruns; questionários; wikis; glossários; e outros instrumentos avaliativos. Cada avaliação não deverá ultrapassar a 50% do valor total do semestre.

Os cursos da educação profissional técnica de nível médio subsequente adotarão o sistema de avaliação de rendimento escolar, de acordo com os seguintes critérios:

- Serão realizados em conformidade com os planos de ensino, contemplando os ementários, objetivos e conteúdos programáticos das disciplinas.
- O resultado do módulo/período será expresso em notas graduadas de zero (0,0) a 10,0 (dez) pontos, admitida, no máximo, a fração decimal.
- As avaliações terão caráter qualitativo e quantitativo.

Será atribuída nota zero (0,0) à avaliação do discente que deixar de comparecer às aulas presenciais, nas datas das avaliações, ou deixar de enviar as avaliações/exercícios a distância, sem a justificativa legal. Para efeito de aprovação ou reprovação em disciplina, serão aplicados os critérios abaixo, resumidos no Quadro 1:

O discente será considerado APROVADO quando obtiver nota nas disciplinas (MD) igual ou superior a 60% (sessenta por cento) e frequência (FD) igual ou superior a 75% (setenta e cinco por cento), no total da carga horária da disciplina.

O discente que alcançar nota inferior a 60% (sessenta por cento) na disciplina terá direito à recuperação. De acordo com a resolução 55/2018, será submetido à recuperação o estudante com participação nas atividades programadas maior ou igual a 75%, e obtiver nota menor que 6,0 (seis) pontos e maior ou igual a 3,0 (três) pontos. O cálculo da nota final da disciplina, após a recuperação correspondente ao período, será a partir da média aritmética da média obtida na disciplina mais a avaliação de recuperação. Se a média da disciplina, após a recuperação (MDr), for menor que a nota semestral antes da recuperação, será mantida a maior nota. O valor total das avaliações de recuperação serão de 10,0 (dez) pontos. Quando aprovado, a nota registrada será de no mínimo 6,0 (seis) pontos. O estudante será reprovado quando a nota obtida na recuperação for menos que 6,0 (seis) pontos.

A recuperação será estruturada em dois momentos, o primeiro ao final da disciplina e o segundo ao final de cada módulo, na forma de atividades avaliativas a distância e/ou presenciais. (resolução 55/2018).

Momento I: a recuperação ocorrerá ao final da disciplina, no máximo 30 dias após o encerramento da mesma.

Momento II: o exame final ao final do módulo, no máximo 45 dias após o término do módulo.

Terá direito ao exame final, ao término do módulo/período, o discente que obtiver média da disciplina igual ou superior a 30,0% e inferior a 60,0% e frequência igual ou superior a 75% nas atividades propostas na disciplina. O exame final poderá abordar todo o conteúdo contemplado na disciplina. O cálculo do resultado final da disciplina (RFD), após o exame final correspondente ao período, será a partir da média ponderada da média da disciplina após a recuperação, peso 1, mais a nota do exame final, peso 2, esta somatória dividida por 3.

O exame final consistirá na realização de avaliação on-line, com 15 questões e poderá abordar todo o conteúdo contemplado na disciplina.

O exame final é facultativo, não se podendo atribuir nota 0,0 (zero) ao discente que não o realizou, mesmo tendo a oportunidade. Não há limite no número de disciplinas para o discente participar do exame final.

Estará REPROVADO na disciplina o discente que obtiver nota de disciplina inferior a 3,0 (três) pontos na média final das atividades regulares da disciplina, participação inferior a 75% nas atividades propostas na disciplina ou obtiver nota inferior a 6,0 (seis) pontos após às atividades da recuperação.

Quadro 1. Resumo de critérios para efeito de aprovação nos Cursos Técnicos SUBSEQUENTES do IFSULDEMINAS:

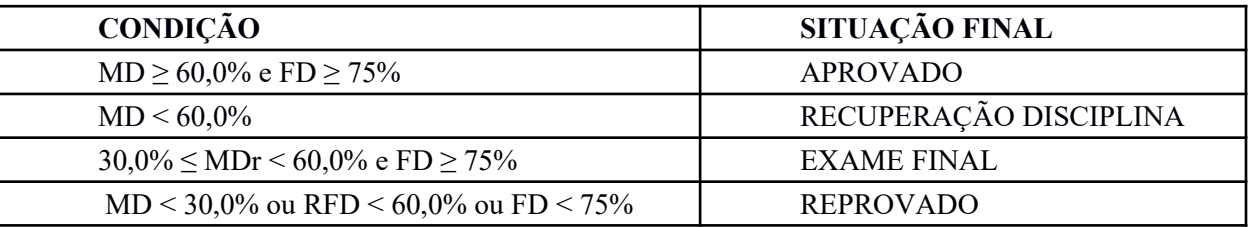

 MD – média da disciplina; FD – frequência total das disciplinas; MDR – média da disciplina recuperação ; RFD – resultado final da disciplina .

Em casos de reprovação, se houver reoferta de disciplinas, será oportunizada ao estudante a matrícula por apenas mais uma vez.

## 15.2 AVALIAÇÃO DO MATERIAL DIDÁTICO

Todo o material didático constitui-se como dinamizador da construção curricular e, também, como um elemento balizador metodológico do Curso. O critério de avaliação do material didático é apresentado a seguir:

- O material utilizado facilita a aprendizagem, sua correta utilização, sua disponibilidade aos alunos;
- Se são motivadores da aprendizagem;
- Se estão adequados aos objetivos e atendem ao método;
- Se os recursos privilegiam uma tecnologia mais avançada;
- Se os recursos possibilitam o desenvolvimento da prática;
- Se os recursos/meios foram planejados.
- Será observado se permite:
- Maior flexibilidade de tempo e espaço para a aprendizagem;
- Maior acesso a informações, conhecimentos e trocas de experiências e idéias;
- $\bullet$  Maior interação entre alunos, apoio e professores;
- Maior participação e exploração; Maior feedback e cooperação;
- Maior autonomia e iniciativa;
- Aprendizagem autodirigida (o aluno procura o conhecimento, explora e direciona a aprendizagem);
- Aprendizagem autoplanejada (agendas ajustáveis às conveniências, necessidades e ritmos de cada aluno);
- Que a Internet seja usada como recurso para a identificação, avaliação e integração de uma grande variedade de informações; como um meio para colaboração, conversação, discussões, troca e comunicação de ideias; como uma plataforma para a expressão e contribuição de conceitos e significados;
- A apresentação de conteúdo sob a forma de hipertexto torna a sua natureza dinâmica se comparado com material estático de livros ou bibliografias utilizadas;
- Estudantes têm a escolha de uma variedade de mídias para expressar suas compreensões e podem adicionar ou enriquecer o material didático oferecido através dos recursos disponibilizados para interação;
- Se o Correio eletrônico tem facilitado o estudo e a aprendizagem; Se a videoconferência tem contribuído para aprendizagem e interação com os especialistas.

## 15.3 AUTOAVALIAÇÃO

E necessário haver uma preocupação em utilizar a avaliação como uma estratégia pedagógica e não somente como um instrumento de verificação da aprendizagem. Utilizar as formas de avaliar para poder preencher e corrigir possíveis lacunas no processo de ensino aprendizagem que podem afetar o conhecimento adquirido pelo aluno.

Assim, a autoavaliação se torna peça importante neste processo diagnóstico.

A autoavaliação é um momento em que o aluno irá analisar desempenho, convivência soical, autonomia, nível de aproveitamento do curso, se a proposta do curso foi atendida, estrutura do curso, conteúdos entre outros itens que servirão de parâmetros para aprimoramento e melhoria do curso e do processo de ensino aprendizado.

Ao final de cada disciplina deverá ser elaborada uma autoavaliação pelo professor e aplicada aos alunos de forma online. Após a elaboração pelos alunos, deverá ser os dados tabulados e analisados para que se possa aplicar as melhorias necessárias para o bom funcionamento do curso.

#### 15.4 FLEXIBILIDADE CURRICULAR

Adaptações curriculares deverão ocorrer no nível do projeto político pedagógico e focalizar principalmente a organização escolar e os serviços de apoio. Tais adaptações serão realizadas sob a orientação do Núcleo de Assistência a Pessoas com Necessidades Especiais (NAPNE) local do campus Inconfidentes e NAPNE institucional do IF Sul de Minas.

## 15.5 TERMINALIDADE ESPECÍFICA

Em atendimento aos normativos vigentes, a terminalidade específica configura-se como uma possibilidade de inserção de pessoas com necessidades especiais no mundo do trabalho, com vistas à sua autonomia e à sua inserção produtiva e cidadã na vida em sociedade. Tal dispositivo será empregado sob a orientação do Núcleo de Assistência a Pessoas com Necessidades Especiais (NAPNE) local do campus Inconfidentes e NAPNE institucional do IF Sul de Minas.

## **16. SISTEMA DE AVALIAÇÃO DO PROJETO PEDAGÓGICO DO CURSO**

A avaliação institucional é um orientador para o planejamento das ações vinculadas ao ensino, à pesquisa e à extensão, bem como a todas as atividades que lhe servem de suporte. Envolve desde a gestão até o funcionamento de serviços básicos para o funcionamento institucional. Essa avaliação acontecerá por meio da Comissão Própria de Avaliação.

Os resultados da autoavaliação relacionados ao Curso Técnico em Administração Subsequente EaD serão tomados como ponto de partida para ações de melhoria em suas condições físicas e de gestão.

#### **17. INFRAESTRUTURA**

O CAMPUS Inconfidentes possui o polo de Ensino a Distância (CEAD) localizado na Fazenda Escola (complemento da CEAD) e sede administrativa localizada no centro da cidade.

O polo de Ensino a Distância localizado na fazenda Escola é composto por:

**Sala de Tutoria:** professores mediadores presenciais para atendimento aos alunos dos cursos ofertados no polo.

**Laboratório de informática da CEAD**: espaço destinado às aulas práticas, ao suporte para pesquisas. O laboratório possui os programas específicos para os cursos ofertados no polo e possui capacidade para atender a demanda de qualquer disciplina, de qualquer curso que necessite utilizar os meios. Atualmente o laboratório é composto por 22 computadores, todos com acesso à Internet e projetor multimídia.

**Sala de aula:** espaço destinado a aulas presenciais com 30 cadeiras, com quadro branco e projetor multimídia.

O polo de Ensino a Distância localizado na Rua Cláudio Manoel da Costa, n° 492, Centro, Inconfidentes/MG é composto por:

**Sala de Coordenação de educação a distância:** espaço destinado ao coordenador de educação a distância do Campus. Atualmente este espaço é composto com mesa para reuniões presenciais e via web conferência com TV e 1 (um) computador.

**Sala de Coordenação de Curso:** espaço destinado aos coordenadores dos cursos ofertados no polo.

**Sala de Tutoria:** professores mediadores presenciais para atendimento aos alunos dos cursos ofertados no polo.

**Laboratório de informática do CEAD:** espaço destinado às aulas práticas, ao suporte para pesquisas. O laboratório possui os programas específicos para os cursos ofertados no polo e possui capacidade para atender a demanda de qualquer disciplina, de qualquer curso que necessite utilizar os meios. Atualmente o laboratório é composto por 12 computadores, todos com acesso à Internet e projetor multimídia.

**Espaço para gravações de aula:** local para gravações de aulas contendo 1 (um) câmera, 1 (um) mesa digitalizadora.

É importante mencionar ainda que o Campus Inconfidentes, com o assessoramento do NAPNE, disponibiliza às pessoas com deficiência as condições que possibilitem o acompanhamento das atividades de ensino, pesquisa e extensão na Instituição.

#### **18. BIBLIOTECA CENTRAL**

#### **18.1 Biblioteca, instalações e equipamentos**

A Biblioteca "Afonso Arinos" possui uma área de 719,056 m2, dos quais 503,08 m2 atendem os usuários. Seu espaço é dividido da seguinte forma: uma sala, atrelada ao acervo bibliográfico, para estudo em grupo, que possui 10 mesas redondas com 05 assentos cada uma; 10 computadores para acesso à internet para fins de digitação de trabalhos escolares e de pesquisa na internet; sala para processamento técnico, contendo dois computadores, sendo 01 para catalogação do acervo bibliográfico e 01 para empréstimo domiciliar; sala de estudos, contendo cabines para estudo individual; guarda volumes, sanitários masculino e feminino, sanitários masculino e feminino para portador de necessidade especial.

Há, em suas dependências, uma sala de estudo individual e outra para estudos em grupo, com capacidade para 36 e 60 pessoas.

A Biblioteca "Afonso Arinos" oferece aos seus usuários os seguintes serviços: orientação aos usuários, serviço de referência virtual, empréstimo domiciliar, empréstimo entre bibliotecas, normalização bibliográfica, comutação bibliográfica, pesquisa bibliográfica em base de dados, disseminação seletiva de informações, serviço de reprografia.

A biblioteca do Campus possui um acervo de livros atualizados constantemente para o atendimento das necessidades do curso Técnico em Alimentos Integrado ao Ensino Médio. Além disso possui acesso ao sistema Minha Biblioteca, um consórcio formado pelas quatro principais editoras de livros acadêmicos do Brasil – Grupo A, Atlas, Grupo GEN e Saraiva, que oferecem uma plataforma prática e inovadora para acesso a um conteúdo técnico e científico de qualidade pela internet. Através da plataforma Minha Biblioteca, os estudantes terão acesso rápido e fácil a milhares de títulos acadêmicos.

#### **18.2. Laboratórios**

O Campus Inconfidentes conta com uma área total de 254,32 ha sendo a área construída superior a 40.000 m², destinadas prioritariamente a apoiar o desenvolvimento educacional, de pesquisa e extensão, integrando o processo pedagógico e a formação da cidadania. Em meados de maio de 2013 foi inaugurado o Centro de Procedimentos Ambientais (CPA) que conta com auditório para cerca de 120 pessoas, 4 salas de professores e 6 laboratórios equipados, listados de "a" a "f". Os demais laboratórios da Instituição que poderão ser utilizados pelos docentes e discentes do curso são os "g" a "u".

**a) Laboratório de Manejo de Bacias Hidrográficas (Área 35,0 m2):** busca gerar conhecimentos sobre função e serviços ambientais dos ecossistemas e, destes, com os diferentes segmentos das unidades hidrológicas dentro da bacia hidrográfica. A partir deste detalhamento, se desenvolvem técnicas de manejo envolvendo uso da vegetação, medidas físicas e a

combinação das duas (medidas físico-biológicas), tanto dentro de um contexto curativo (recuperação de áreas degradadas), como preventivo (conservação das áreas de preservação permanente e de reserva legal). O laboratório atende três linhas de pesquisa: Recuperação de áreas degradadas, Funções do Ecossistema (Serviços ambientais: regulação, suporte, produção quali-quantitativa de água; sequestro de carbono e biodiversidade) e Produção de sementes e de mudas.

b) Laboratório de Resíduos Sólidos (Área 50,0 m2): objetiva aplicar os conhecimentos adquiridos em sala de aula nas disciplinas relacionadas ao manejo dos resíduos sólidos. Nesse espaço é possível praticar as metodologias propostas para a identificação da composição gravimétrica dos resíduos sólidos e para a adoção de práticas de coleta seletiva, recuperação e reciclagem.

c) Laboratório de Análises Físico-químicas de Águas (Área 35,0 m2): Realiza procedimentos para obtenção de alguns parâmetros físicos e químicos da água, como: Físico: cor e turbidez; Químico: pH, sólidos totais dissolvidos, condutividade elétrica, oxigênio dissolvido, dióxido de carbono livre, dureza, alcalinidade e demanda química de oxigênio.

d) Laboratório de Auditoria e Perícia Ambiental (Área 35,0 m2): tem como objetivo proporcionar a toda comunidade acadêmica que tratam das questões ambientais uma visão mais sistêmica e interdisciplinar na área ambiental, aportando-se à solução dos problemas ambientais através de medidas de caráter de sustentabilidade. Dessa forma, o laboratório poderá proporcionar aos seus agentes ambientais melhor preparo e qualificação para o exercício de suas funções de atuação técnica, legal e pericial do meio ambiente, na mensuração e controle de poluição do ar, solo, água e sonora. Não obstante do monitoramento e mensuração dos níveis de poluição, o laboratório de auditoria e perícia ambiental desenvolverá suas atividades de forma integrada e substanciada em instrumentos de perícia ambiental, no desenvolvimento de prática de auditoria, normatização, padronização e certificação ambiental, adequação e aplicação de normativos ambientais, de recuperação e gerenciamento de áreas degradadas e de passivos ambientais.

e) Laboratório de Entomologia e Agroecologia (Área 35,0 m2): atua na construção de conhecimentos voltados as linhas de Agroecologia, Entomologia Agrícola, Sementes Crioulas e Certificação Participativa para produtos orgânicos. Subsidia através de sua infraestrutura o desenvolvimento diversos projetos de extensão e pesquisas vinculadas a estas linhas de conhecimento. Conta com uma pequena biblioteca e alguns equipamentos utilizados no desenvolvimento das pesquisas e também sedia o Grupo de estudos em Agroecologia e Entomologia "Raiz do Campo" que se reúnem todas as semanas em suas dependências para estudos voltados aos temas citados, de forma crítica, visando construção de novas ideias e ampliação de novos conhecimentos de maneira integrada e coletiva.

f) Laboratório de Bioquímica (Área 35,0 m2): está equipado com diversos equipamentos como espectrofotômetro UV-Visivel, espectrofotômetro de fluorescência, banho-maria, balança analítica, agitador magnético, medidores de pH, sistema de filtração à vácuo, deionizador de água, estufa, autoclave, condutivímetro, centrífuga, refratômetro, sistema de eletroforese para proteínas, pipetadores automáticos, vidrarias e reagentes. A principal linha de pesquisa do laboratório de bioquímica é na área de enzimologia, mais precisamente sobre especificidade e inibição de enzimas proteolíticas de interesse clínico e biotecnológico. Enzimas proteolícas catalisam a hidrólise seletiva de ligações peptídicas em proteínas e peptídeos, constituindo um dos mais amplos e importantes grupos de enzimas. Para o estudo de enzimas proteolícicas são utilizados substratos peptídicos sintéticos (cromogênicos ou fluorescentes) que permitem detectar facilmente a atividade enzimática, determinar as constantes cinéticas características da interação enzima-substrato e ainda comparar, de maneira eficiente e direta, a especificidade primária entre enzimas de uma mesma família.

g) Laboratório de análise de alimentos (Área 177,4 m2) contendo banho-maria; estufa para esterilização e secagem; destilador de água; bomba de vácuo e pressão; forno de mufla; autoclave vertical; destilador de água; cúpula de vidro borosilicato; estufa cultura (bacteriológica); centrífuga de mesa com tecla de toque suave; deionizador de água completo; barrilete; capela para exaustão de gases; agitador magnético com aquecimento; aquecedor Hotlabl; agitador magnético e de tubos; microscópio estereocópico binocular.

h) Laboratório de microbiologia (Área 25,0 m2) contendo microscópio binocular; autoclave vertical; balança analítica digital; estufa para esterilização e secagem; estufa bacteriológica; estufa bacteriológica; capela para exaustão de gases; contador de colônia; destilador; banho-maria; balança analítica.

i) Laboratório de biotecnologia (Área 70,0 m2): microcomputador; capela de fluxo laminar; autoclave vertical; banho-maria; destilador/deionizador; balança de precisão; geladeira; balança comum; freezer; forno microondas; estufa para esterilização; estufa para secagem; agitador magnético de tubo; condicionador de ar; lupa simples; micropipeta automática; peneira em aço inox e Surber para coleta de macro e mesoinvertebrados bioindicadores.

j) Laboratório de análises químicas de solos (Área 157 m2): armário de madeira; determinador eletrônico de umidade de cereais; refrigerador; moinho do tipo wille; balança eletrônica digital; mesa de madeira; armário de aço; phmetro eletrônico digital de bancada; balança de precisão; colorímetro micronal fotoelétrico; desumificador de ar; agitador de peneiras com relógio; fotômetro de chama; microscópio binocular; agitador magnético com aquecimento; bloco digestor de alumínio; destilador de nitrogênio semi-automático; espectrofotômetro de absorção atômica; jogo de vidraria completo para análise química do solo; jogo de peneiras; pia/cuba para fracionamento de lima e argila; estufa; mufla; capela; cambiador para 99 amostras; destilador de água; computadores equipados com impressoras.

k) Laboratório de geoprocessamento (Área 72,0 m2): computadores em rede; estereoscópicos de espelhos e de bolso; projetor multimídia; programas Idrisi, Topograph, Cad, bancadas com cadeira, mapoteca vertical, impressora jato de tinta e a laser, mesas e cadeiras de escritório; aquecedores; ar condicionado; desumidificador.

l) Laboratório de Física do Solo: (90m2), cujos equipamentos para uso já foram adquiridos (dispersores de solo, densímetros, jogo de peneiras, amostrador de Uhland, penetrômetro, conjunto de anéis concêntricos, aparelho Casa Grande, agitador Yoder, balança de precisão).

m) Laboratório de topografia (Área 78,0 m2): teodolitos; telefone; gaveteiro; armários.

n) Laboratório de geomática: GPS geodésico e de navegação; estação total; carregador de baterias; servidor exclusivo; scanner; impressora; ploter; mesa digitalizadora; estações de trabalho; mesas; cadeiras giratórias e fixas; mapoteca; teodolitos eletrônicos; rádios de comunicação; bastões para primas; bi-pé para bastão; níveis; aparelho de ar-condicionado; garrafa térmica; tripés de alumínio e de madeira universais; planímetro; miras de alumínio e de madeira; projetor multimídia; gaveteiro; armários.

o) Laboratório de Agroindústria: destinado ao processamento pós-colheita, armazenamento de produtos de origem vegetal e produção de misturas de rações e suplementos, onde são realizadas aulas práticas. Além do abate, manipulação e armazenagem de produtos de origem animal. Área Física: 697,28 m². Equipamentos: Balanças eletrônicas; Balança para pesar animais; Caldeira; Câmara fria para maturação de queijo; Câmara frigorífica; Depenador de

frango; Engenho de cana de açúcar; Fogão a lenha e a gás industrial; Freezer vertical; Máquina elétrica de moer carne; Maquinário completo para fabricação de rações animais; Mesa para evisceração; Misturador de salame; Moedor de carne; Pasteurizador de leite a placa; Phmetro de bancada com eletrodo sensor; Sala de maturação de salame; Sangrador para aves em aço inox; Serra fita para cortar carne.

p) Laboratório Multifuncional: Área de atuação: destinado às atividades de Fisiologia, Microbiologia, Microscopia e Fitopatologia. Adaptado em função dos equipamentos existentes para serem utilizadas também nas áreas de Botânica, Histologia, Entomologia e Química. Área Física: 165m². Equipamentos: Agitadores magnéticos e mecânico; Autoclave vertical; Balanças analíticas, de precisão digital e de precisão mecânica; Banho-maria; Bomba de vácuo; Câmara CCD com adaptador para microscópio; Câmara de fluxo laminar; Câmara fotográfica com adaptador para microscópio; Capela de exaustão de gases; Centrífuga; Chapa aquecedora; Colorímetro; Condicionador de ar; Compressor de ar; Condutivímetro; Conjuntos lavador de pipetas; Contador de colônias; Cronômetro digital; Deionizador de água; Dessecadores; Direcionador; Estereomicroscópios completos; Estufa de cultura bacteriológica; Estufa de secagem; Evaporador rotativo; Freezer; Germinador de grãos; Micro-centrífuga refrigerada; Microscópios completos; Nortex; pHmetro; Refrigerador

q) Laboratório de Qualidade do Leite: Área de atuação: destinado ao suporte de análises de leite in natura e seus derivados. Além de proporcionar outros procedimentos analíticos e estrutura para aulas práticas. Área Física: 79 m². Equipamentos: Balança de precisão; Banhomaria digital; Barrilete; Butirômetro; Centrífuga; Chapa aquecedora; Crioscópio eletrônico digital; Destilador; Estufa bacteriológica; Estufa para secagem e esterilização; pHmetro digital microprocessado; Microscópio binocular; Mini-agitador magnético; Refratômetro manual.

r) Laboratório de Informática (empresa orientada): Área 128 m2: 30 microcomputadores com softwares de edição de texto, elaboração de apresentações, planilhas de dados para uso dos estudantes, autoCAD.

s) Laboratório de química: apresenta o objetivo de de atender à demanda de aulas práticas oferecidas nos cursos superiores e técnicos do IFSULDEMINAS - Campus Inconfidentes. Adicionalmente, projetos de pesquisa nas áreas básicas da química e trabalhos de iniciação científica são também executados no laboratório.

t) Laboratório de física.

u) Áreas de Campo na Fazenda Escola do IFSULDEMINAS - Campus Inconfidentes: i) Setor de Agroecologia (área com certificação orgânica pelo Organismos Participativo de Avaliação da Conformidade do Sul de Minas Gerais – OPAC Sul de Minas), com aproximadamente 2,3 ha. ii) Fazenda-Escola do IFSULDEMINAS - Campus Inconfidentes composta por diversos setores agrícolas (Culturas de ciclo curto e ciclo longo) e zootécnicos (animais de pequeno, médio e grande portes) somando cerca de 220 hectares.

# **19. PERFIL DO PESSOAL DOCENTE E TÉCNICO**

#### **19.1 Corpo Docente**

Quadro-2 Corpo Docente

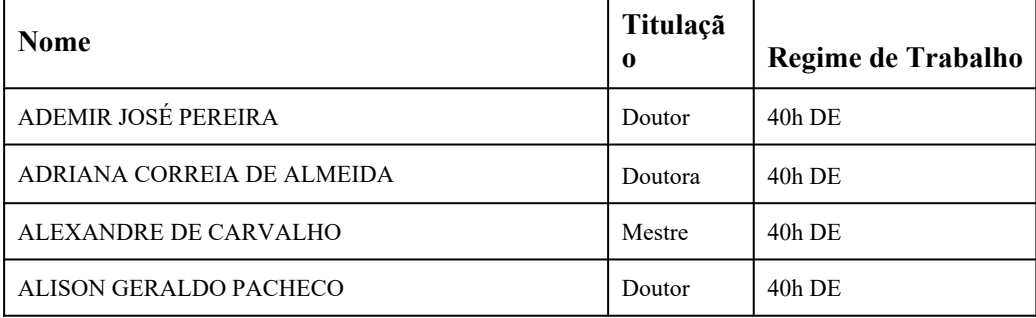

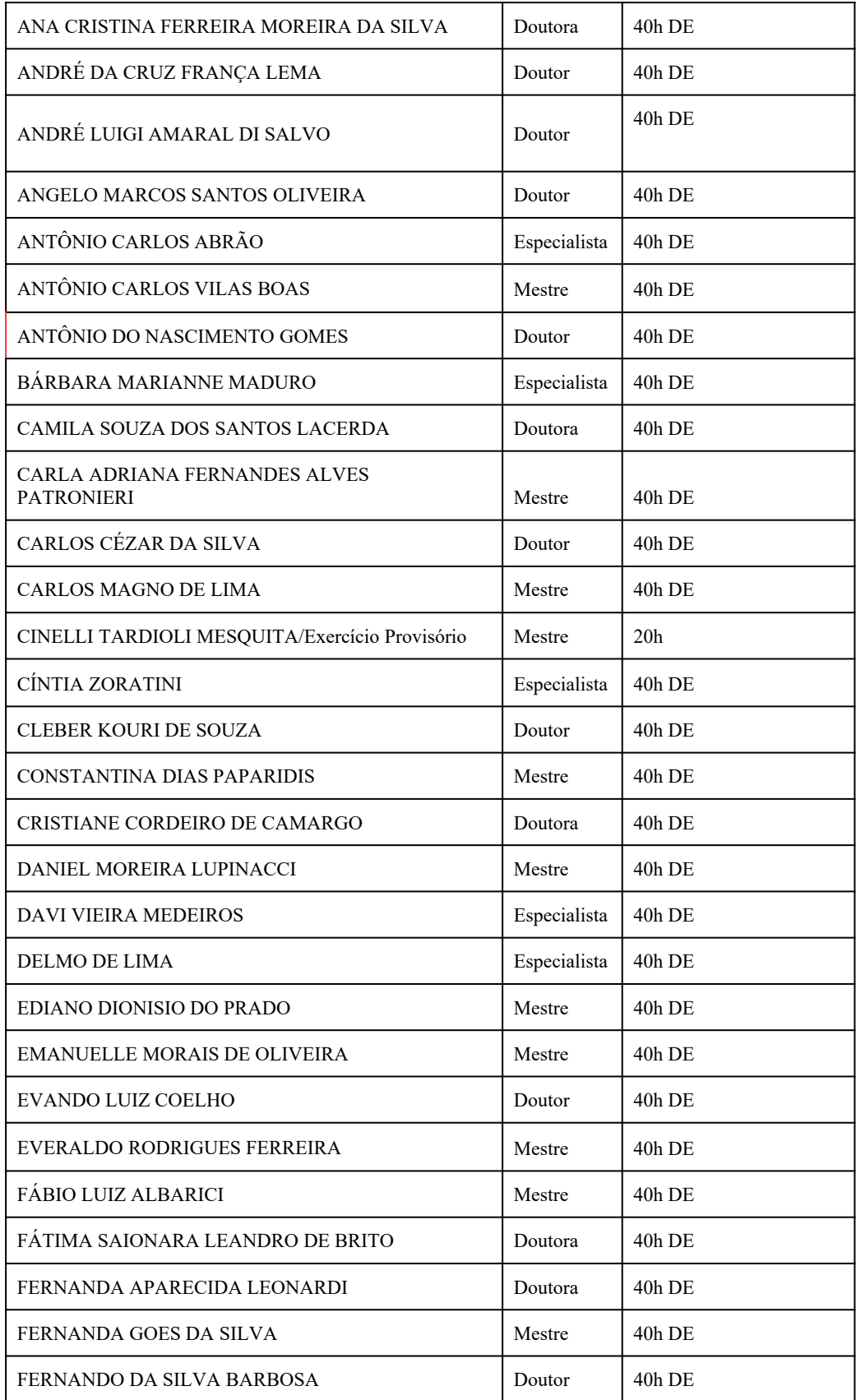

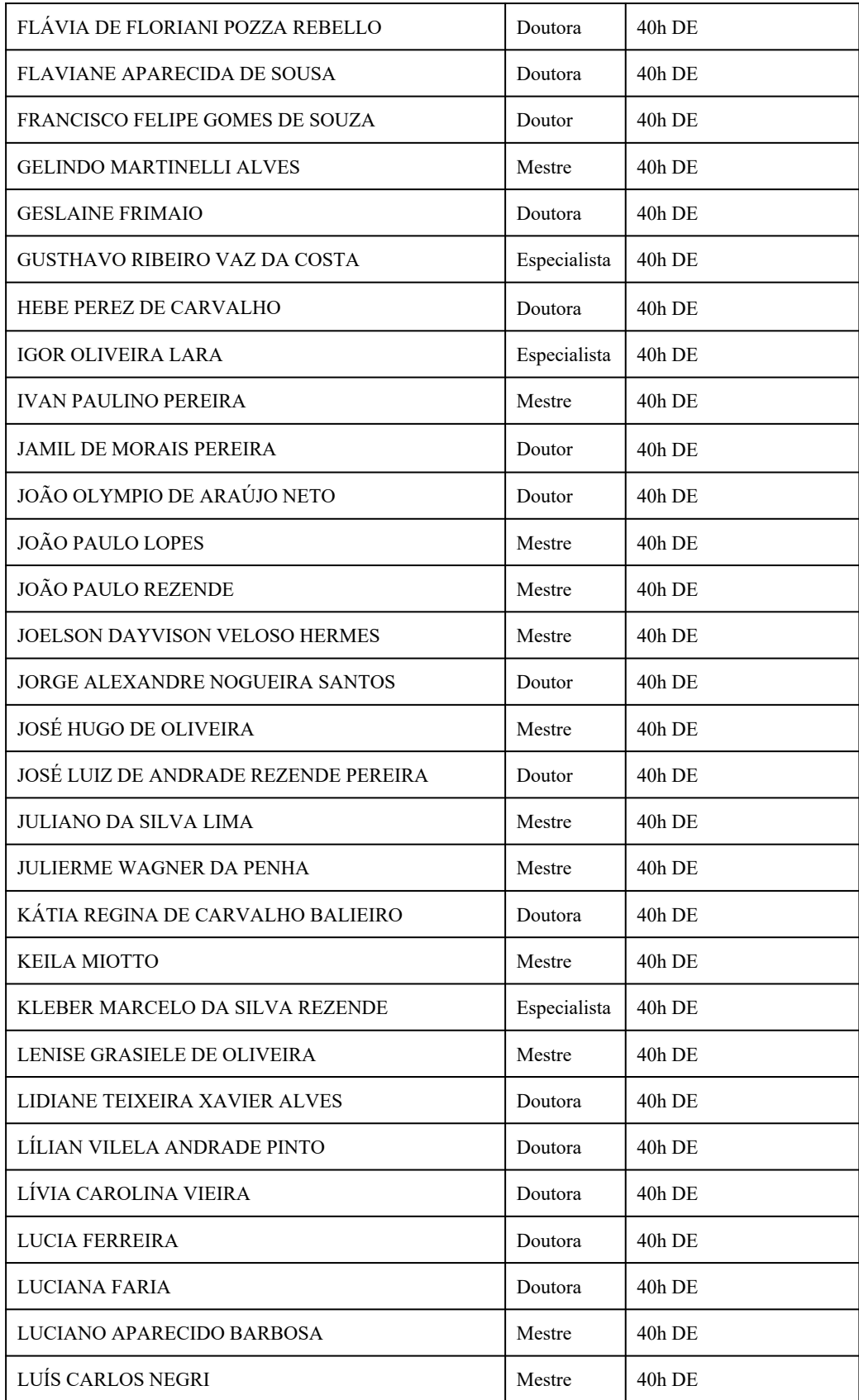

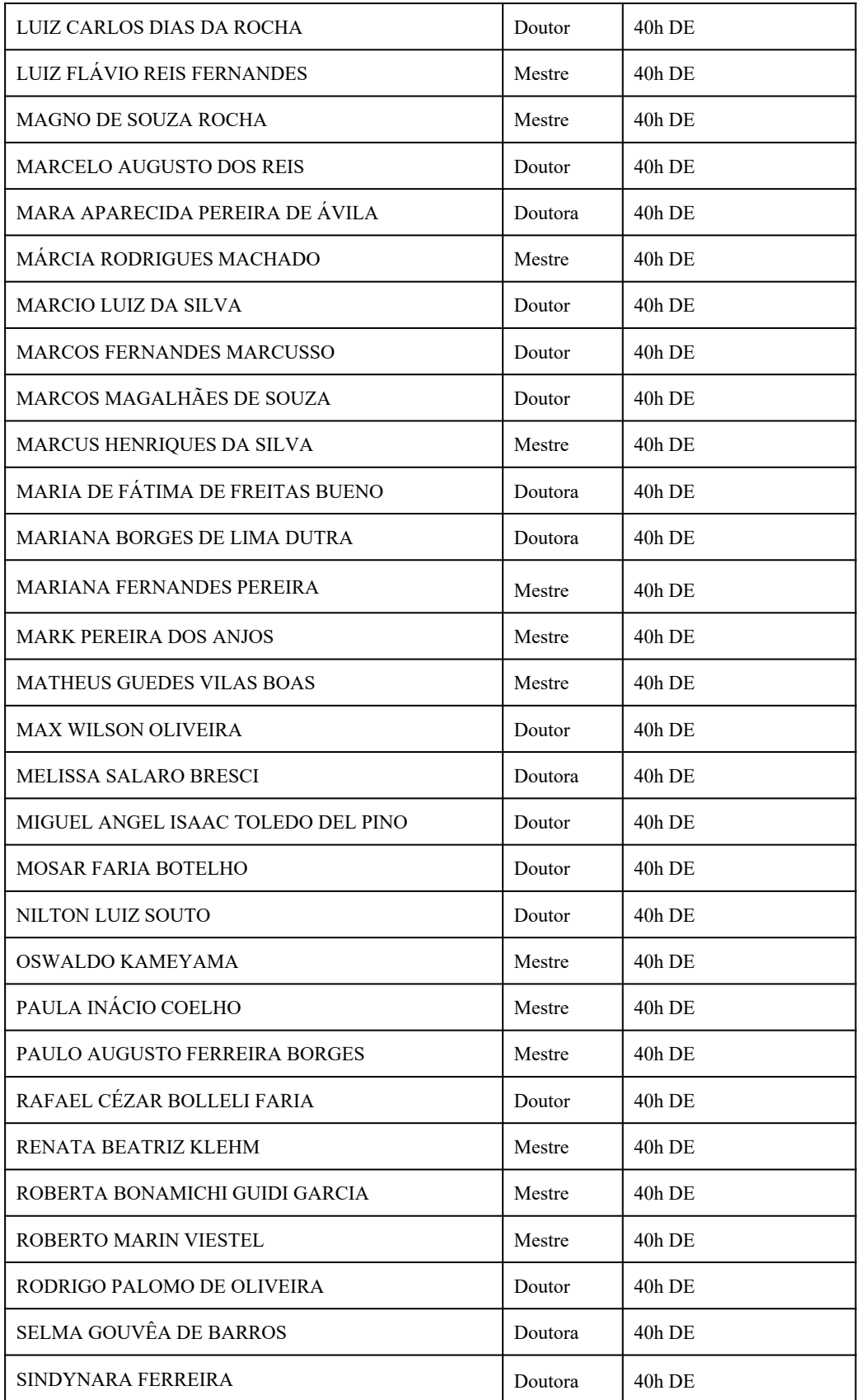

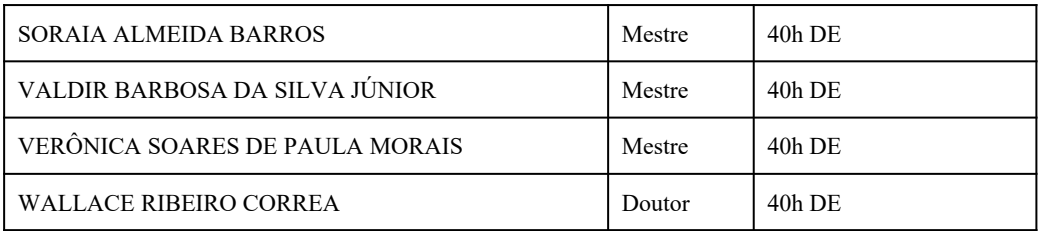

# 19.2 Corpo administrativo

### **Quadro 3 -** Corpo Administrativo

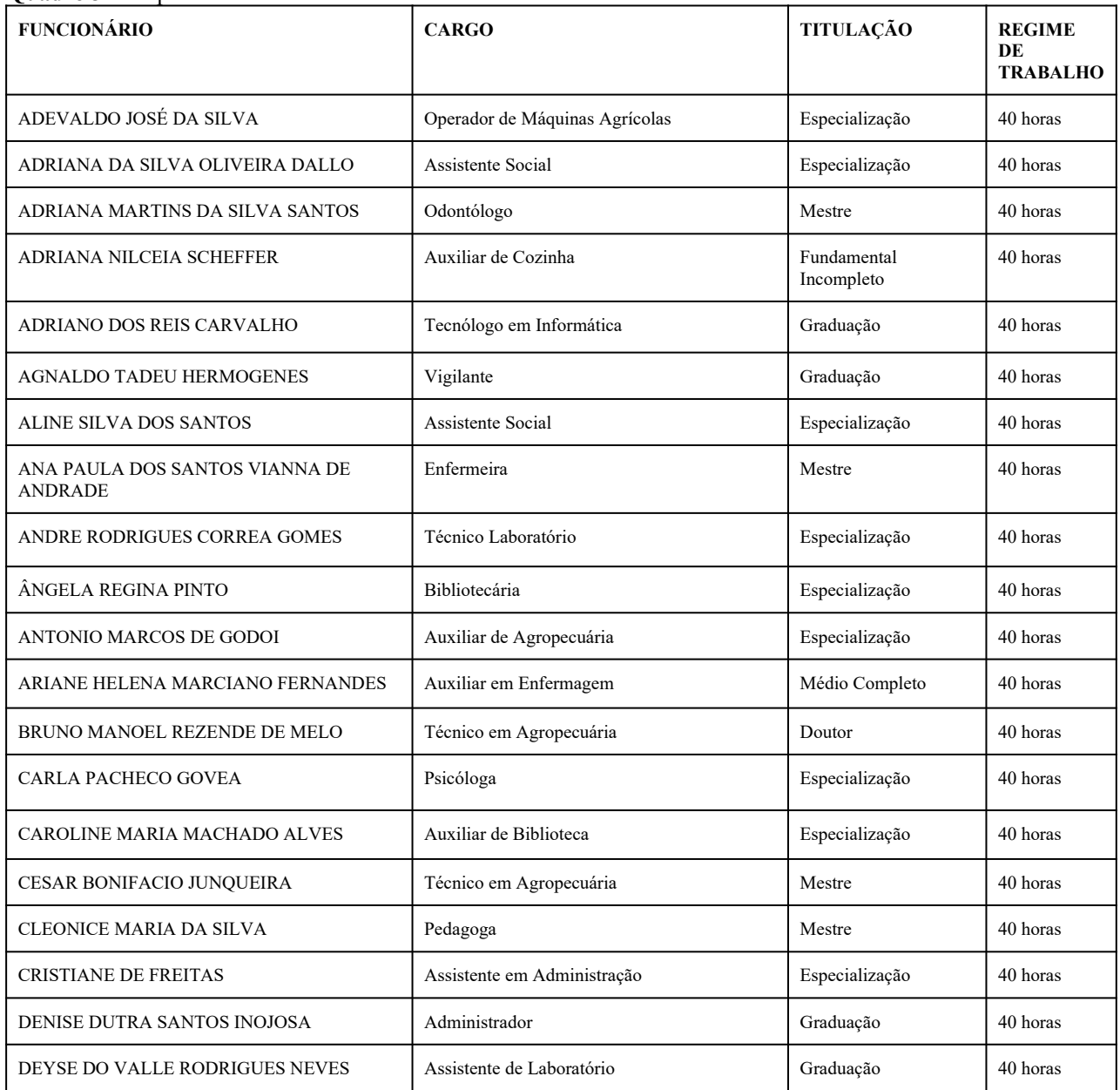

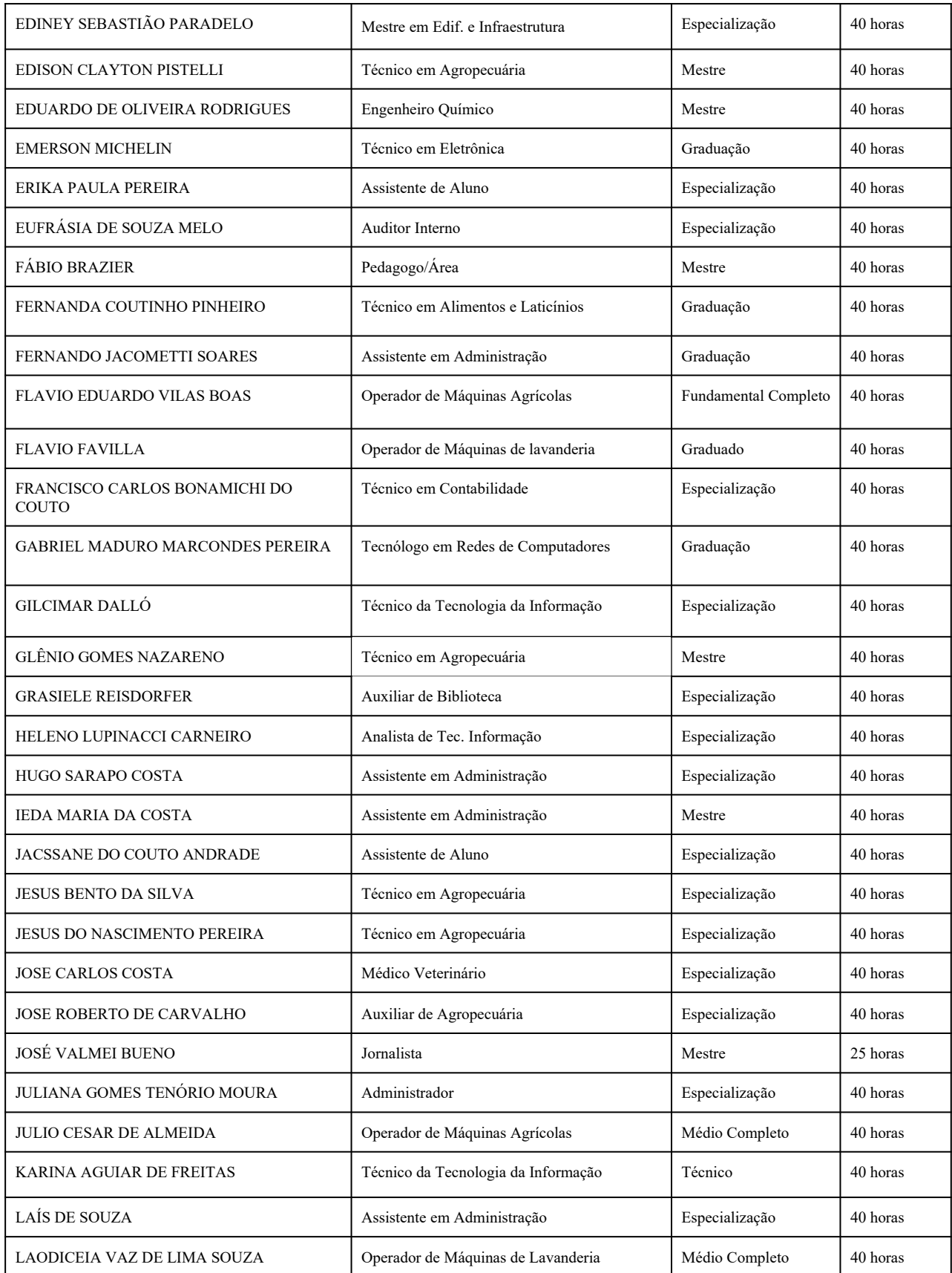

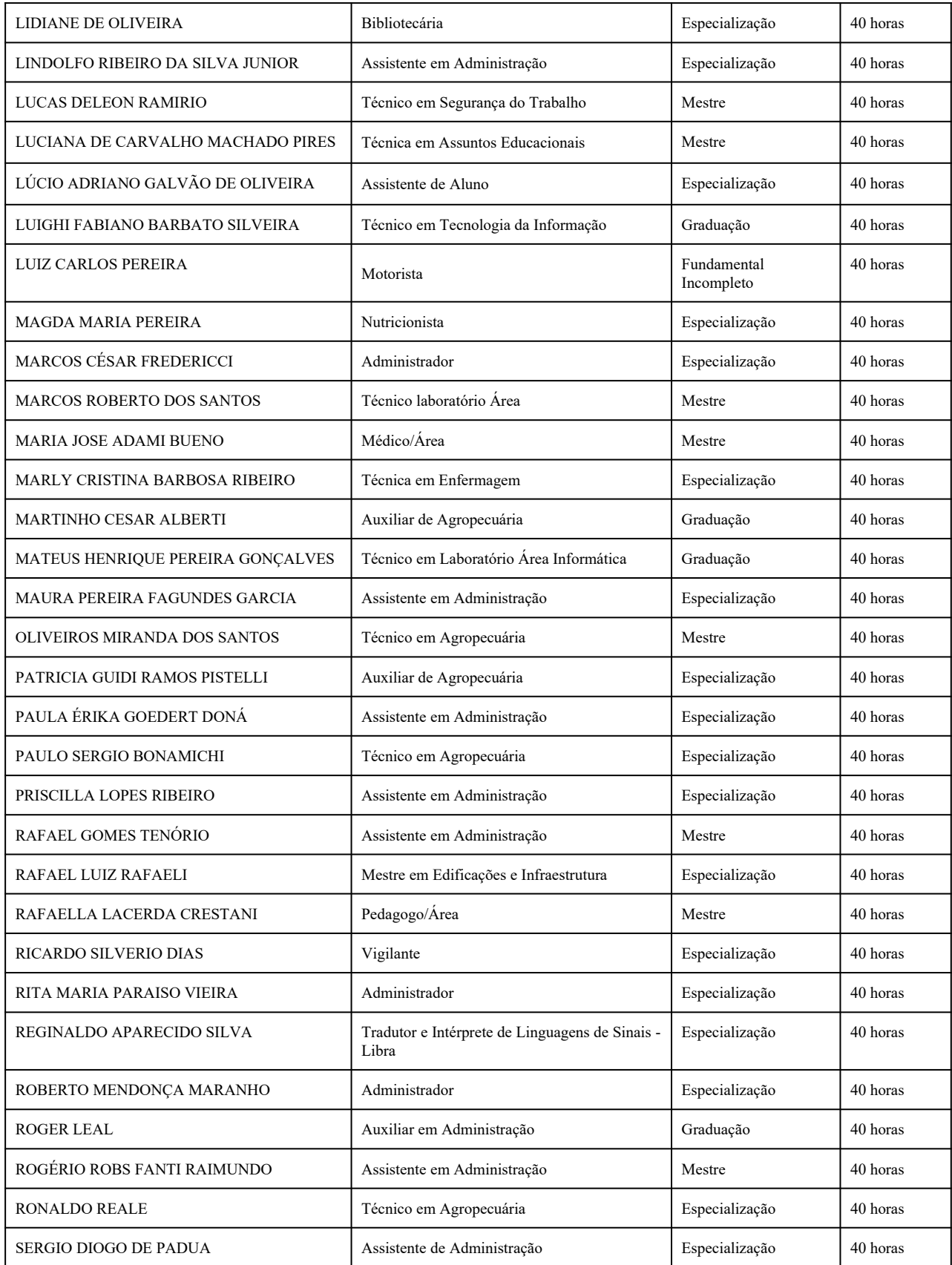

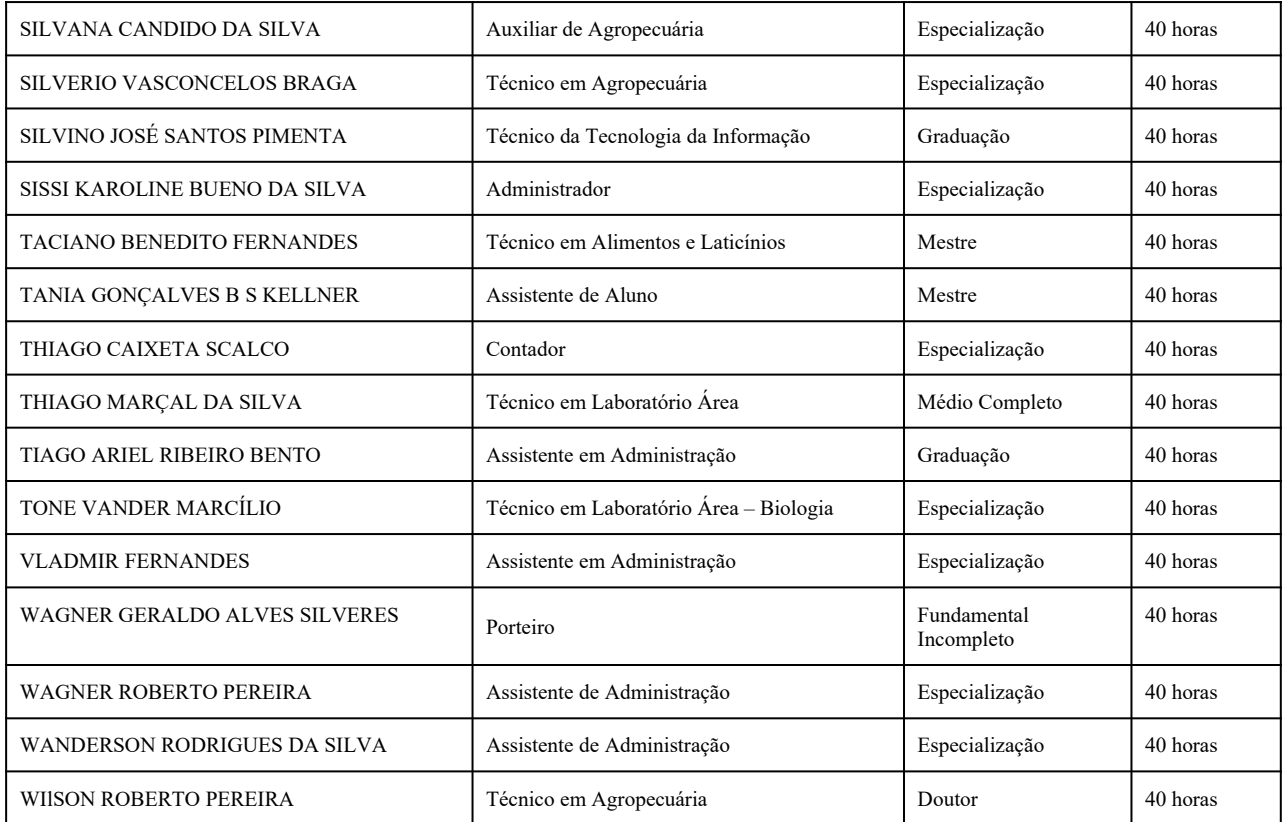

## **20. CERTIFICADOS E DIPLOMA**

Após a integralização dos componentes curriculares que compõem o Curso Técnico em Administração, será conferido ao egresso o Diploma de Técnico de Nível Médio em Administração. O aluno deverá estar regularmente matriculado, de acordo com a legislação em vigor e em dia com sua documentação, na Seção de Registros Escolares.

## **21. BIBLIOGRAFIA**

Catálogo Nacional de Cursos Técnicos do MEC – Edição 2014, obtido em 23/01/2015: http://sistemas.wiki.ifpr.edu.br/lib/exe/fetch.php?media=catalogo\_2014.pdf.

Constituição Federal, de 5 de outubro de 1988, obtido em 23/01/2015: http://www.planalto.gov.br/ccivil\_03/constituicao/constituicao.htm.

Currículo Referência para o Sistema e-Tec Brasil – Uma construção coletava, UFSC, 2011, obtido em 23/01/2015: http://www.etec.ufsc.br/file.php/1/cr/G&N/G\_N\_C\_L.html.

Decreto n° 715, de 30 de julho de 1969, obtido em 23/01/2015: http://legis.senado.gov.br/legislacao/ListaPublicacoes.action?id=119098.

Decreto n° 1.044, de 21 de outubro de 1969, obtido em 23/01/2015: http://www.planalto.gov.br/ccivil\_03/decreto-lei/del1044.htm.

Decreto n° 81.871, de 29 de junho de 1978, obtido em 02/03/2015: http://www.planalto.gov.br/ ccivil\_03/decreto/Antigos/D81871.htm.

Decreto n° 4.281, de 25 de junho de 2002, obtido em 23/01/2015: http://www.planalto.gov.br/ccivil\_03/decreto/2002/D4281.htm.

Decreto n° 5.154, de 23 de julho de 2004, obtido em 23/01/2015: http://www.planalto.gov.br/ccivil 03/ ato2004-2006/2004/decreto/d5154.htm.

Decreto n° 5.622, de 19 de dezembro de 2005, obtido em 23/01/2015: http://portal.mec.gov.br/seed/arquivos/pdf/dec\_5622.pdf.

Decreto n° 5.626, de 22 de dezembro de 2005, obtido em 23/01/2015: http://www.planalto.gov.br/ccivil\_03/\_ato2004-2006/2005/decreto/d5626.htm.

Decreto n° 6.303, de 12 de dezembro de 2007, obtido em 02/03/2015: http://www.planalto.gov.br/ccivil\_03/\_Ato2007-2010/2007/decreto/D6303.htm.

Decreto n° 7.611, de 17 de novembro de 2011, obtido em 23/01/2015: http://www.planalto.gov.br/ccivil\_03/\_Ato2011-2014/2011/Decreto/D7611.htm.

Decreto Executivo n° 6.949, de 25 de agosto de 2009, obtido em 08/03/2014: http://www.planalto.gov.br/ccivil\_03/\_ato2007-2010/2009/decreto/d6949.htm.

Decreto Legislativo n° 186, de 9 de julho de 2008, obtido em 08/03/2014: http://www.planalto.gov.br/ccivil\_03/constituicao/congresso/DLG/DLG-186-2008.htm.

Lei n° 6.202, de 17 de abril de 1975, obtido em 23/01/2015: http://www.planalto.gov.br/ccivil\_03/leis/1970-1979/l6202.htm.

Lei n° 6.530, de 12 de maio de 1978, obtido em 02/03/2015: http://www.planalto.gov.br/ccivil\_03/leis/l6530.htm.

Lei n° 9.394 de 20 de dezembro de 1996, obtido em 23/01/2015: 54 http://www.planalto.gov.br/ccivil\_03/leis/l9394.htm.

Lei n° 9.795, de 27 de abril de 1999, obtido em 23/01/2015: http://www.planalto.gov.br/ccivil\_03/leis/l9795.htm.

Lei n° 10.639, de 9 de janeiro de 2003, obtido em 04/03/2015: http://www.planalto.gov.br/ccivil\_03/leis/2003/l10.639.htm.

Lei n° 10.861, de 14 de abril de 2004, obtida em 04/03/2015: http://www.planalto.gov.br/ccivil  $\frac{03}{1}$ \_ato2004-2006/2004/lei/l10.861.htm.

Lei n° 11.645, de 10 de março de 2008, obtido em 23/01/2015: http://www.planalto.gov.br/ccivil\_03/\_ato2007-2010/2008/lei/l11645.htm.

Lei n° 11.769, de 18 de agosto de 2008, obtido em 23/01/2015: http://www.planalto.gov.br/ccivil\_03/\_Ato2007-2010/2008/lei/L11769.htm.

Lei nº 11.788, de 25 de setembro de 2008: http://www.planalto.gov.br/ccivil 03/ ato2007-2010/2008/lei/l11788.htm.

Lei n° 11.982, de 29 de dezembro de 2008: http://www.planalto.gov.br/ccivil 03/ ato2007-2010/2008/lei/l11892.htm.

Nota Técnica n° 04/2014/MEC/SECADI/DPEE, de 23 de janeiro de 2014, obtido em 08/03/2014: http://portal.mec.gov.br/index.php? option=com\_docman&task=doc\_download&gid=15898&Itemid =.

Orientação Normativa n° 7, de 30 de outubro de 2008, obtido em 23/01/2015: http://www.pgfn.fazenda.gov.br/programadeestagio/orientacao\_normativa\_07\_republicacao\_2.pdf.

Parecer CNE/CEB n° 16, de 5 de outubro de 1999, obtido em 23/01/2015: http://www.educacao.pr.gov.br/arquivos/File/pareceres/parecer161999.pdf.

Parecer CNE/CEB n° 11 de 9 de maio de 2012, obtido em 23/01/2015: http://portal.mec.gov.br/index.php? option=com\_docman&task=doc\_download&gid=10804&Itemid =.

Portaria MEC n° 646, de 14 de maio de 1997, obtido em 23/01/2015: http://portal.mec.gov.br/setec/arquivos/pdf/PMEC646\_97.pdf.

Portaria MEC n° 948, de 9 de outubro de 2007, obtida em 08/03/2015: http://peei.mec.gov.br/arquivos/politica nacional educacao especial.pdf.

Resolução CNE/CEB n° 4, de 8 de novembro de 1999, obtido em 23/01/2015: http://portal.mec.gov.br/dmdocuments/rceb004\_99.pdf.

Resolução CNE/CEB n° 4, de 2 de outubro de 2009, obtida em 08/03/2015: http://portal.mec.gov.br/dmdocuments/rceb004\_09.pdf.

Resolução CNE/CEB n° 4, de 6 de junho de 2012, obtido em 23/01/2015: 55 http://portal.mec.gov.br/index.php? option=com\_docman&task=doc\_download&gid=10941&Itemid =.

Resolução CNE/CEB n° 6 de 20 de setembro de 2012, obtido em 23/01/2015: http://portal.mec.gov.br/index.php? option=com\_docman&task=doc\_download&gid=11663&Itemid =.

Resolução CNE/CP n° 1, de 17 de junho de 2004, obtido em 23/01/2015: http://portal.mec.gov.br/cne/arquivos/pdf/res012004.pdf.

Resolução CNE/CP n° 1, de 30 de maio de 2012, obtido em 23/01/2015: http://portal.mec.gov.br/index.php? option=com\_docman&task=doc\_download&gid=10889&Itemid =.

Resolução IFSULDEMINAS n° 19, de 30 de junho de 2015, obtido em 23/01/2015: http://ifsuldeminas.edu.br/00-arquivos/2015/Resolu%C3%A7%C3%B5es%20/Resolu %C3%A7%C3%A3o19.2015.Disp%C3%B5e%20sobre%20cria%C3%A7%C3%A3o %20de%20normas%20Ead.pdf.

Resolução IFSULDEMINAS n° 57, de 20 de dezembro de 2012, obtido em 23/01/2015: http://www.ifsuldeminas.edu.br/images/stories/00-2013/janeiro/resolucoes2012/57.pdf.

Resolução IFSULDEMINAS n° 59, de 22 de junho de 2010, obtido em 23/01/2015: http://www.ifsuldeminas.edu.br/downloads/resolucoes/resolucao059.2010.pdf.